Universidade Federal do Paraná

Marlon Jonas de Oliveira Lima

### AND App: O Modo Operativo AND em um ambiente colaborativo web

Curitiba PR 2016

#### Marlon Jonas de Oliveira Lima

### AND App: O Modo Operativo AND em um ambiente colaborativo web

Dissertação apresentada como requisito parcial à obtenção do grau de Mestre em Informática no Programa de Pós-Graduação em Informática, setor de Ciências Exatas, da Universidade Federal do Paraná.

Área de concentração: *Ciência da Computação*.

Orientador: Laura Sánches García.

Coorientador: Fernanda Eugénio.

CURITIBA PR 2016

L732a Lima, Marlon Jonas de Oliveira AND App: O Modo Operativo AND em um ambiente colaborativo web / Marlon Jonas de Oliveira Lima. – Curitiba, 2016. 108 p. : il. color. ; 30 cm.

> Dissertação - Universidade Federal do Paraná, Setor de Ciências Exatas, Programa de Pós-Graduação em Informática, 2016.

 Orientador: Laura Sánches García – Co-orientador: Fernanda Eugénio Machado,. Bibliografia: p. 87-88.

 1. Interface de programas aplicativos (Software). 2. Comunicação e tecnologia. 3. Jogos para computador. I. Universidade Federal do Paraná. II.García, Laura Sánches. III. Machado, Fernanda Eugénio . IV. Título.

CDD: 005.133

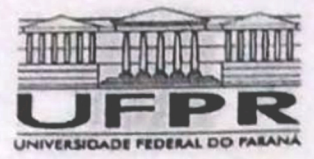

MINISTÉRIO DA EDUCAÇÃO UNIVERSIDADE FEDERAL DO PARANA PRO-REITORIA DE PESQUISA E PÓS-GRADUAÇÃO **Sotor CIÊNCIAS EXATAS** Programa de Pós-Graduação INFORMÁTICA

#### **TERMO DE APROVAÇÃO**

Os membros da Banca Examinadora designada pelo Colegiado do Programa de Pós-Graduação em INFORMÁTICA da Universidade Federal do Paraná foram convocados para realizar a arguição da Dissertação de Mestrado de MARLON JONAS DE OLIVEIRA LIMA intitulada: AND App: O Modo Operativo AND em um ambiente colaborativo web, após terem inquirido o aluno  $1205540$  $1 - 1$ e realizado e realizado a avallação do trabalho, são de parecer pela sua

Curitiba, 19 de Dezembro de 2016.

jamas S

**LAURA SANCHEZ GARCIA** Presidente da Banca Examinadora (UFPR)

maca DANIELA DE FREITAS GUILHEMINO DE ANDRADE

Availador Externo (UENP)

ROBERTO PEREIRA

Avaliador Externo (UFPR)

Femande Equipment

FERNANDA EUGÊNIO MACHADO Avaliador Externo (AND)

## **Resumo**

Este trabalho aborda o desenvolvimento do AND App, uma aplicação web de caráter colaborativo que estende o Modo Operativo AND, permitindo que suas oficinas sejam realizadas com participantes geograficamente distantes. O Modo operativo AND é uma metodologia para a tomada de decisão responsável, para a improvisação de soluções contingentes sustentáveis e para a composição colaborativa sem liderança centralizada. Ele pode ser praticado por meio de um jogo de tabuleiro de escalas variáveis, no qual os jogadores colaboram entre si para a construção de um espaço coletivo. Esta construção ocorre por meio da introdução, manuseamento ou remoção de materiais quotidianos diversos em um espaço previamente estabelecido. Essa prática permite a cada jogador perceber os seus próprios padrões comportamentais, contribuindo para o desenvolvimento de capacidades de auto regulação emocional, de auto-gestão da atenção, de tomada de decisão e execução consequentes. Para auxiliar nessa atividade de composição colaborativa o AND App foi desenvolvido, uma extensão para um sistema de videoconferências que fornece uma interface entre os usuários e o jogo. A aplicação foi submetida a dois tipos de avaliação: 1) questionário qualitativo respondido por um grupo de usuários não praticantes e um grupo de usuários praticantes do Modo Operativo AND; 2) avaliação heurística por especialistas em interface humano-computador. O AND app atendeu de forma satisfatória as necessidades dos usuários não praticantes e dos usuários praticantes do Modo Operativo AND, permitindo jogar uma partida do jogo Modo Operativo AND do inicio ao fim. Por meio da avaliação heurística foi possível identificar as limitações da aplicação. Os especialistas apontaram problemas e melhorias a serem feitas na usabilidade do aplicativo que uma vez aplicadas podem melhorar a experiência dos usuários e, portanto, devem ser objeto de estudos futuros.

**Palavras-chave:** Modo Operativo AND, Colaboração, Sistemas Colaborativos, Comunicação Mediada por Computador.

## **Abstract**

This paper discusses the development process of the AND App a collaborative web application that extends the Modus Operandi AND, allowing it's workshops to be conducted with geographically dispersed participants. The Modus Operandi AND is a methodology for responsible decision-making, for improvisation of sustainable and contingent solutions and for collaborative composition without centralized leadership. It can be practiced through a board game with variable scales in which players work together to build a collective space. This construction happens through the insertion, handling or removal of everyday materials of any kind in a previously established space. This practice allows each player to acknowledge their own behavioral patterns, contributing to the development of emotional self regulation skills, self-management of awareness, and responsible decision making. The AND App was developed to assist in this collaborative composition activity. To assist in this collaborative composition activity AND App was developed, an extension to a videoconferencing system that provides an interface between users and the game. The application was submitted to two types of evaluation: 1) qualitative questionnaire answered by a group of non-practicing users and a group of users practicing the AND Operational Mode; 2) heuristic evaluation by human-computer interface specialists. The AND app has satisfactorily met the needs of non-practitioners and practitioners of the Operational Mode AND, allowing them to play a game of the AND Operational Mode from start to finish. Through the heuristic evaluation it was possible to identify the limitations of the application. The experts pointed out problems in the usability of the application that once solved can improve the experience of the users and therefore, should be object of future studies

**Keywords:** Modus Operandi AND, Colaboração, Computer Supported Cooperative Work, Computer Mediated Communication.

# **Sumário**

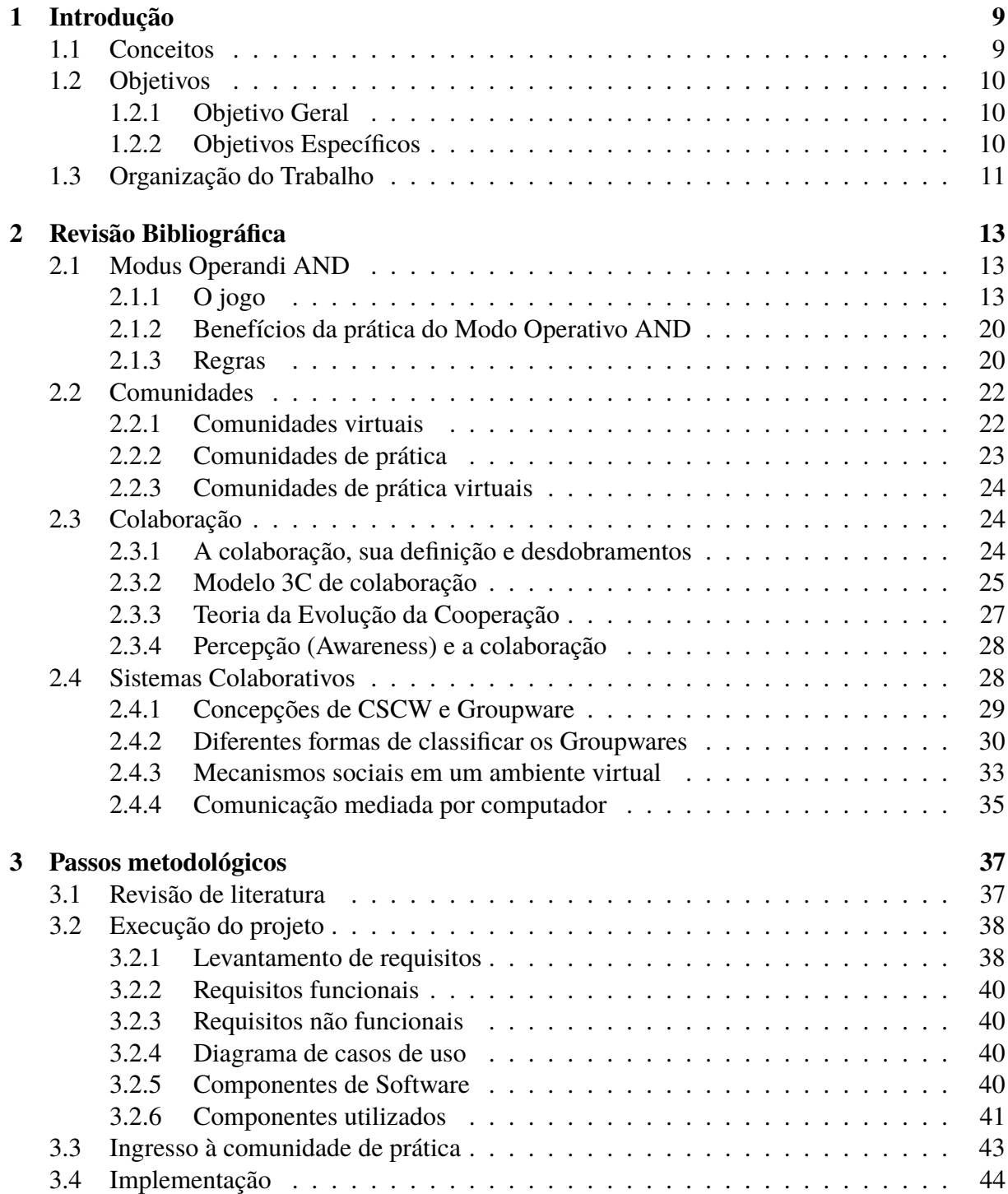

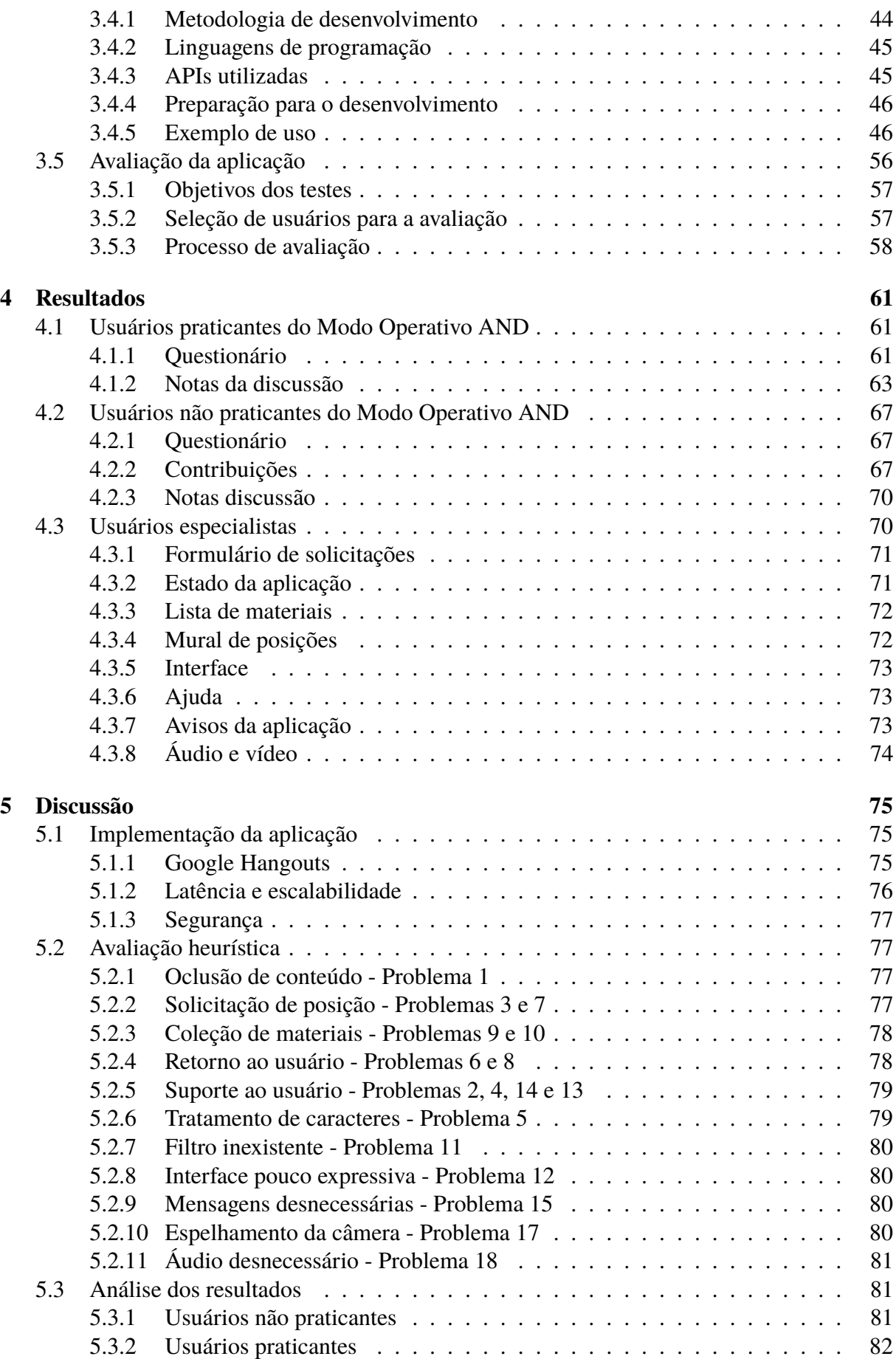

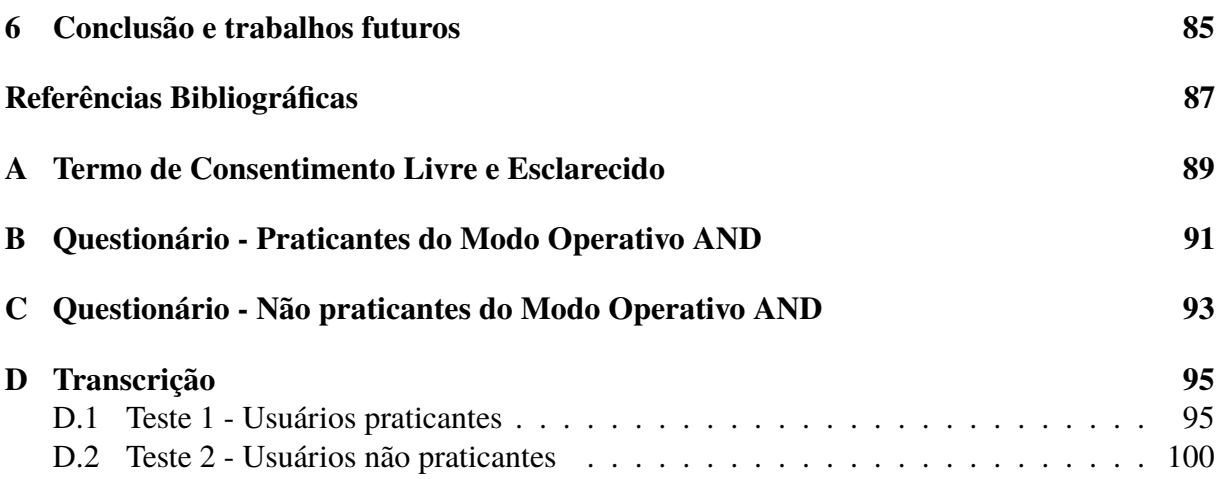

# **Lista de Figuras**

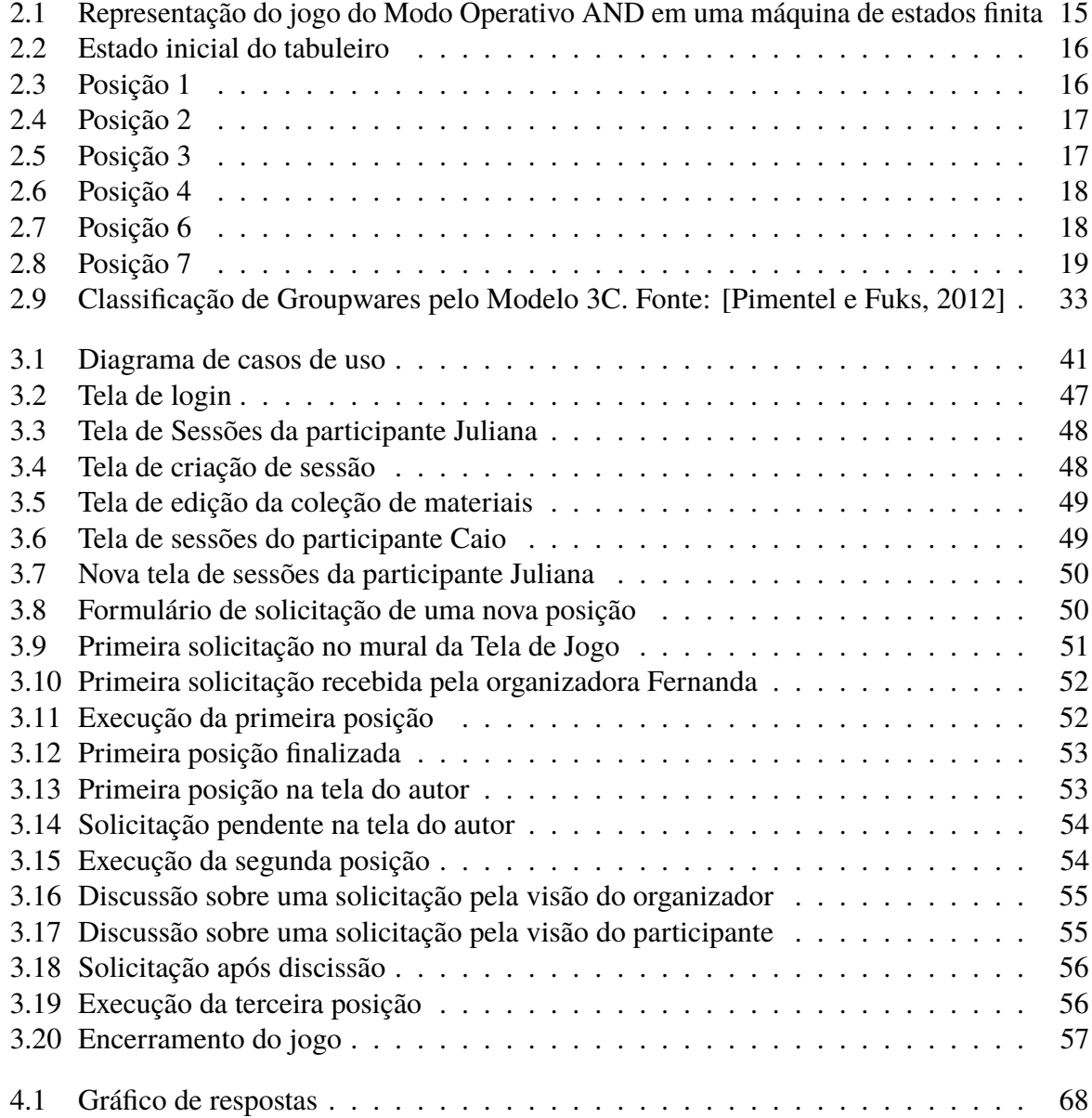

## **Lista de Tabelas**

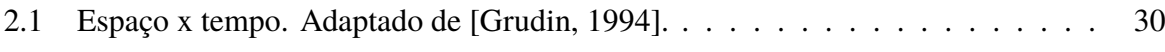

## **Lista de Acrônimos**

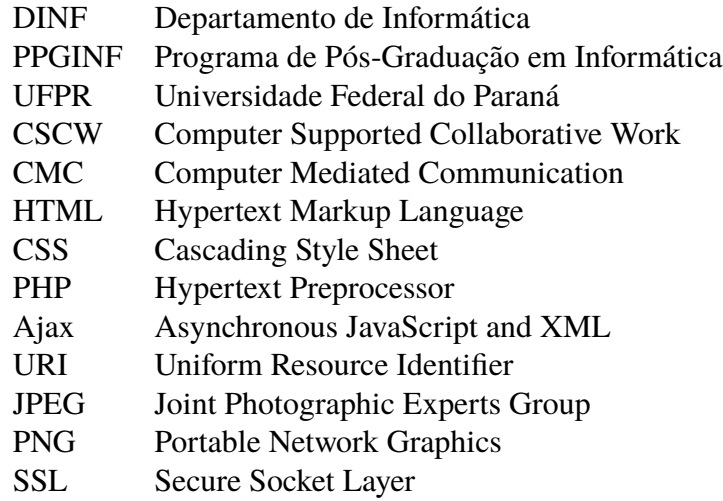

# <span id="page-22-0"></span>**Capítulo 1 Introdução**

#### **1.1 Conceitos**

Na nossa sociedade os indivíduos lidam constantemente com situações que exigem cooperação, empatia, entendimento acerca do ambiente circundante, e suas atitudes nesse contexto afetam a comunidade. Nesse contexto, iniciativas que visam fortalecer os laços colaborativos entre os indivíduos podem trazer grandes contribuições para a sociedade, é nesse rol de iniciativas que se insere o Modo Operativo AND.

A abordagem do modo operativo AND busca despertar por meio de um jogo a autoconsciência, a cooperação, a preocupação com o comum nos participantes da dinâmica. Trata-se de um jogo em que o participante performa uma ação, por exemplo, a de colocar um lápis na área de jogo e o participante seguinte age pautado por esse primeiro movimento, fazendo um segundo movimento que então começa a atribuir um sentido comum ao jogo, cada vez que os participantes forem contribuindo com suas intervenções na área de jogo. Os participantes não se comunicam verbalmente e o jogo tem um acentuado caráter intuitivo de caráter ilimitado, o jogo se finda quando é do consenso de todos o seu encerramento.

O Modo Operativo AND é um conjunto de métodos, ou seja, uma metodologia que abrange a tomada de decisão responsável, improvisação de soluções contingentes sustentáveis e para a composição colaborativa sem liderança centralizada. Essa metodologia surge a partir de conhecimentos, ferramentas e saberes derivados da Antropologia e das artes performativas. Sua aplicação é transversal e tem a possibilidade de ser utilizada em todas as áreas de conhecimento, sendo amplamente utilizada hoje na criação artística e pesquisas das Ciências Sociais e Humanas, além de sua utilização também ocorrer em práticas de mediação na Psicologia Clínica, Educação e Pedagogia, Arquitetura e Urbanismo e ativismo político.

O funcionamento da dinâmica do jogo detalhado acima expõe o caráter colaborativo, interdependente e comunitário presente na temática do AND. [\[Pimentel e Fuks, 2012\]](#page-101-0) apontam o conceito de comunidade como um grupo de pessoas que partilham relações e significações comuns. Ainda que nos estudos sociais esse conceito de comunidade estivesse ligado a pessoas compartilhando um espaço físico,[\[Wellman, 1997\]](#page-101-0) explicita que a comunidade se constitui em espaços físicos e virtuais, a partir do momento que há relação entre as pessoas.

Todas as pesquisas englobando o Modo Operativo AND estão concentradas na área de Improvisação das artes performativas, o que pode ser visto nos trabalhos relacionados à coreografia ligada à dança (PALUDO 2015) , o envolvimento da Pedagogia Performativa e Performance da Atenção (NARDIM), entre outros.

No ambiente virtual um espaço geograficamente determinado não é pré-requisito para que as interações ocorram e é nesse campo onde as pessoas estão conectadas pela internet que

<span id="page-23-0"></span>tem se desenvolvido estudos e abordagens acerca de modos de ocupação desse novo espaço comunitário. Nesse sentido, a área dos sistemas colaborativos propõe soluções tecnológicas para se estabelecer a comunicação e a colaboração no ambiente virtual. Essa área se subdivide em diversos ramos, podendo oferecer soluções em sistemas de mensagens, editores multiusuários, sistemas de conferência, dentre outros.

O primeiro workshop de Trabalho Colaborativo Apoiado por Computadores (Computer Supported Cooperative Work - CSCW) ocorreu em 1984 (WILSON, PAUL; 1991). Computer Supported Cooperative Work (CSCW) é um estudo sobre como as pessoas usam a tecnologia, relacionando hardware e software no trabalho conjunto, trabalhando com tempo e espaço compartilhados [\[Grudin e Poltrock, 1997\]](#page-100-0).

Para [\[Nielsen, 1995\]](#page-101-0), CSCW é o estudo de técnicas, metodologias e tecnologias, para apoiar o trabalho em grupo. [\[Bannon e Schmidt, 1989\]](#page-100-0) já classificam como pertencente ao campo de CSCW qualquer estudo que envolva fornecer suporte computacional para atividades que incluam mais de uma pessoa.

Segundo [\[Trindade, 2013\]](#page-101-0), os trabalhos na linha de CSCW têm um caráter analítico sobre os recursos para ambientes colaborativos com o propósito de minimizar as barreiras encontradas durante o desenvolvimento de trabalhos em grupo, permitindo o aumento do rendimento na execução das tarefas em relação ao do trabalho individual isolado.

O termo "CSCW" é elaborado por Irene Greif e Paul Cashman, em 1984, no workshop sobre o papel da tecnologia no ambiente de trabalho [\[Grudin, 1994\]](#page-100-0), e ainda nos dias de hoje, identifica-se que é necessário compreender melhor como as pessoas trabalham em grupo para desenvolver tecnologias adequadas à colaboração. A área de CSCW surgiu como um esforço dos tecnólogos para aprender com outras áreas de saber, incluindo Psicologia, Sociologia, Antropologia, Economia, etc, que também trabalham a análise das atividades em grupo.

A tecnologia que surge através dos estudos na área de CSCW é classificada por alguns autores como Groupware, sendo necessário pontuar que existe uma delimitação tênue entre o que é considerado CSCW e o que é considerado Groupware. "O termo groupware é utilizado para designar a tecnologia desenvolvida pelas pesquisas sobre CSCW" [\[Nielsen, 1995\]](#page-101-0). O termo CSCW é utilizado para determinação da área de pesquisa e Groupware define a tecnologia gerada por esse estudo [\[Grudin, 1994\]](#page-100-0). "Sistemas Colaborativos" é a tradução adotada no Brasil para designar ambos os termos, "Groupware" e "CSCW" (Computer Supported Cooperative Work)

O presente trabalho se insere no processo de construção de saberes acerca da colaboração e trabalho em grupo. Lançando mão de saberes e técnicas trazidas pela subárea dos sistemas colaborativos, a proposta do trabalho foi a de criar um sistema de suporte virtual ao jogo Modo Operativo AND.

#### **1.2 Objetivos**

#### **1.2.1 Objetivo Geral**

Desenvolvimento de uma aplicação web de troca de mensagens com suporte à videoconferência para auxiliar na execução do Modo Operativo AND de forma remota e distribuída.

#### **1.2.2 Objetivos Específicos**

Para alcançar o objetivo geral foi necessário atingir alguns objetivos específicos:

• Especificação dos casos de uso junto à pesquisadora antropóloga responsável;

- <span id="page-24-0"></span>• Estabelecer o melhor modelo conceitual para o desenvolvimento da aplicação;
- Implementação de um protótipo funcional da aplicação;
- Teste com os usuários finais da aplicação, praticantes e não praticantes do Modo Operativo AND.

#### **1.3 Organização do Trabalho**

Neste Capítulo foram abordados o contexto, os objetivos da presente pesquisa. No Capítulo [2](#page-26-0) é apresentado a revisão bibliográfica, que inclui os principais conceitos e características de Comunidades, Colaboração e do Modo Operativo AND. Também é apresentado no Capitulo [2](#page-26-0) os conceitos, definições e classificações dos Sistemas Colaborativos. No Capítulo [3](#page-50-0) são apresentados os Passos Metodológicos adotados durante a presente pesquisa. Nele são descritos como ocorreram os processos de revisão da literatura pertinente, o projeto, a implementação e a avaliação da aplicação. O resultado desta avaliação é apresentado no Capítulo [4.](#page-74-0) No Capítulo [5](#page-88-0) é realizada uma discussão sobre os resultados obtidos. Por fim, no Capítulo [6](#page-98-0) são apresentadas as conclusões desta pesquisa e os trabalhos futuros.

# <span id="page-26-0"></span>**Capítulo 2 Revisão Bibliográfica**

No capítulo a seguir descreve-se o jogo Modo Operativo AND, suas etapas, regras e um exemplo ilustrativo. Em seguida para abarcar a dimensão de grupo presente no jogo, expõe-se o conceito de "Comunidade"e suas subdivisões em comunidades virtuais, comunidades de prática e comunidades de prática virtuais. A respeito da dinâmica presente nessas comunidades introduz-se então as ideias sobre "Colaboração"e o modelo 3C de colaboração e outras teorias correlatas (Teoria dos Jogos, Teoria da Evolução da cooperação, "Tit for tat"e a percepção (awareness). A partir daí tem-se fundamentos para abordarmos os Sistemas Colaborativos e Groupwares (especificamente,CSCW) e sua classificação, aplicação prática, a incidência do modelo 3C sobre esses sistemas e a criação de suporte em sistemas virtuais para a conversação, coordenação e a percepção. Finalmente, acerca dos sistemas de suporte para a conversação, expõe-se a classificação proposta por [\[Sharp et al., 2007\]](#page-101-0) a fim de compreendermos melhor a natureza das interações virtuais presentes no jogo Modo Operativo AND.

#### **2.1 Modus Operandi AND**

O Modo Operativo AND é uma metodologia para a tomada de decisão responsável, para a improvisação de soluções contingentes sustentáveis e para a composição colaborativa sem liderança centralizada. Criado a partir de ferramentas vindas da antropologia e das artes performativas, tem aplicabilidade transversal a qualquer área, sendo atualmente utilizado não apenas na criação em artes e na pesquisa em ciências sociais e humanas, mas também nas práticas de mediação em psicologia clínica, educação e pedagogia, arquitetura e urbanismo e ativismo político.

O Modo Operativo AND é um sistema de ferramentas-conceito e conceitos-ferramenta de aplicabilidade transversal à arte, à ciência e ao quotidiano para a tomada de decisão, a gestão sustentável de relações e a criação de artefatos.

#### **2.1.1 O jogo**

O jogo possui estrutura semelhante a um jogo de tabuleiro e pode ser jogado por dois ou quantos mais jogadores houver, não possuindo regras preestabelecidas, sendo essas emergentes de padrões de diferença e repetição que surgirão, a cada vez, do coposicionamento dos participantes. O Modo Operativo AND pode ser jogado em diferentes escalas, nas quais variam os materiais disponíveis e os limites do "tabuleiro"; lembrando que é sempre possível utilizar diferentes materiais nas composições.

#### **Preparação para o jogo**

Para se preparar o jogo é necessário que delimite-se a área de jogo, podendo ser um quadrado feito com fita crepe no chão ou o tampo de uma mesa, servindo como uma "zona de atenção compartilhada"entre os jogadores. Esta área isola o jogo do resto do mundo, criando os conceitos de "dentro do jogo" e "fora do jogo"; e em escalas diferentes da maquete os limites podem ser expandidos. Após a delimitação, é feita a separação dos materiais a serem utilizados nos jogos, eles podem ser:

- Seriados: conjuntos de materiais repetidos e similares entre si, como materiais de escritório (folhas de papel, canetas, post-Its e clipes de papel);
- Singulares: peças únicas ou com alguma variação entre si, como utensílios de cozinha, peças de roupa ou itens de uso pessoal;
- Instrumentais: materiais que podem ser utilizados como ferramentas, como tesouras, estiletes, fitas adesivas ou canetas.

É bom lembrar que, em escalas diferentes da maquete, o corpo dos próprios jogadores (com suas capacidades de ação, movimento e emissão de som) podem ser usados como material.

#### **Como jogar**

O jogo é separado em duas fases: "encontrar o jogo" e "jogar o jogo"; e essas fases ocorrem de forma sequencial, iniciando pelo "encontrar o jogo" e tendo esta seu início com com um acidente. Qualquer um dos jogadores presentes pode iniciar o jogo através de uma "tomada de posição", ou seja, a execução de uma ação dentro do tabuleiro com ou sem o uso de materiais, duracional ou pontual, com ou sem rastros, sabendo-se que a "tomada de posição" acontece somente através desta "marca" no tabuleiro, sem explicações verbais e sem conversa direta entre os participantes, uma vez que a conversa se materializará através de outra "tomada de posição", igualmente em silêncio. Esta marca pode ser a introdução, manuseamento ou remoção de um material ou combinação de materiais disponíveis dentro do tabuleiro, por exemplo: posiciona-se um rolo de papel higiênico ligeiramente desenrolado nos centros dos eixos vertical e horizontal, com o orifício do rolo perpendicular à superfície.

Em escalas diferentes da maquete, o próprio corpo pode ser utilizado como material para a tomada de posição, sendo que a forma de execução da posição faz parte do processo de tomada de posição, podendo estabelecer uma relação para o avanço do jogo.

A sequencia de estados do jogo pode ser observada na maquina de estados representada na Figura [2.1.](#page-28-0) Os quadros de cor azul escuro representam a fase de "encontrar o jogo", já o quadro de cor azul claro representa a fase de "jogar o jogo". As setas representam os caminhos possíveis entre os estados do jogo. As setas solidas na cor verde representam as tomadas de posição e as setas pontilhadas na cor vermelha representam os acidentes.

Depois disso, os jogadores se alternam entre as tomadas de posição, sem ordem definida ou obrigação de participar, estando impedida de jogar apenas a pessoa que tomou a última posição, evitando que um jogador conduza o jogo por meio de duas tomadas de posição seguidas. A primeira posição tomada por um jogador é considerada o acidente que dá início a fase de "encontrar o jogo", e ela não precisa seguir nenhuma regra e pode ser completamente aleatória o que garante um jogo diferente a cada sessão do jogo.

Um acidente oferece várias relações em potencial para os jogadores. A partir do primeiro acidente, o objetivo dos jogadores é encontrar coletivamente uma relação entre relações, isso

<span id="page-28-0"></span>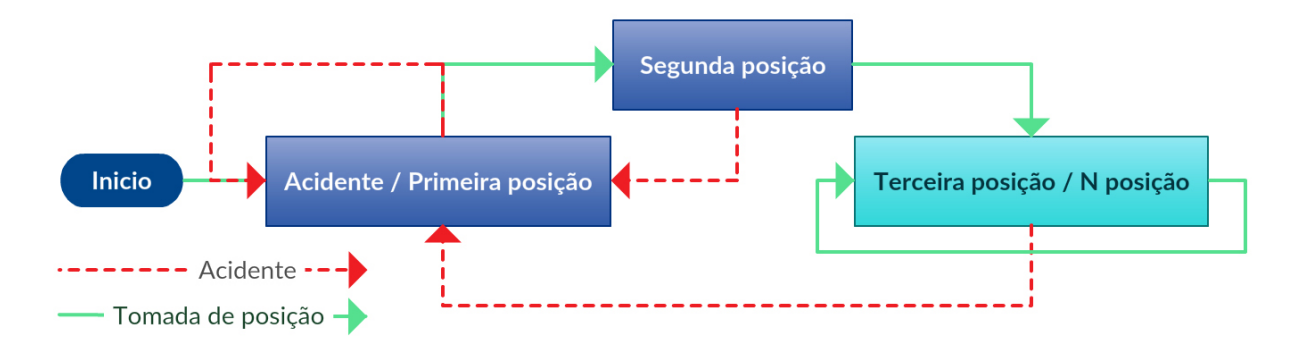

Figura 2.1: Representação do jogo do Modo Operativo AND em uma máquina de estados finita

ocorre após um mínimo de três tomadas de posição (representado pelos três quadrados da figura 2.1) e, após um acidente, os jogadores devem respeitar as relações evidenciadas pelo próprio acidente ou por uma posição de outro jogador, suas tomadas de posição devem evidenciar o máximo de relações possíveis presentes no jogo - caso contrário sua posição será um novo acidente e o jogo irá recomeçar. Essas relações podem ser:

- Semelhança ou diferença de material, cor, formato, tamanho, propriedade (reflexão, maleabilidade, poder ser dobrado ao meio);
- Posição: mesmo eixo/sentido, simetria/assimetria em relação a um eixo ou ponto, distância de um ou mais pontos específicos, lado específico de algum material;
- Incremento/decremento: aumentar ou diminuir a quantidade de materiais utilizados, aritmeticamente ou geometricamente;
- Organização: repetição de algum padrão existente na composição;
- Forma: Repetição da forma que a posição anterior foi tomada.

A segunda posição deve evidenciar essas relações com a primeira posição. Caso a quantidade de relações seja insuficiente ou inexistente, a posição é considerada um novo acidente e toda a composição é considerada a primeira posição. Já a terceira posição deverá se relacionar com os relacionamentos evidenciados na segunda posição, apontando quais serão trabalhados no jogo.

Definindo o plano comum do jogo, o objetivo dos jogadores passa a ser jogar o jogo, mantendo esses relacionamentos a cada tomada de posição, até que um novo acidente aconteça e o jogo recomece.

#### **Exemplo de jogo**

Neste jogo a área de atenção compartilhada foi delimitada em um retângulo de 50cm por 70cm marcado com fita crepe no chão de uma sala. Os materiais disponíveis para o jogo são posicionados ao lado do tabuleiro. São eles: cristais de plástico para decoração de cores variadas, clipes de papel dourados e uma régua de metal. Essa configuração pode ser observada na figura [2.2.](#page-29-0)

Os participantes do jogo são Ana, Maria e José. A seguir é apresentada a sequência de posições tomadas por esse grupo.

• **Maria:** posiciona um clipe de papel no centro do tabuleiro, apontando para o canto superior direito do tabuleiro (figura [2.3\)](#page-29-0);

<span id="page-29-0"></span>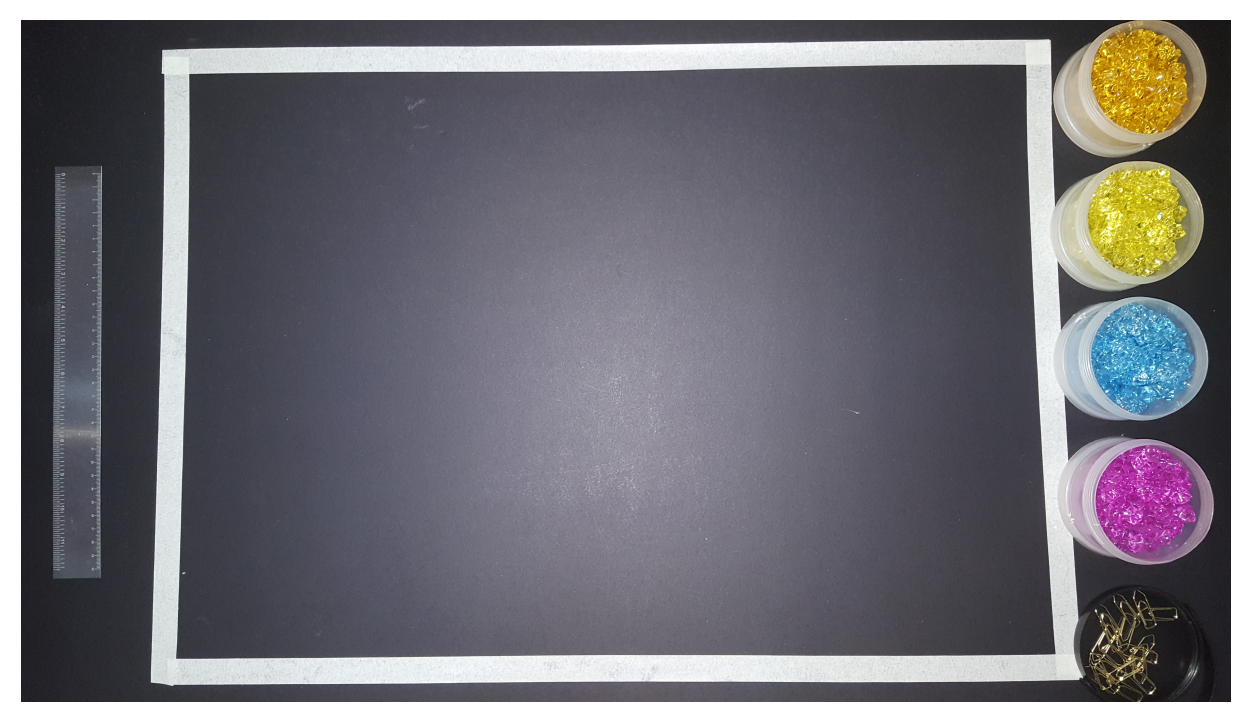

Figura 2.2: Estado inicial do tabuleiro

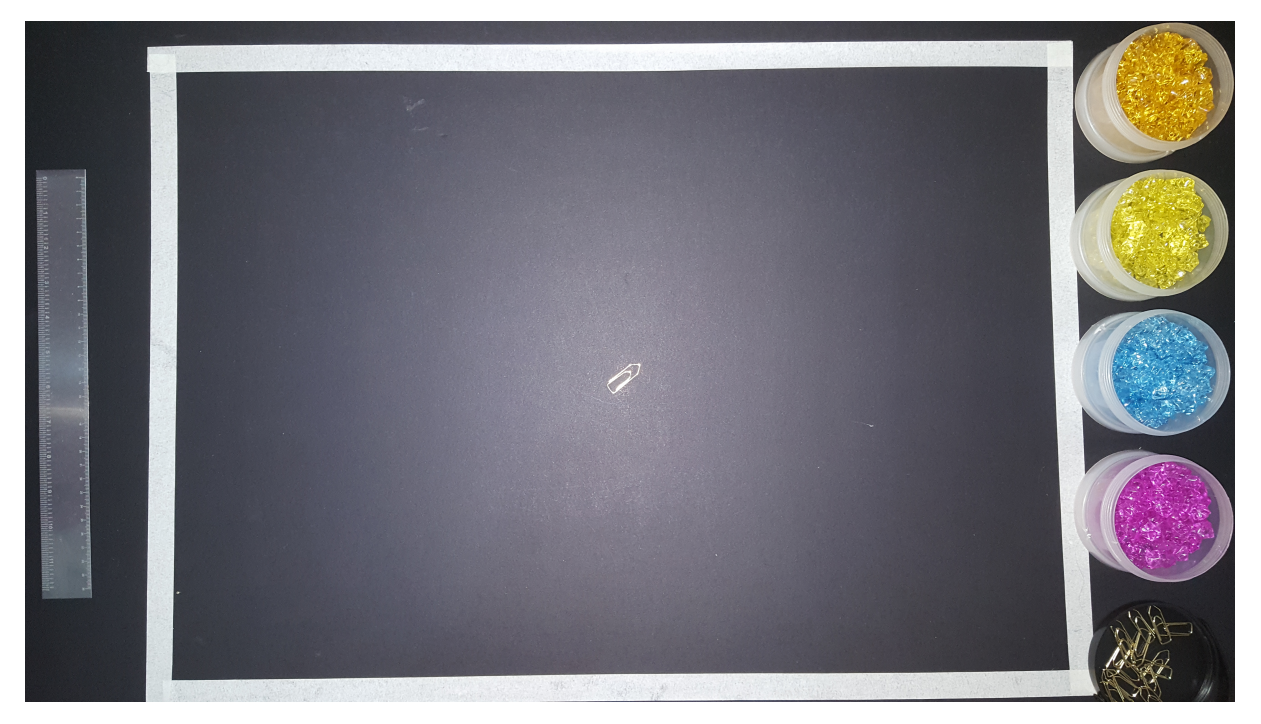

Figura 2.3: Posição 1

- **José:** posiciona dois clipes de papel no centro do tabuleiro, aproximando as pontas dos clipes com o clipe do tabuleiro, formando ângulos iguais entre os clipes (figura [2.4\)](#page-30-0);
- **Maria:** posiciona três clipes, um atrás de cada um dos clipes posicionados no tabuleiro (figura [2.5\)](#page-30-0);
- **Ana:** posiciona quatro clipes, um atrás de cada linha de clipes, e um extra na linha superior (figura [2.6\)](#page-31-0);

<span id="page-30-0"></span>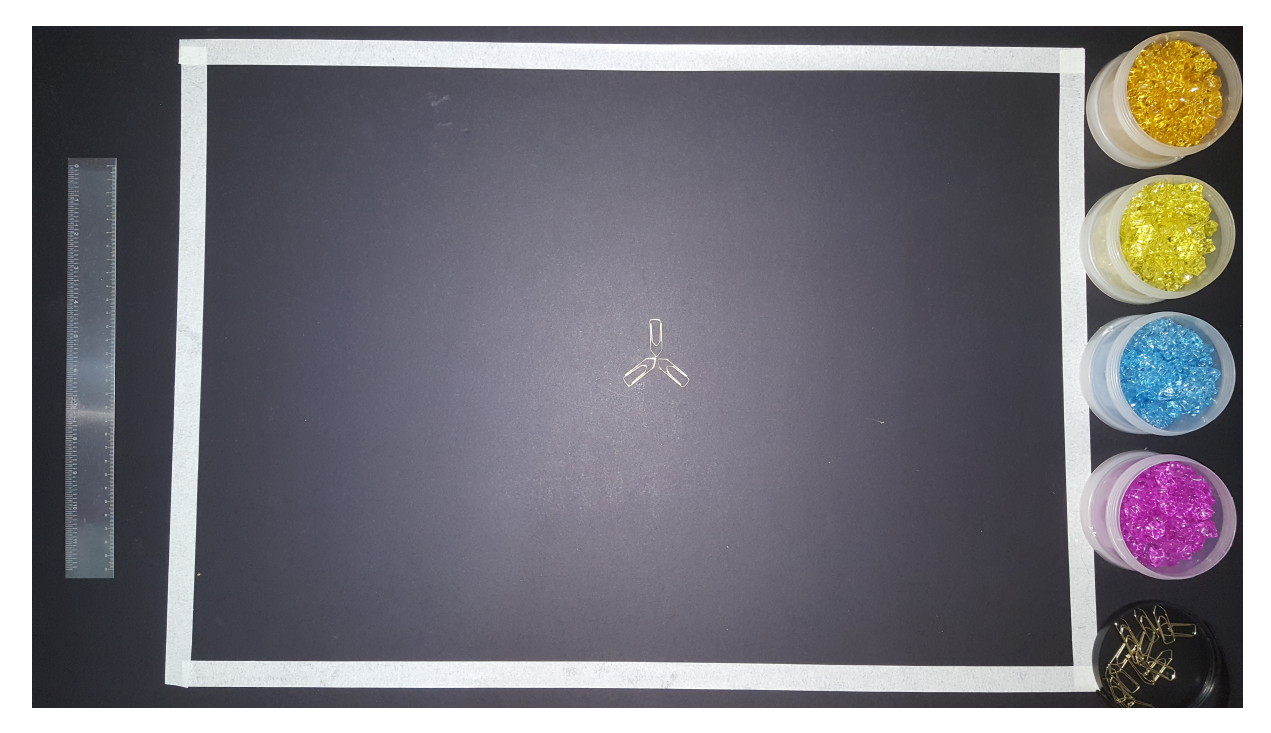

Figura 2.4: Posição 2

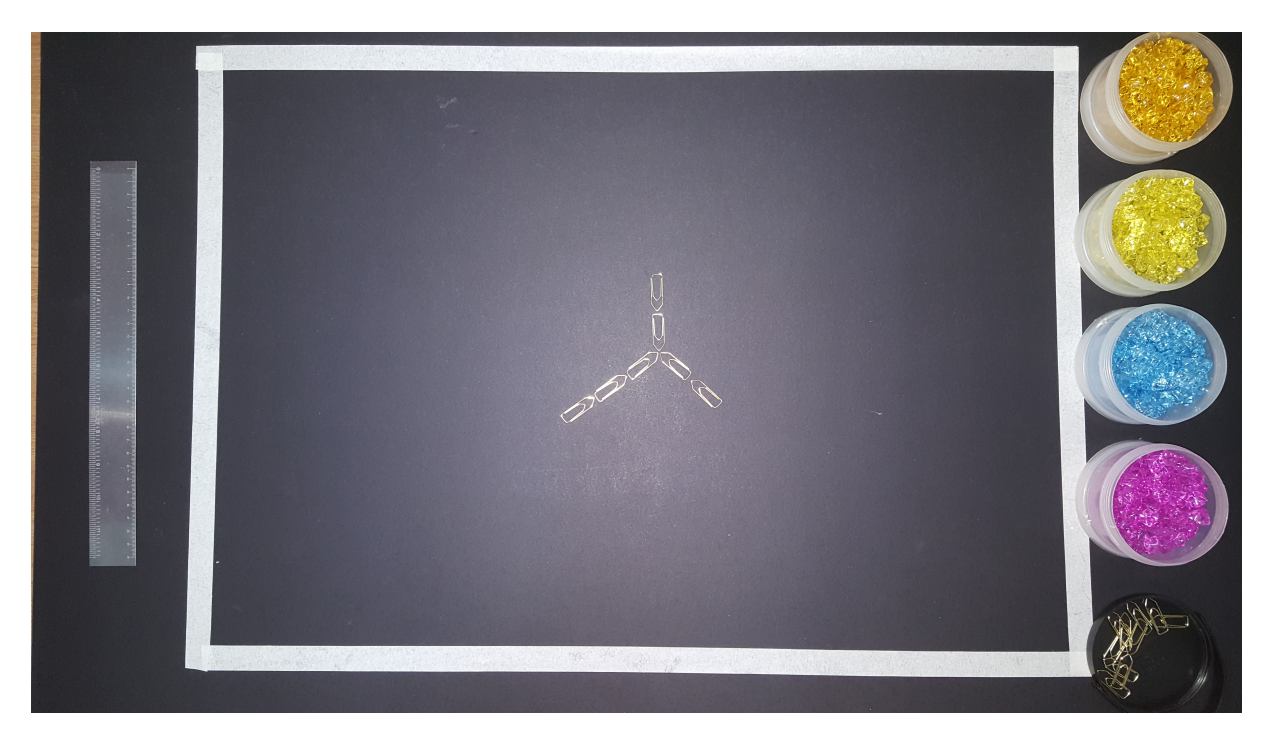

Figura 2.5: Posição 3

- **Acidente:** não existem seis clipes disponíveis para continuar o jogo;
- **Maria:** posiciona cinco cristais na mesma sequência de clipes (figura [2.7\)](#page-31-0);
- **José:** posiciona seis cristais na mesma sequência de clipes (figura [2.8\)](#page-32-0).

Relações formadas na segunda posição: materiais semelhantes, apontando para o centro, progressão na utilização de materiais. Relações formadas na terceira posição: materiais

<span id="page-31-0"></span>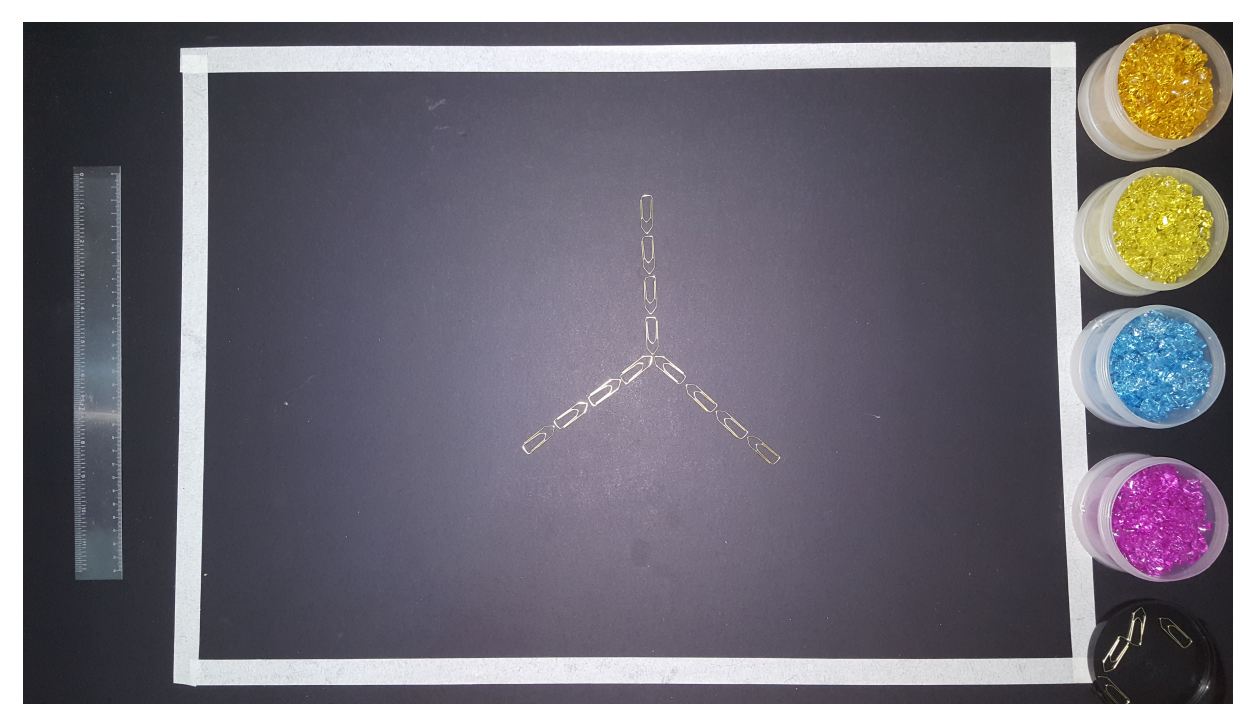

Figura 2.6: Posição 4

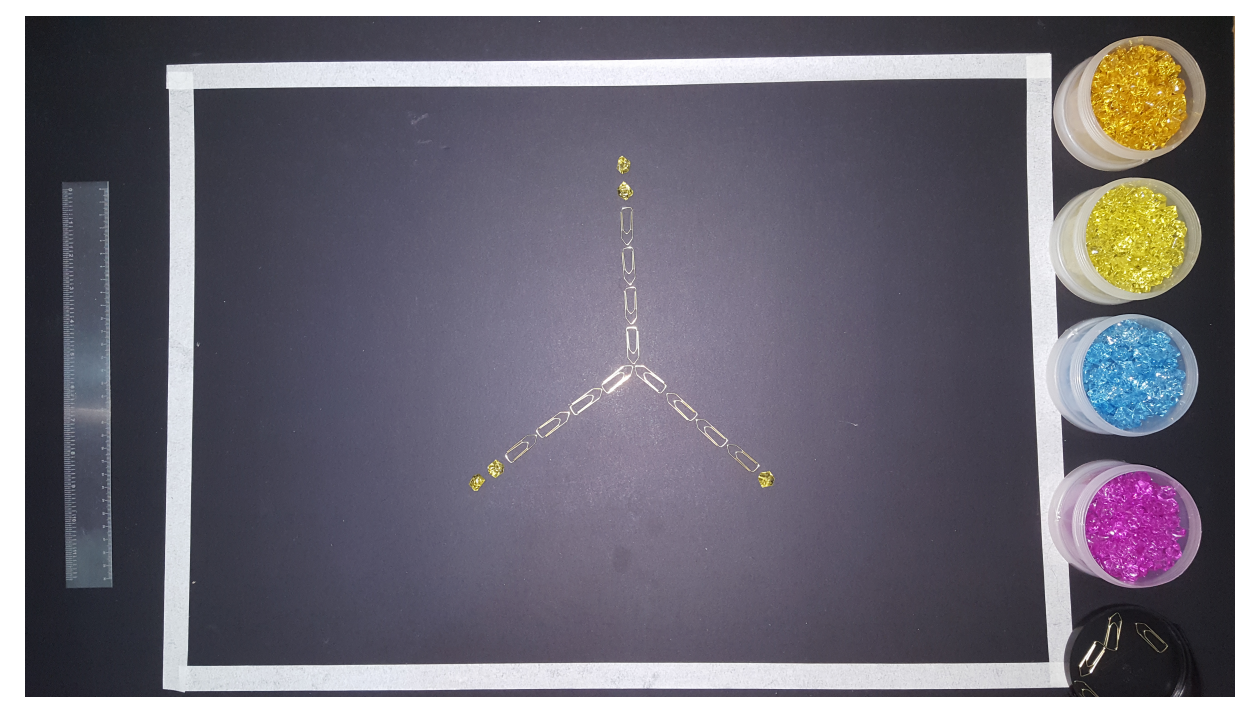

Figura 2.7: Posição 6

semelhantes, apontando para o centro, progressão na utilização de materiais, três grupos de clipes alinhados. Jogo encontrado: acrescentar clipes de papel, um atrás do outro, incrementando a quantidade em um a cada posição. Relações mantidas após o acidente: progressão na utilização dos materiais, posicionamento dos materiais.

O jogo pode continuar até o esgotamento dos novos materiais utilizados ou do espaço livre para o posicionamento dos materiais, causando um novo acidente. Após o segundo acidente, com o esgotamento dos clipes de papel, ainda existiam relações que não dependiam do material

<span id="page-32-0"></span>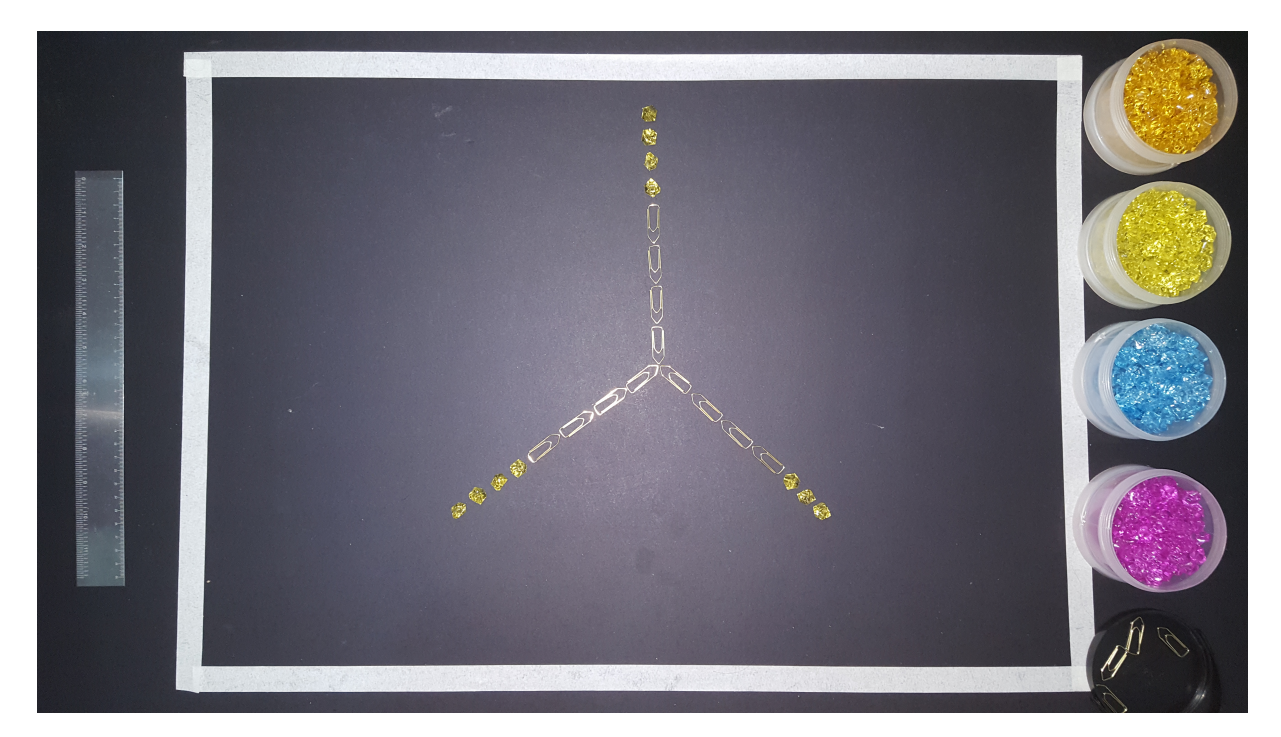

Figura 2.8: Posição 7

utilizado, portanto poderiam ser utilizadas para continuar o jogo. O jogo pode ser encerrado a qualquer momento, não sendo necessário esgotar todas as possibilidades de relacionamento da composição.

#### **Discussão**

Para a aplicação do Modo Operativo AND há duas fases consecutivas: "encontrar o jogo" e "jogar o jogo". "Encontrar o jogo" tem seu gatilho disparado pela necessidade de uma "primeira posição" no tabuleiro, e cumprida uma vez que - através do coposionamento - os participantes consigam estabelecer juntos pelo menos uma relação de relações.

Somente após três posições assinaladas surgirá uma relação (entre a primeira e a segunda posição) e a seguir uma relação com esta relação (entre a terceira e a primeira + segunda posição). Pode-se, porém, "adiar o início" do jogo se não houver o estabelecimento de uma relação ou relações entre as ações.

Uma forma de contornar o risco de fragmentação inerente nessa relação é a proposta de que as tomadas de posição sejam explícitas e abertas, da melhor forma possível, sendo construídas a partir do estabelecimento de coordenadas O QUE, COMO, QUANDO e ONDE. Convém lembrar que sempre deve-se evitar posições construídas com base na resposta às questões POR QUE e QUEM.

Quando a fase de encontrar o jogo já foi delimitada, tem início o "jogar o jogo", no mínimo a partir da quarta posição. "Jogar o jogo" envolve sustentar regras construídas coletivamente, pontuando seu caráter recíproco e de caráter não complementar, o que significa que não sejam regras enrijecidas numa lei, ou de conteúdo fixo, com papéis pré-definidos, o que transformaria o "Modo Operativo E" em "Modo Operativo É".

Regras de relação simétrica, competitivas e desagregadoras também não fazem parte do buscado no Modo Operativo AND. Jogar o jogo em Modo Operativo E (AND) envolve simultaneamente a repetição da manutenção e da alteração do conjunto complexo de relações componentes de um plano comum. É necessário equilibrar doses de repetição e mudança em <span id="page-33-0"></span>cada rodada, sendo esse o principal desafio do "jogar o jogo": "adiar o fim", compreendido aqui com o sentido de "viver juntos".

O esforço e ação de "adiar o fim" está ligado à percepção do tempo justo de continuar ou mudar. O Modo Operativo AND propõe que "adiar o fim" é feito de um duplo movimento: "aceitar o fim" e "antecipar o fim". Por um lado, é crucial que o início da fase "jogar o jogo" seja marcado por "aceitar o fim"; ou seja, após "encontrar o jogo" , o grupo saberá que é necessário saber que o jogo não é eterno e perene, e sim finito.

Ao mesmo tempo, "adiar o fim" também envolverá um trabalho contínuo de "antecipar o fim" — não no sentido de precipitá-lo, mas no sentido de treinar a atenção aos sinais de acidentes iminentes ou de esgotamento por entrada em loop, de modo a tomar posições que procurem contorná-los antes que aconteçam.

As ações de dobra-e-desdobra e de manejo direto da materialidade dos acontecimentos tornam possível "pensar com as mãos". O treino da atenção, a aceitação dos imprevisto e aproveitar o momento de se estar em comunidade, bem como negociar na prática o razoável entre as vontades pessoais e acontecimentos coletivos são decorrências esperadas para a boa aplicação do Modo Operativo AND.

#### **2.1.2 Benefícios da prática do Modo Operativo AND**

O Modo Operativo AND coloca num mesmo plano o "pensar" e o "fazer", através do dispositivo de "vida em escala maquete" [\[Eugenio e Fiadeiro, 2013\]](#page-100-0) propiciado pelo jogo de tabuleiro de escalas variáveis, possibilitando a investigação direta e experiencial dos mecanismos únicos, individuais ou coletivos da convivência, permitindo que quem praticar (praticantes e jogadores) tenham formas e ferramentas concretas para dinamizar e potencializar processos colaborativos, de coaprendizagem e negociação do "estar-junto". O que o Modo Operativo AND permite é que cada um perceba e delimite seus padrões comportamentais. Isso colabora para que capacidades sejam desenvolvidas, essas capacidades são: capacidades de autorregulação emocional; de auto-gestão da atenção (seleção, focalização e coordenação dos estímulos); tomada de decisão e execução consequentes.

No sentido do desenvolvimento dessas capacidades o Modo Operativo AND utiliza o conceito de fractalidade para realizar a transposição da escala maquete para a escala mundo. Esse conceito trabalha com padrões escalares autossimilares que podem surgir e serem denotados a partir de sistemas caóticos [\[Luciani, 2001\]](#page-101-0). Essa ideia da imprevisibilidade e regularidade é muito atraente para ciências como a Antropologia e pode ser empregada amplamente quando tratarmos do Modo Operativo AND. As capacidades são estimuladas e aperfeiçoadas por meio do jogar e depois, após serem treinadas, são "devolvidas" à escala humana do cotidiano e das relações sociais, afetivas, familiares e profissionais dos praticantes. Sendo assim, a fractalidade é entendida aqui como esse potencial de transposição de saberes adquiridos no jogo para diversos contextos da vida cotidiana.

#### **2.1.3 Regras**

No decorrer do jogo no Modo Operativo AND os participantes se veem diante de questões e as respondem por meio de suas ações. Se trata de um jogo silencioso, mas essas perguntas - implícitas - guiam a dinâmica das ações. A seguir são listadas, de forma integral, os dez passos do jogo do Modo Operativo AND proposto por [\[Eugenio e Fiadeiro, 2013\]](#page-100-0) que indicam as perguntas corretas e quais perguntas o usuário deve inibir ou evitar:

1. As "regras" deste jogo emergem do próprio jogar. Condição para as encontrar:

- (a) inibir o hábito de querer perceber, de tentar compreender, de julgar saber;
- (b) ativar a sensibilidade do "saborear", isto é, deixar que seja o acontecimento a manifestar ao que sabe. Numa frase: substituir o "saber" pelo "sabor".
- 2. O jogo começa quando o inesperado irrompe, quando se dá um acidente. Perante o vazio que se instala: fazer nada. "Fazer nada" não é parar – estacar, paralisar – mas sim reparar, ou seja, voltar a parar para reparar.
- 3. Enquanto "faz nada", repare onde está, no que há à volta, no "Quê" daquilo que se apresenta – este "Isso" inominável que o acidente manifesta, a cada vez, como "Isto" singular. Repare também naquilo que tem para oferecer, na condição de se encaixar no acontecimento.
- 4. A haver um único objetivo neste jogo é conseguir a transferência do protagonismo do sujeito para o acontecimento. Essa transferência dá-se substituindo as perguntas habituais do sujeito - quem e porquê - com as interrogações que o acontecimento nos coloca: o quê, como, onde e quando. Pergunte à situação que se apresenta: O quê, no que aí está? Como, com este quê? Onde-quando, com este como?
- 5. Para participar no jogo, não tente contribuir tendo um fim em mente e muito menos tendo o início como ponto de partida. Este jogo começa sempre pelo meio.
- 6. As regras são encontradas após um mínimo de 3 tomadas de posição e 2 entradas em relação:
	- (a) A primeira posição oferece o meio no qual reparar;
	- (b) A segunda posição entra em relação com a matéria oferecida pela primeira, sugerindo uma direção;
	- (c) A terceira posição entra em relação com a relação sugerida pela segunda, confirmando uma direção partilhada, o plano comum.
- 7. Uma vez encontrado o plano comum um sentido-direção e não um sentido-significado – jogar o jogo é adiar o fim. Única tarefa: sustentar a vitalidade desse plano através do manuseamento das doses de diferença e repetição introduzidas na relação a cada momento. Condições para se adiar o fim: aceitar o fim e antecipar o fim. Aceitar a "finitude", de modo a trabalhar pela "ilimitude"; antecipar os sinais de "finitude", de modo a usá-los no manusear da "ilimitude".
- 8. Este é um jogo de perguntas silenciosas: cada jogada é oferecida e recebida sem resposta, explicação ou interpretação. Para que as tomadas de posição possam dispensar justificações, precisam de ser, ao mesmo tempo, abertas e completas (e não fechadas e incompletas) e explícitas e consistentes (e não implícitas e coerentes).
- 9. O jogo AND, se for jogado segundo os princípios aqui enunciados, nunca termina. A não ser que seja interrompido por um acidente.
- 10. Nesse caso, pare, repare e volte a jogar.

<span id="page-35-0"></span>A partir das diretrizes enunciadas acima o potencial de aprendizagem e melhoria de desempenho em grupos se torna viável. Nesse sentido, vale pontuar a indissociabilidade existente entre o jogo e a realidade de grupo, isto é, para a compreensão da dinâmica presente no Modo Operativo AND, se faz necessária uma análise a nível de grupo das relações entre as pessoas. Para levar a cabo essa análise, expomos a seguir o conceito de comunidade e suas subdivisões (comunidades virtuais, comunidades de prática, comunidades de prática virtuais). A ideia de comunidade é necessária para entendermos o contexto de surgimento desse jogo e o seu contexto de aplicação.

#### **2.2 Comunidades**

O termo "comunidade" tem origem na definição que era dada para as vilas existentes na Idade Média, com pessoas que viviam de forma organizada em grupos, dentro de uma mesma área definida por fronteiras bem delimitadas, geralmente cercadas por muros e economicamente autossuficientes [\[Pimentel e Fuks, 2012\]](#page-101-0). Além dessas características, essas pessoas compartilhavam de um mesmo conceito moral, e era possível, facilmente, definir quem era pertencente ao grupo (moradores da comunidade/vila) e quem não era (estrangeiros), já que a população e a forma de organização permitia que todos se conhecessem por nome, status ou mesmo fisicamente.

Dentro dessas comunidades, os papéis sociais eram bem definidos e existia um sentindo comum de responsabilidade pelo comum, ou seja, por tudo pertencente à comunidade. Convém frisar que toda comunidade é formada por um grupo de pessoas, mas que nem todo grupo representa uma comunidade [\[Pimentel e Fuks, 2012\]](#page-101-0).

Pode parecer óbvio embasar a definição de "comunidade" na Sociologia, porém esse conceito tem sido definido e redefinido pelos sociólogos nos últimos anos [\[Wellman, 1982\]](#page-101-0), partindo, inicialmente da caracterização de "comunidade" como algo muito mais físico, onde indivíduos dividiam um espaço comum, levando em conta tamanho e localização. Porém, hoje, a abordagem de "comunidade" está cada vez mais próxima da ideia de pessoas, grupos, famílias, que possuem um relacionamento, físico ou virtual[\[Wellman, 1997\]](#page-101-0).

#### **2.2.1 Comunidades virtuais**

Quando pensamos em "comunidade" e nos deparamos com os ambientes virtuais algumas diferenças ficam claras, o que pode definir e caracterizar o que chamamos de "comunidade virtual". Se no caso de comunidades temos a proximidade de pessoas convivendo num mesmo espaço, coletivamente, para comunidades virtuais o espaço geográfico não é mais representativo, levando-se em conta a presença dos indivíduos num meio virtual e de telepresença.

Utilizado para designar usuários de bulletin board, em um experimento no ano 1987, o termo "comunidade virtual" foi proposto por Howard Rheingold [\[Rheingold, 2000\]](#page-101-0). Nesse momento, a definição passou a indicar pessoas que relacionavam-se socialmente, engajadas em discussões públicas de forma que acabavam por estabelecer um relacionamento pessoal dentro do espaço da internet.

Pensar em pessoas desenvolvendo um relacionamento pessoal dentro de um espaço virtual aponta para a noção de pertencimento a um determinado grupo, entendido aqui como comunidade. Mas nesse caso comunidade virtual, envolvendo nesse conceito a responsabilidade pela comunidade, a identificação e os relacionamentos a partir da interação dentro de um ambiente virtual.

Se tínhamos nas comunidades da Idade Média um espaço físico/geográfico classificando e delimitando essa comunidade, hoje temos o espaço virtual caracterizando as comunidades
virtuais - sendo a comunidade virtual formada por indivíduos com interesses e necessidades, assim como objetivos partilhados. A possibilidade de agir conjuntamente e participar ativamente, interagindo e fortalecendo os laços entre os indivíduos também é um fato importante para determinarmos o conceito de "comunidade virtual". Dentro do quadro acima, percebemos que esses componentes e ações permitem que abramos o espaço para utilizar um termo sociológico para o ambiente da internet: "comunidade virtual".

## **2.2.2 Comunidades de prática**

O termo "comunidade de prática"é de cunhagem relativamente recente, mesmo que o fenômeno ao qual se refere seja antigo. O conceito veio a se tornar uma perspectiva útil para abordar os atos de conhecer e aprender. Um número crescente de organizações e pessoas em várias áreas estão desenvolvendo comunidades práticas como um método chave para melhorar os seus desempenhos [\[Wenger, 2011\]](#page-101-0). Comum em empresas, esse modelo de comunidade (comunidade de prática) é constituído de grupos informais. A grande diferença está em sua organização, que a fragmenta em departamentos, unidades ou divisões.

Muito recorrentes na vida cotidiana, essas comunidades podem ser definidas por um grupo de pessoas que apreciem um mesmo tipo de música, o grupo formado para o trabalho em grupo na escola, ou mesmo equipes de trabalho. Toda comunidade de prática encontra características a serem observadas: prática compartilhada e objetivo delimitado com clareza.

São formadas por pessoas que estão engajadas em um processo de coletividade para aprendizagem e compartilhamento de informações, conhecimento humano e ações. Comunidades de prática são grupos de pessoas com interesses em comum sobre determinado assunto e que desenvolvem saberes e capacidades para otimizar práticas, ou mesmo interagir regularmente.

O que principalmente identifica uma comunidade de prática é a realização de algum tipo de atividade compartilhada pelos membros. Os laços entre as pessoas são criados informalmente pelo que fazem juntas, que vai desde discussões despretensiosas até solução de problemas complexos. Convém apontar que nem toda comunidade é uma comunidade de prática. Vizinhança, amigos, familiares fazem parte da comunidade, mas geralmente não representam comunidade de prática, que não é um clube de amigos ou colegas de trabalho com relações interpessoais. Em poucas palavras: Comunidades de prática são grupos de pessoas que compartilham uma preocupação ou uma paixão por algo que eles fazer e aprender como fazê-lo melhor como eles interagem regularmente. [\[Wenger, 1998\]](#page-101-0)

As três características que definem uma comunidade de prática são:

- Objetivo: Sobre o que é a comunidade, o objetivo final a ser atingido pelos membros da comunidade;
- Funcionamento: Comunidades de prática funcionam através de determinados mecanismos de relacionamento e engajamento, a partir dos quais os membros interagem para atingir o objetivo proposto; não se trata de uma comunidade de interesse, e sim uma comunidade de pessoas que praticam ações em comum, desenvolvendo;
- Produção: Repertório compartilhado criado durante a participação na comunidade, incluindo rotinas, artefatos, vocabulário, estilos e até mesmo sensações e sentimentos.

O modo operativo AND cria uma comunidade de prática com o objetivo de discussão das questões da coexistência, da reciprocidade, da sustentabilidade e do comum. Funcionando através da prática das diferentes variações do jogo do Modo Operativo AND, assim auxiliando seus praticantes a perceber os seus próprios padrões comportamentais, contribuindo para o desenvolvimento de capacidades de autorregularão emocional, de autogestão da atenção (seleção, focalização e coordenação dos estímulos), de tomada de decisão e execução consequentes. Estas habilidades são treinadas em modo jogo, para serem depois "devolvidas" à escala humana do cotidiano e das relações sociais, afetivas, familiares e profissionais dos praticantes [\[Eugenio e Fiadeiro, 2013\]](#page-100-0).

## **2.2.3 Comunidades de prática virtuais**

Da mesma forma que o conceito de comunidade foi usado como metáfora para o surgimento do termo "comunidade virtual", o conceito de comunidade de prática também foi usado como metáfora para a "comunidade virtual de prática", porém sem prejuízos em termos semânticos ou diferença significativa entre as definições. O objetivo de uma comunidade virtual de prática também pode ser concreto, e a experiência de uma comunidade virtual também gerará um repertório compartilhado de produção. A única implicação da adição do termo "virtual" está no funcionamento da comunidade de prática, que usa predominantemente as comunidades virtuais para possibilitar o relacionamento e o engajamento dos membros. [\[Pimentel e Fuks, 2012\]](#page-101-0)

## **2.3 Colaboração**

Nesta seção é discutido como a colaboração ocorre em grupos de trabalho e quais mecanismos sociais estão envolvidos no processo de colaboração através da utilização de modelos. Para tanto introduzimos o modelo de colaboração 3C (comunicação, coordenação e cooperação) e esmiuçamos os seus conceitos de aplicação. Em uma comunidade de prática formada pela união de indivíduos com objetivos similares, como ocorre no Modo Operativo AND, a colaboração é uma ferramenta essencial para a produção de recursos para a comunidade.

## **2.3.1 A colaboração, sua definição e desdobramentos**

Podemos definir colaboração como um esforço do grupo para conseguir um objetivo coletivo [\[de Vreede et al., 2009\]](#page-100-0). A partir disso, podemos definir que colaboração é um esforço em comum feito por um grupo com metas em comum, contribuindo para a construção de conhecimento através de apresentação de problemas e propostas de solução para os mesmos, expondo como cada um pensa. Assim como nos permite compreender como o outro processa cada situação. Acerca dos processos pertinentes ao trabalho em grupo [\[Nunamaker et al., 1991\]](#page-101-0) apresenta cinco benefícios atrelados a dinâmica dos grupos:

- Mais informação: o grupo como um todo possui mais informação que um único membro;
- Sinergia: um membro utiliza informações de uma forma diferente do seu detentor original, pois possui informações ou habilidades diferentes;
- Avaliação mais objetiva: grupos são melhores para encontrar erros que os indivíduos que propõe as ideias;
- Estímulo: o trabalho em grupo encoraja os indivíduos a se esforçarem mais;
- Aprendizado: membros do grupo podem aprender com outros membros mais experientes.

Padrões de Colaboração foram elaborados a partir da pressuposição de que todo trabalho em grupo se resume a poucos tipos de atividade. Os padrões de colaboração, e seus subpadrões constituem a unidade de análise da atividade colaborativa. Processos de trabalho em grupo são caracterizados como uma composição dos seguintes padrões de colaboração [\[de Vreede et al., 2009\]](#page-100-0):

- Geração: é a atividade em que o grupo aumenta a quantidade de informação sobre um determinado assunto. O grupo trabalha com o objetivo de coletar, produzir ou detalhar informações. Um exemplo é o brainstorming, que produz novas ideias sobre como resolver um problema;
- Redução: é a atividade em que o grupo reduz o número de informações sobre um assunto. A redução ocorre por meio de um dos seguintes subpadrões: seleção de um subconjunto de informações, abstração em conceitos mais genéricos, ou pelo resumo das informações. A redução é realizada para que se dê mais atenção aos elementos resultantes, objetiva-se diminuir a carga cognitiva e o trabalho posterior;
- Esclarecimento: é a atividade em que o grupo esclarece o significado dos termos compartilhados pelo grupo. Nessa atividade, o grupo descreve o significado de termos com o objetivo de aumentar o conhecimento e definir um vocabulário de referência compartilhado por todos. Um exemplo é a definição de um dicionário de termos da área do trabalho do grupo;
- Organização: é a atividade em que o grupo estabelece os relacionamentos entre as informações. O grupo pode classificar as informações em categorias, ou estruturar as informações de alguma forma (por exemplo, em uma estrutura hierárquica);
- Avaliação: é a atividade em que o grupo define o valor relativo das informações. O grupo pode: votar em informações, ranquear numa escala de valores, ou avaliar as informações com julgamentos qualitativos. Um exemplo é a filtragem colaborativa em que cada usuário pontua itens, como livros e filmes, o que resulta na recomendação dos itens em função do interesse ou experiência do grupo;
- Comprometimento: é a atividade em que grupo aumenta o número de membros dispostos a se comprometer com uma proposta. A meta é chegar a acordos aceitáveis pelos membros. Um exemplo é a busca de um consenso pelo grupo. Para obter o comprometimento dos membros, alguns subpadrões podem ocorrer: medir, no qual o grupo avalia o grau em que os membros estão dispostos a se comprometer com uma determinada proposta; diagnosticar, no qual o grupo busca as causas do desacordo; advogar, no qual o grupo busca maneiras de persuadir os membros contrários a aceitar a proposta e solucionar, no qual o grupo procura maneiras de superar as causas de desacordo.

## **2.3.2 Modelo 3C de colaboração**

O Modelo 3C de Colaboração visa a análise da ação da colaboração e como ela ocorre em três dimensões: comunicação, coordenação e cooperação [\[Pimentel e Fuks, 2012\]](#page-101-0). A comunicação em um grupo de trabalho, engloba a negociação de compromissos e conhecimento; a coordenação possibilita que o grupo trabalhe com obstáculos, conflitos e crises, organizando-se para evitar que os esforços sejam desconstruídos e perdidos, e a cooperação se caracteriza pelo esforço conjunto dos membros do grupo num espaço de compartilhamento. A percepção permite que o indivíduo tenha um feedback de suas ações e feedthrough das ações de seus colegas.

#### **Comunicação**

Nesse ponto temos a definição de comunicação, que é explicada como a troca de mensagens, a argumentação e a negociação entre pessoas. Falar sobre algo, ou um enunciado, é algo que ocorre para a maioria das pessoas sem um esforço, tornando-se natural, e permitindo que a conversação seja uma forma de desenvolver competências colaborativas, inclusive. Após examinar o que ampara uma conversação, podemos perceber que ocorre um início, geralmente amparado por "responder" perguntas - sejam explícitas ou implícitas -sendo que os participantes respondem essas questões, estabelecendo respostas, novas perguntas e uma situação constante.

Quanto mais os participantes desejarem finalizar essa comunicação, mais situações implícitas estarão envolvidas. Um bom exemplo (numa situação de diálogo) seria um participante olhar para o relógio e dirigir um outro olhar para outro participante, assinalando que a conversação deve ser encerrada. Nesse ponto, é possível que os participantes optem por não assimilarem essa mensagem, e num outro caso, o primeiro participante poderia dar uma mensagem explícita, como dizer: "Agora podemos encerrar".

Seguindo o desconhecimento de outros participantes sobre um sinal explícito ou implícito, a conversa pode seguir para seu fim, com um ritual de despedida. Diferentes participantes podem se despedir, repetindo mesmas informações e formas verbais até realmente se separarem.

Alguns mecanismos de conversação permitem que as pessoas coordenem suas falas com outras pessoas, deixando claro como começar e finalizar. Quando as regras são seguidas regras de "começar a falar" - possibilita que os participantes saibam quando devem falar, como falar, aguardar para escutar e voltar a falar.

"Conversação" pode assumir várias formas, como: discussões, argumentação, debates; e há uma distinção clara entre conversações formais e informais. A conversação formal envolve certas regras que as pessoas já têm prescritas com antecedência, já a conversação informal permite uma maior liberdade sobre a forma como será desenvolvida.

#### **Coordenação**

A coordenação é caracterizada pelo gerenciamento de pessoas, atividades e recursos, e tem lugar quando um grupo de pessoas age ou reage, junto para alcançar algo. Em geral, atividades colaborativas requerem que sejamos coordenados por outras pessoas, como por exemplo participar de um time, mover um piano, trabalhar num grande projeto profissional. Geralmente precisamos para nos orientar alguns processos e mecanismos de coordenação. Eles podem ser verbais ou não verbais; regras e metodologias, ou mesmo convenções, além do compartilhamento representações externas.

A comunicação verbal ou não verbal auxilia a criação de atividades colaborativas. Numa alternativa para situações onde ouvir os outros (por motivos físicos, etc.) seja difícil, pode-se envolver até mesmo sinais gestuais, além das possibilidades sonoras da comunicação.

As regras, metodologia e convenções são usadas para organizar as pessoas que fizerem parte de um mesmo grupo de colaboração -por exemplo-, e no caso das regras podem ser formais ou informais, ou seja, algumas regras são estabelecidas como diretrizes, sendo formalizadas e compreendidas dentro do grupo.

#### **Cooperação**

A cooperação tem por característica a ação conjunta no espaço compartilhado onde são criados e produzidos objetos e informações, pode ser observada em inúmeros processos cotidianos e é necessária para que vários elementos de uma comunidade funcionem. Porém, quando muitos indivíduos se comportam de forma egoísta -atuando em benefício próprio e não cooperando com a comunidade - busca-se através da teoria da evolução da cooperação uma maneira de criar e desenvolver, aplicando a cooperação em cenários que incentivam o comportamento individualista dos membros de um grupo.

## **2.3.3 Teoria da Evolução da Cooperação**

A teoria da evolução de Darwin é baseada na luta pela vida e pela sobrevivência do mais apto. Mesmo assim, cooperação pode ser observada entre indivíduos da mesma espécie e até mesmo de espécies diferentes. Se o mais apto sobrevive porque indivíduos cooperam entre si? Neste contexto, a cooperação é desconsiderada no processo evolutivo proposto por Darwin [\[Axelrod, 2006\]](#page-100-0).

A Teoria da Evolução da Cooperação proposta por [\[Axelrod, 2006\]](#page-100-0) une a Teoria da Evolução de Darwin e a Teoria dos Jogos. A ênfase de Darwin na vantagem individual foi formalizada em termos da teoria dos jogos. Esta formalização estabelece uma condição sob a qual a cooperação com base na reciprocidade pode ser tratada.

#### **Teoria dos jogos**

Quando pensamos em Teoria dos Jogos, vemos que o enfoque principal são os cenários de tomada de decisões estratégicas, pensando no que cada participante terá como resultado final. Com a intenção de otimizar o resultado, os participantes devem decidir a estratégia individual a partir da posição dos oponentes, e após isso, elaborar qual caminho e ações deverão seguir. Isso resulta na evidência dos resultados individuais e do grupo. A Teoria dos Jogos assinala conceitos, além de apontar, metodologia, formalização matemática e cenários de jogos já abordados e estudados, que sustentam que situações reais sejam analisadas, assim como negociações cotidianas, ou até mesmo relações diplomáticas [\[Osborne e Rubinstein, 1994\]](#page-101-0).

O Dilema do Prisioneiro [\[Kreps et al., 1982\]](#page-101-0) é um exemplo muito claro da Teoria dos Jogos, já que o resultado positivo de um jogador não está ligado ao resultado negativo de outro. O Dilema do Prisioneiro pode ser apresentado em algumas versões, uma delas propõe que seja abordada a situação onde dois prisioneiros são presos, sendo que quem os prendeu esteja convicto da culpa dos dois, porém, não consegue prova-la. Dessa forma, é oferecido aos prisioneiros o acordo de que cada um pode confessar o crime (traindo o outro) ou permanecer calado. Se apenas um confessar e o outro se mantiver em silêncio, o que falar ficará livre e o outro estará detido por 10 anos; caso ambos confessem, ficarão detidos por 6 anos, e caso se mantenham calados, a pena será de 6 meses.

Os prisioneiros são mantidos isolados e não podem combinar ou negociar entre si, levando em conta que não há um pacto de lealdade entre eles. Nisso, pergunta-se como seria a ação das pessoas envolvidas nesse problema.

Pensando individualmente, o melhor seria a confessar e sair livre; porém, caso o outro também o faça, ambos ficariam presos por 6 anos. Caso os dois se mantivessem calados, apenas 6 meses, mas caso apenas um se calasse, seriam 10 anos de prisão para ele. Analisando as opções, de qualquer forma, o melhor é confessar e não arriscar permanecer 10 anos detido. Esse problema matemático conhecido como Dilema do Prisioneiro mostra como a Teoria dos Jogos sustenta o entendimento de situações complexas, orientando e indicando aos jogadores para tomada de decisões através de ações.

### **Tit for Tat**

Tit for Tat apresenta-se como uma variante do Dilema dos Prisioneiros, que ocorreria após inúmeras partidas, permitindo que o jogador passe a compreender a estratégia de jogo do outro. Se há colaboração, isso apontaria para que o outro também colabore na jogada seguinte, caso não haja, ocorre a perda de confiança e o jogador seguinte opta por pensar em seu benefício exclusivo. Se o jogador que havia quebrado a confiança volta a contribuir, pode ocorrer um retorno da colaboração por parte do outro participante, mostrando que, na interatividade, a colaboração é mais vantajosa do que a escolha pelo benefício próprio e individual. Somente vemos esse padrão se quebrar numa última rodada, quando cada um pode compreender como um momento para pensar a melhor estratégia para si. Chamamos essa interação de "toma lá, dá cá".

Competições que simulavam a seleção natural utilizaram, em grande amplitude, o princípio do "toma lá, dá cá", já que as estratégias que ganhavam mais ponto eram as que possibilitavam um maior número de "descendentes" numa jogada seguinte.

Mesmo sendo uma estratégia que apresenta bons resultados, e que também mostre de forma clara o comportamento animal de bando, o "toma lá, dá cá" abre espaço para problemas, muitos surgidos a partir da interpretação que cada um terá da ação do outro. Nem sempre o que entendemos por colaboração será o mesmo que o outro entenderá, e poderá gerar retaliações, muitas injustas. Para que se evite isso, aponta-se a estratégia tit for two tats, onde a retaliação só pode ocorrer depois de duas rodadas após o oponente não se mostrar colaborativo.

## **2.3.4 Percepção (Awareness) e a colaboração**

Outro aspecto importante da colaboração é a percepção (awareness) dos indivíduos do grupo. É o conhecimento que temos sobre o que nos cerca, o que acontece e o que alguém fala sobre algo. Um específico tipo de percepção é o que chamamos de "percepção periférica", que é a capacidade de atualizar constantemente o que sabemos sobre o que acontece num contexto físico e social - observando o que ocorre através da visão periférica [\[Sharp et al., 2007\]](#page-101-0).

A combinação de observações diretas e periféricas nos permite atualizar e nos informar sobre o que ocorre no mundo, além de observar os comportamentos dos outros, como as pessoas organizam seu trabalho e os esforços físicos que possibilitam isso ser monitorado com sucesso pelos outros.

Indivíduos com uma percepção aguçada possuem uma maior aptidão nos processos de comunicação, coordenação e cooperação, já que possuem a capacidade de detectar os sinais sociais de forma mais eficiente, melhorando e otimizando o tempo necessário para a execução dos processos colaborativos. Adiante neste trabalho ao abordarmos os mecanismos sociais em um ambiente virtual na seção 2.4.3, será discutido como os desenvolvedores de sistema estão buscando dar suporte para os usuários que precisam realizar tarefas de grupo estando em locais diferentes no espaço e como a percepção é levada em conta no desenvolvimento dos sistemas.

## **2.4 Sistemas Colaborativos**

Na área da tecnologia há muitas formas e ferramentas para auxiliar no processo de colaboração de realização de trabalho ou construção de conhecimento. A área da ciência responsável por investigar soluções tecnológicas para trabalho em grupo é a de Sistemas Colaborativos ou Computer Supported Cooperative Work (CSCW).

A designação CSCW foi proposta por Irene Greif e Paul Cashman em 1984 [\[Bannon e Schmidt, 1989\]](#page-100-0), visando descrever um sistema ou o desenvolvimento de sistemas que dessem suporte para q pessoas durante o desenrolar das suas atividades. O campo de CSCW trabalha com a cooperação entre grupos e busca desenvolver tecnologias para o trabalho em grupo.

Para que essa nova área de conhecimento seja bem-sucedida e amplamente aceita, a cooperação entre indivíduos como cientistas da computação, psicólogos e sociólogos é inevitável. Basicamente, CSCW não é apenas um campo que envolve de gerenciamento de informações, mas um domínio com aplicação interdisciplinar em que mecanismos e metodologias da Ciência da Computação, telecomunicações, Gestão da Informação (por exemplo, sistemas de informação de gestão, etc.), Sociologia e Teoria Organizacional convergem.

Ainda não há um consenso geral que diga se CSCW é, na verdade, um campo completamente novo de pesquisa ou um conceito mais amplo, um apoio, para atividades com objetivos semelhantes nas disciplinas mencionadas. O tema atraiu investigadores de áreas muito diversas dentro da Informática que investigam sobre os sistemas de informação organizacionais, sistemas distribuídos, hipertexto e hipermídia, interação humano-computador, comunicação mediada por computador ou inteligência artificial. Unidos a essas pesquisas ainda estão pesquisadores de outras áreas, como Gestão Organizacional, Sociologia, Etnologia, Psicologia. O interesse destes pesquisadores na área de CSCW deve-se, com certeza, à combinação muito particular de tecnologia, pessoas e organizações que a área engloba.

## **2.4.1 Concepções de CSCW e Groupware**

A área de Computer Supported Cooperative Work (CSCW) estuda como indivíduos se relacionam com a tecnologia, em relação a hardware e software, para trabalhar em conjunto num cenário de tempo e espaço compartilhados [\[Grudin, 1994\]](#page-100-0). Para [\[Nielsen, 1995\]](#page-101-0) CSCW é o estudo de técnicas, metodologias e tecnologias para apoiar o trabalho em grupo. [\[Bannon e Schmidt, 1989\]](#page-100-0) já classifica como pertencente ao campo de CSCW qualquer estudo que envolva fornecer suporte computacional para atividades que envolvam mais de uma pessoa. Segundo [\[Trindade, 2013\]](#page-101-0), os trabalhos na área de CSCW analisam e propõem recursos para ambientes colaborativos com o propósito de minimizar as barreiras encontradas durante o desenvolvimento de trabalhos em grupo, permitindo o aumento do rendimento na execução das tarefas em relação ao trabalho individual isolado. Toda tecnologia produzida na área de CSCW pode ser classificada como Groupware, lembrando que existe uma linha tênue de definição entre o que é considerado CSCW e o que é considerado Groupware.

Groupware tem sido utilizado designando a tecnologia produzida e desenvolvida em pesquisas sobre CSCW, ou mesmo um conjunto de ferramentas, na área da computação, que permite aos indivíduos, ou processos de trabalho, agirem e atuarem em sintonia para criar uma organização. Mesmo que CSCW e Groupware sejam conceitos e áreas difíceis de serem definidas, não havendo um consenso sobre elas, entende-se que CSCW envolve e define a área de pesquisa. Já Groupware define a tecnologia em si e o termo foi utilizado, pela primeira vez, em 1978, nas notas de pesquisa de Peter e Trudy Johnson-Lenz.

O termo "groupware", cunhado em 1978 nas notas de pesquisa de Peter e Trudy Johnson-Lenz, foi publicado em 1979 num artigo informal e definido em 1981 como sendo: "processos intencionalmente de grupo mais software para dar suporte" [\[Johnson-Lenz e Johnson-Lenz, 1998\]](#page-100-0). Esta definição é muito restrita e focaliza apenas os processos de trabalho em grupo. Uma

|                   |                           | Tempo diferente   | Tempo diferente   |
|-------------------|---------------------------|-------------------|-------------------|
| Espaço x tempo    | Tempo real<br>(sincronia) | (assincronia)     | (assincronia)     |
|                   |                           | Previsível        | Imprevisível      |
| Mesmo lugar       | Encontro presen-          | Trabalho em tur-  | Planilhas         |
|                   | cial                      | nos               |                   |
| <b>Diferentes</b> |                           |                   |                   |
| lugares           | Videoconferência          | E-mail            | Criação conjunta  |
| (previsível)      |                           |                   | de documentos     |
| <b>Diferentes</b> |                           |                   |                   |
| lugares           | Conferência<br>por        | Conferência<br>em | Administração de  |
| (imprevisível)    | celular                   | tempo não real,   | fluxo de trabalho |
|                   |                           | via computador    |                   |

Tabela 2.1: Espaço x tempo. Adaptado de [\[Grudin, 1994\]](#page-100-0).

década depois, Ellis e colaboradores redefiniram o termo: "sistema baseado em computador para dar suporte a grupos de pessoas engajadas numa tarefa comum (ou objetivo) e que provê uma interface para um ambiente compartilhado" [\[Ellis et al., 1991\]](#page-100-0).

## **2.4.2 Diferentes formas de classificar os Groupwares**

Groupwares podem ser classificados de acordo com o sua posição na matriz espaço e tempo, seus domínios de aplicação ou pelo modelo 3C de colaboração. A classificação bidimensional espaço x tempo é a classificação mais comum e mais frequentemente usada de sistemas de Groupware.Tal classificação - resumidamente - diz respeito a quando ocorre uma interação entre as pessoas e onde ocorre essa interação. Contudo, devemos enfatizar que não deve ser vista como fator limitante ou exclusivo, já que um Groupware abrangente deve atender aos requisitos necessários em quatro quadrantes, assim apenas os componentes do sistema são atribuídos a categorias individuais.

Groupware pode ser desenvolvido para ajudar um grupo de interação presencial, ou um grupo de ação descentralizada espacialmente, e, além disso, um sistema de Groupware pode ser concebido para melhorar a comunicação e colaboração dentro de uma interação em tempo real, ou na interação em tempo não real.

Assim como os membros da equipe podem ser distribuídos com base na localização, o mesmo pode ser verdade com base no tempo. Os membros de uma mesma equipe podem se comunicar de forma síncrona (daí o nome Groupwork Síncrono), ou podem se comunicar de forma assíncrona. Estas classificações são exemplificadas por reuniões diretas, ligações telefônicas e conexões através de computadores em tempo real (por exemplo, usar linguagem Unix) para o trabalho em equipe sincronizada, onde as mensagens são apontadas em tempo real, ou para situações de assincronia, como no caso de mensagens eletrônicas entre uma equipe de trabalho, como visto na tabela 2.1.

#### **Classes de aplicação dos Groupware**

As classes de aplicação são ainda uma outra abordagem taxonômica, visando distinguir entre sistemas de mensagens, editores de grupo, salas de reuniões eletrônicas, conferência por computador, agentes inteligentes e sistemas de coordenação. As categorias de aplicação resultantes são, no entanto, não exclusivas. Por exemplo, em sistemas de conferência assíncronos, muitas vezes, há sistemas de mensagens integrados, a fim de permitir a comunicação assíncrona entre os membros da equipe. Com o objetivo de agrupar os diferentes tipos de funcionalidade e característica abordados por Groupware, [\[Ellis et al., 1991\]](#page-100-0) apresentam uma classificação de acordo com o domínio da aplicação. Assim, com base na classificação de [\[Ellis et al., 1991\]](#page-100-0), complementada por [\[Poltrock e Grudin, 1999\]](#page-101-0) (que adiciona os fluxos de trabalho como Groupware de apoio à coordenação de processos), é possível caracterizar algumas classes de sistema de Groupware, descritas a seguir pela ótica de diversos autores:

- Sistemas de Mensagens (Message Systems)
- Editores Multiusuário (Group editors)
- Sistema de Suporte a Decisão em Grupo (SSDG) e Salas de reunião eletrônicas
- Sistemas de conferência (Conferencing systems)
- Espaços de informação compartilhada (Shared information spaces)
- Agentes inteligentes (Intelligent agents)
- Sistemas de Workflow (Workflow management/coordination systems)

A seguir são apresentados de forma mais detalhada os modelos pertinentes ao presente trabalho.

## **Sistemas de Mensagens**

Segundo [\[Borghoff e Schlichter, 2000\]](#page-100-0), é possível trocar mensagens de texto de forma assíncrona entre membros de uma mesma equipe, graças aos sistemas que permitem o manejamento de ferramentas, facilitando o gerenciamento das mensagens, e permitindo otimização através de informações adicionais.

Sistemas de mensagens permitem que participantes de um mesmo grupo se comuniquem, e algumas possibilitam que a comunicação seja em tempo real (síncrona) ou assíncrona. Estas últimas são empregadas quando o que está em foco é a reflexão, dando mais tempo para que os participantes ajam.

### **Editores Multiusuário**

Editores Multiusuários permitem que vários membros de uma mesma equipe tenham acesso à edição de um documento compartilhado, ou mesmo realizem programação conjunta de software.

É necessário que o editor seja consciente da habilidade no trabalho em equipe, de forma múltipla, sendo que os editores multiusuários acabam por ser classificados pela forma como o trabalho é feito, tanto para edição em tempo real, como para edição assíncrona. Para edição síncrona, vários usuários trabalharão em um mesmo documento.

A edição colaborativa apresenta duas formas para ser realizada, seja pela coautoria, onde autores possuem acessos e direitos semelhantes sobre o documento, seja através da revisão, em que há apenas um autor, mas vários usuários que comentarão e apresentação alterações sobre o documento.

### **Sistemas de conferência**

Os sistemas de conferência são abrangentes e envolvem a interação entre os membros de uma equipe, podendo se apresentar como quatro tipos de conferências:

- 1. Conferência por computador em tempo não real: numa conferência assíncrona é permitido aos participantes de uma equipe que confiram, através de seus próprios computadores, o conteúdo das mensagens ou dos trabalhos desenvolvidos. É necessário que todos tenham acesso a computadores, já que o contato interativo é o que garante a otimização do processo.
- 2. Conferência por computador em tempo real: as conferências síncronas são realizadas por membros distribuídos, e devem ser mediadas por meios e equipamentos eletrônicos, estando todos os membros capacitados para operarem esses equipamentos, habilitados com os softwares necessários para este tipo de conferência, que são ferramentas baseada na utilização de aplicativos de usuário único (entrada e saída são controladas através de um componente especial de multiplicação) ou aplicativos de colaboração do Groupware. Outra abordagem, que se mostra mais flexível, é o apoio ao trabalho paralelo e interfaces de multiusuários, mas nos dois casos, a comunicação entre os membros da equipe é muitas vezes limitada à transferência de dados sem qualquer ligação de áudio e de vídeo adicional.
- 3. Teleconferência: nesse modelo de conferência, utilizamos a telecomunicação como apoio para que os membros de uma equipe interajam, podendo ir desde a utilização de áudios e de conexões de vídeos. Não há a manipulação dos dados compartilhados, apenas a visualização.
- 4. Conferência desktop: combinando as duas últimas formas de conferência, temos o uso dos computadores com os aplicativos, possibilitando que as informações sejam não só compartilhadas, mas manipuladas. O enfoque principal é integrar ambientes de trabalho e membros de uma mesma equipe.

### **Espaços de informação compartilhada**

Todo o processo e gerenciamento das informações compartilhadas são o foco do trabalho de equipe, sendo nos espaços de compartilhamento, a gestão orientada é o ponto principal.

Quando a comunicação ocorre exclusivamente através documentos compartilhados no espaço de informação é nomeada como comunicação implícita, e, na maior parte das vezes, é assíncrona.

Pode ser operada através da responsabilidade individual, onde cada membro da equipe é exclusivamente responsável por uma parte específica do documento; também pode ocorrer através do acesso exclusivo mútuo, quando apenas um único indivíduo da equipe acessa os documentos, individualmente, através de protocolos ou chaves de acesso que evitem que ele se processe de forma simultânea; as versões alternativas são outra forma para que cada membro da equipe desenvolva sua própria versão do documento coletivo, posteriormente sendo integrada às versões dos demais membros, para que formem um único documento; e o acesso síncrono, que permite que os membros de uma mesma equipe trabalhem ao mesmo tempo num único documento compartilhado, levando em conta a necessidade de mecanismos especiais para controle de concorrência, a fim de manter os documentos consistentes.

#### **Classificação segundo o Modelo 3C**

Dependendo da intensidade da cooperação dentro de um grupo, é possível distinguir entre a comunicação, coordenação e cooperação, ou seja, o Modelo 3C. Comunicação envolve a compreensão mútua das pessoas por meio de troca de informações; a coordenação visa encontrar a melhor maneira para organizar atividades orientadas para a tarefa e alocação de recursos da melhor forma possível, e a cooperação é o mais exigente dos três, por conta da exigência adicional de objetivos comuns. [\[Teufel, 1995\]](#page-101-0) classifica os sistemas de Groupware pelo grau de apoio que dão a esses três fenômenos básicos. Os tipos de sistemas de classificação de nível de aplicação podem, portanto, ser posicionados num gráfico triangular, como visto na Figura 2.9.

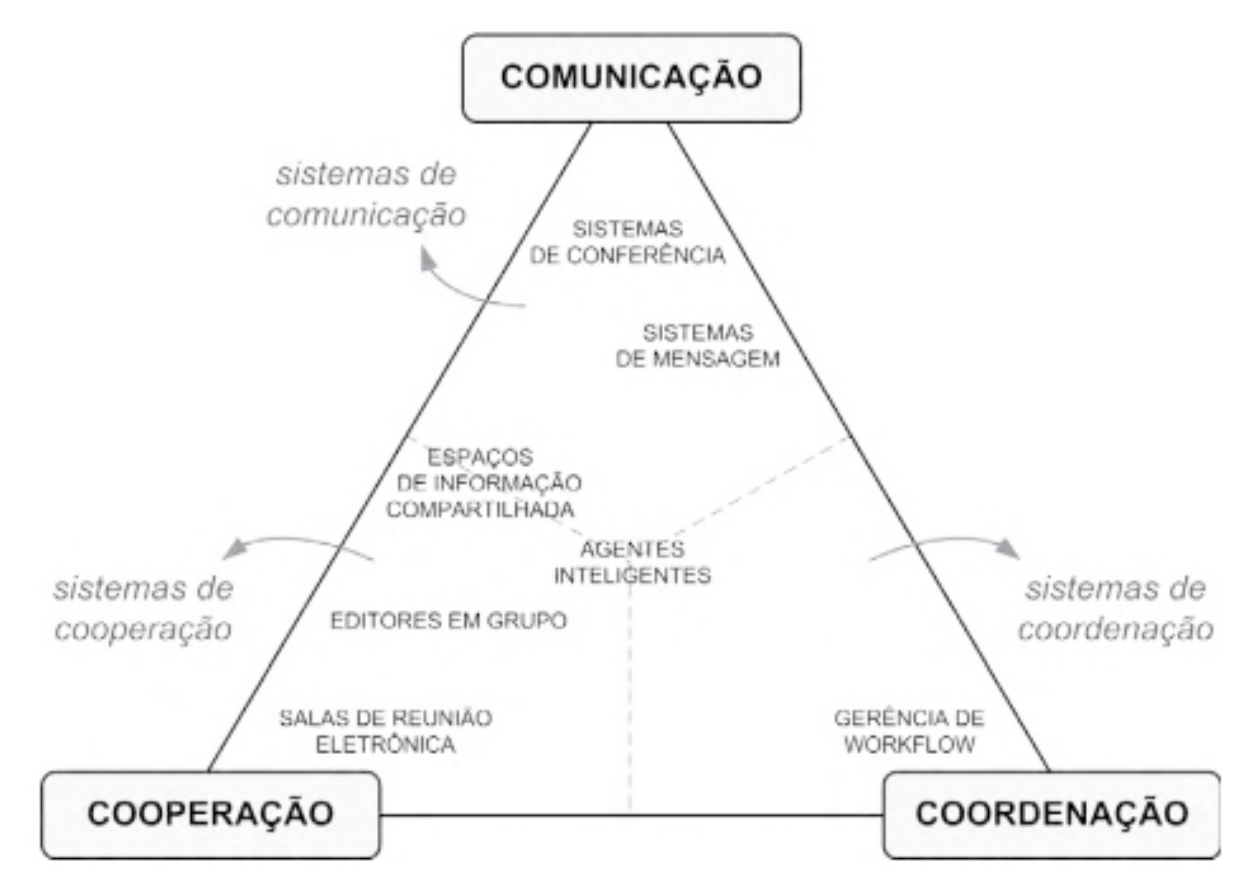

Figura 2.9: Classificação de Groupwares pelo Modelo 3C. Fonte: [\[Pimentel e Fuks, 2012\]](#page-101-0)

#### **Outros tipos de classificação de Groupwares**

Além das três formas de classificação apresentadas anteriormente, [\[Borghoff e Schlichter, 2000\]](#page-100-0) classifica Groupwares em outras três classes, são elas: quantitativa, organizacional e social. A classificação quantitativa foca os tamanhos dos grupos de trabalho; já a classificação organizacional separa os grupos entre grupos com reuniões presenciais ou virtuais/distribuídas, com participantes geograficamente distantes conectados pela internet, e a classificação social engloba a comunicação do grupo, sendo formal ou informal.

## **2.4.3 Mecanismos sociais em um ambiente virtual**

São descritas abaixo as três principais categorias de mecanismos sociais e como são utilizados e projetados os sistemas tecnológicos para facilitarem esses mecanismos.

- 1. Utilização dos mecanismos de conversação para facilitar o fluxo da conversa e ajudar a superar interferências durante a mesma;
- 2. Utilização de mecanismos de coordenação para permitir que as pessoas trabalhem e interajam em conjunto;
- 3. Utilização de mecanismos de sensibilização para descobrir o que está ocorrendo o que os outros estão fazendo — e, inversamente, para que os outros saibam o que está sendo feito dentro do grupo.

#### **Desenvolvimento de sistemas colaborativos de suporte a conversação**

Como vimos, a conversação, e a forma como é gerenciada, é essencial para coordenar atividades sociais. Um dos desafios que os designers encontram é considerar como os diferentes tipos de comunicação podem ser facilitados e terem suportes em ambientes onde pode haver obstáculos que impeçam que isso aconteça de forma orgânica.

Uma questão crucial de preocupação é o desenvolvimento de sistemas que permitam que os indivíduos se comuniquem entre si estando em locais físicos diferentes, impedindo a comunicação presencial e síncrona.

Em particular, uma questão central tem sido a de determinar a forma como permitir que as pessoas continuem se comunicando como se estivessem no mesmo ambiente, mesmo que através de enormes distâncias geográficas. E-mail, videoconferência, conferência por computador, chats e mensagens são exemplos bem conhecidos como tecnologias colaborativas que foram desenvolvidos para permitir que isso aconteça.

As inúmeras tecnologias colaborativas foram concebidas para suportar diferentes tipos de comunicação, tanto informais quanto formais, sendo individualizadas ou para grupos pequenos ou grandes de pessoas dentro de uma mesma situação de conversação. Muitas vezes, essas tecnologias são chamadas de tecnologias de Comunicação Mediada por Computador (CMC).

#### **Desenvolvimento de sistemas colaborativos de suporte a coordenação**

Agendas compartilhadas, programadores eletrônicos, ferramentas de gerenciamento de projetos e ferramentas de fluxo de trabalho que fornecem formas interativas de programação e planejamento são alguns dos principais tipos de tecnologias colaborativas que foram desenvolvidos para apoiar a coordenação.

A tendência de que os indivíduos não sigam convenções pode ser devido a inúmeras razões, entre elas o fato de que seguir convenções requer um trabalho adicional que é alheio ao trabalho em curso dos usuários, dando a sensação de desvio da atividade, ou mesmo impeditivo. Também podem encarar as convenções como desnecessárias e "esquecerem" de segui-las com frequência. Embora tais ações só exijam um pouco de empenho, a maior parte das pessoas pode simplesmente abrir mão de realiza-las por identificarem como ações enfadonhas e desnecessárias, o que pode acarretar em prejuízo para outros indivíduos ou para um grupo.

Ao conceber mecanismos de coordenação, é importante considerar como socialmente aceitável que eles são destinados aos usuários, e negligenciar isso pode resultar na não utilização dos mesmos, de maneira intencional ou não.

Uma questão fundamental é conseguir o equilíbrio justo entre a coordenação humana e coordenação do sistema, sendo que muito controle do sistema fará os usuários se rebelarem e pouco controle criará um colapso no sistema. Considere o exemplo do bloqueio de arquivos, que é uma forma de controle de concorrência; esse mecanismo é usado em aplicativos comuns — como ferramentas de criação compartilhada, ou mesmo de compartilhamento de arquivos — e visa impedir usuários entrem em conflito ao tentar trabalhar num mesmo documento compartilhado, ou arquivo, ao mesmo tempo. Com o bloqueio de arquivos sempre que alguém está trabalhando em um arquivo ou parte dele, ele se torna inacessível para os outros.

Informações sobre quem está usando o arquivo e por quanto tempo podem ser colocadas à disposição dos outros utilizadores para identificar o motivo de não poderem acessar ou trabalhar em determinado arquivo. Muitas vezes, esses mecanismos, mesmo necessários, são vistos como muito rígidos e impeditivos de mediação entre usuários para que negociem as alterações ou construções feitas no documento.

Uma maneira mais flexível de coordenação é incluir uma política social de controle de campo. Sempre que um usuário quer trabalhar em um documento ou arquivo compartilhado, ele deve inicialmente solicitar a utilização do campo, saber se não há outro usuário trabalhando na seção ou arquivo, e caso não haja resposta, ou seja, permitido, ele terá acesso ao documento, que terá apenas o campo utilizado bloqueado para os demais usuários.

Caso outros usuários desejem acessar essa parte do arquivo, devem proceder da mesma forma, sendo que, nesse caso, o usuário que já estiver ativo receberá uma notificação e poderá informar quanto tempo mais utilizará o arquivo ou documento, ou mesmo negociar um tempo de uso. Um mecanismo de coordenação como esse pode proporcionar mais espaço para a negociação entre os usuários sobre como colaborar, em vez de simplesmente impedir a ação.

#### **Desenvolvimento de sistemas colaborativos de suporte a percepção**

Retomamos a questão da percepção (awareness) tratada na seção 2.3.4, com enfoque em como a percepção dos usuários é levada em conta no desenvolvimento de softwares. Nesse sentido, ao observar o emprego da informação, vemos que os desenvolvedores de sistema têm buscado a melhor forma de fornecer informações conscientes para usuários que necessitem trabalhar em conjunto, mas que não estão no mesmo espaço físico.

Inúmeras tecnologias têm sido utilizadas em conjunto com o design de aplicações específicas para transmitir informações sobre as ações e progressos nos trabalhos em grupo, estando, entre elas, as já mencionadas ligações de áudio e vídeo.

Alguns desses sistemas também têm sido desenvolvidos para fornecer informações a parceiros remotos, de forma que haja a consciência sobre o que está sendo realizado.

O destaque na concepção desses sistemas iniciais de sensibilização foi, majoritariamente, o de dar suporte para que seja feito um monitoramento periférico, indicando e possibilitando a visualização entre os usuários do que já foi e está sendo realizado.

[\[Dourish e Bly, 1992\]](#page-100-0) referem a isso como um feedback compartilhado, permitindo que mecanismos de notificação também forneçam as informações necessárias sobre as atividades colaborativas.

## **2.4.4 Comunicação mediada por computador**

[\[Sharp et al., 2007\]](#page-101-0) classifica a comunicação mediada por computador (CMC) em três tipos: comunicação síncrona, comunicação assíncrona e combinada com outra atividade. Abaixo expomos os conceitos fundamentais de cada uma dessas classes.

#### **A comunicação síncrona**

Ocorre quando conversas em tempo real recebem suporte para que as pessoas se comuniquem utilizem a comunicação através da ação verbal e da voz, ou então, através de digitação, o que pode ocorrem em diferentes níveis, seja através de telefones ou videoconferência, espaços de mídia, ou através de mensagens de texto, tanto em celulares, mensagens via chats ou ambientes virtuais colaborativos.

Em alguns casos, os mediadores de comunicação permitem que os indivíduos criem avatares, se tornem personagens virtuais, com identidades próprias e se expressem de formas diferentes da utilizada na comunicação presencial.

A possibilidade não ser necessária a comunicação presencial pode gerar uma melhora na performance de pessoas tímidas, melhorando a segurança para realizar a comunicação para um público virtual, além de facilitar o acompanhamento do que ocorre em um grupo sem ser necessário o deslocamento físico para tal.

#### **Comunicação assíncrona**

Ocorre quando a comunicação entre os participantes se dá remotamente e em momentos diferentes. Ela ocorre quando os interlocutores iniciam a comunicação e a continuam, através de respostas e interações com os outros quando querem ou são capazes de fazê-lo. Os e-mails, quadros de avisos, grupos de discussão, conferências por computador são os maiores exemplos e permitem informações diferentes através de inúmeros anexos, além da preservação das mensagens, arquivando e permitindo o acesso em outros momentos, facilitando a acessibilidade ao conteúdo compartilhado, independente do lugar ou momento.

Essa forma de comunicação é mais flexível e confere mais autonomia aos interlocutores, além de controle sobre quando responder ou não, além de aumentar a abrangência das mensagens, que podem ser enviadas a várias pessoal.

Contudo, pode criar alguns problemas como a falta real da entrega do conteúdo da mensagem, já que o recebimento, diferentemente da mensagem síncrona, depende da vontade do receptor, que pode ou não ler uma mensagem, abrir um anexo.

#### **CMC combinada a outra atividade**

Em contraste com as duas maneiras de classificação acima (síncrona e assíncrona) que se referem ao tempo, esta terceira classe de comunicação mediada por computadores, tal como proposta por [\[Sharp et al., 2007\]](#page-101-0), se refere ao fato da comunicação ser realizada concomitantemente a outras atividades paralelas ou não, ou seja, a comunicação ter como fim o auxílio em uma atividade comum entre os membros envolvidos. Muitas das vezes as pessoas se comunicam com as outras durante a realização dessas atividades, em muitos casos até por exigência da própria atividade desenvolvida - como no caso dos professores, que não só realizam notações escritas como também verbais. Vários sistemas para comunidades e de apoio à decisão foram desenvolvidos para ajudar as pessoas a trabalhar ou aprender ao falar juntas, como por exemplo, estações de trabalho em rede, ou mesmo salas de aula em rede. Universidades e escolas já estão adotando o uso dessas tecnologias para facilitarem e mediarem o aprendizado, através de elementos interativos, dispositivos móveis, entre outro. A combinação da CMC com atividades permite que novas formas colaborativas surjam, tanto para criar como para editar documentos, integrando novas ferramentas, possibilitando a realização de várias tarefas ao mesmo tempo, conferindo velocidade e eficácia, maior consciência sobre o trabalho realizado, utilizando também o sistema WYSIWIS (o que você vê é o que eu vejo) que permite que pessoas trabalhando remotamente tenham acesso ao desenvolvimento de um mesmo documento, simultaneamente.

# **Capítulo 3**

# **Passos metodológicos**

Neste capítulo são descritos os passos metodológicos para cumprir os objetivos propostos por esse trabalho. Estão detalhadas as bases para o projeto na seção 3.2: revisão de literatura, o andamento do projeto, o levantamento dos requisitos funcionais e não funcionais ao jogo, a elaboração dos casos de uso e a escolha dos softwares pertinentes ao projeto. Em seguida encontrase a seção 3.3 que aborda a implementação do projeto: sua metodologia de desenvolvimento, linguagem de programação, os API's utilizados, detalhes da preparação do projeto e um exemplo de uso do Modo Operativo AND com imagens ilustrativas do jogo. Na seção 3.4, discutimos a avaliação da aplicação criada durante este projeto e suas várias etapas.

## **3.1 Revisão de literatura**

Para o embasamento teórico necessário para o desenvolvimento da aplicação proposta uma ampla revisão de literatura foi realizada. O foco inicial foi a compreensão do funcionamento das mecânicas do jogo do modo operativo AND. Para que o mesmo pudesse ser representado em uma máquina de estados finita e posteriormente adaptado para um sistema computacional.

Uma vez estabelecido esta máquina de estados finita, foi necessário buscar soluções para a sua implementação em uma sistema computacional com acesso remoto (através da internet) e suporte a múltiplos usuários. Dois aspectos deveriam ser abordados neste momento da pesquisa: como conectar os usuários distantes geograficamente e como atender a todos os usuários de forma simultânea coordenando suas atividades.

Para encontrar a solução para o problema de conexão entre os usuários, foi realizado um estudo aprofundado em sistemas colaborativos a fim de determinar qual modelo de groupware melhor atende as necessidades da aplicação a ser desenvolvida. Pelo Modo Operativo AND ser um nicho pouco explorado e possuir mecânicas de interação pouco ortodoxas, nenhum trabalho relacionado foi encontrado durante a revisão da literatura. Portanto não existe nenhum modelo específico de groupware que tenha sido testado no contexto pesquisado.

Ainda no contexto de Sistemas Colaborativos foram estudadas as técnicas de incentivo à colaboração abordadas na área. Para uma melhor compreensão de como ocorre a colaboração modo operativo AND, foi estudado o processo de colaboração fora do contexto computacional. Para isso foram estudados mais profundamente os três elementos da colaboração do modelo 3C. Foi analisado o papel das mecânicas sociais na colaboração, a motivação para cooperar e a formação de comunidades de prática.

Três grandes temas foram estudados além do modo operativo AND: as comunidades, a colaboração e os sistemas colaborativos. O estudo de comunidades nos auxilia a compreender como é formado um grupo de indivíduos com interesses comuns, as comunidades de prática - conceito aplicado aos praticantes do modo operativo AND. Através do estudo da colaboração foi possível compreender como ocorre o processo de colaboração em um grupo, e como esse processo ocorre especificamente no jogo do modo operativo AND. E finalmente, através do estudo de sistemas colaborativos foi possível verificar como o computador pode auxiliar no processo de colaboração.

## **3.2 Execução do projeto**

A fase de desenvolvimento do projeto ocorreu de forma paralela à revisão da literatura. Neste período reuniões remotas periódicas foram realizadas com a pesquisadora responsável pelo Modo Operativo AND. Para facilitar no processo de documentação, parte das reuniões foi registrada em vídeo, e, posteriormente, transcrita em um documento para fácil consulta. As transcrições podem ser consultadas no Apêndice [D.](#page-108-0)

Em cada reunião era apresentada uma versão parcial da aplicação e discutido se aquela versão atendia aos requisitos estipulados em reuniões anteriores. O desenvolvimento ocorreu em três etapas: projeto, implementação e testes. Durante a etapa de projeto foram realizadas três reuniões, nas quais foram discutidos os casos de uso da aplicação. Na segunda etapa foi desenvolvido o protótipo da aplicação.

Em cada reunião era apresentada uma nova funcionalidade da aplicação e discutidas correções. Foram realizadas cinco reuniões nessa etapa, com um maior intervalo entre as reuniões iniciais, para permitir um avanço considerável na implementação, e curtos intervalos entre as reuniões ao final da etapa para realizar ajustes finos na aplicação.

## **3.2.1 Levantamento de requisitos**

Na etapa de projeto foi realizada uma discussão (com a pesquisadora responsável pelo Modo Operativo AND) sobre como a aplicação deveria auxiliar os usuários na prática do Modo Operativo AND. Em uma oficina presencial do Modo Operativo AND são realizadas diversas atividades. Dentre elas podemos citar:

- Apresentação do Modo Operativo AND
- Dinâmicas em grupo para a prática de habilidades relacionadas ao Modo Operativo AND, como percepção, coordenação ou enunciação.
- A prática do jogo do Modo Operativo AND
- Discussão complementar ao jogo

E para que essas atividades possam ser realizadas, é necessário realizar uma preparação prévia para existem várias atividades além do próprio jogo, tais atividades podem fazer parte da prática como exercícios de percepção ou coordenação antes do jogo, e a discussão da partida quando ela se encerra. Ou atividades necessárias para a execução do jogo, como preparação do local e dos materiais que serão utilizados. As atividades de aquecimento como exercícios de percepção e coordenação estão fora do escopo da aplicação, uma vez que fazem uso extenso do local do jogo e do corpo dos participantes, porém, nas atividades de preparação e discussão do jogo a aplicação deve funcionar como facilitadora nos processos em que possui alguma influência.

No jogo presencial todos os participantes se reúnem ao redor da área de atenção compartilhada, delimitada pela fita crepe no chão ou pelo tampo liso e limpo de uma mesa - denominado como o tabuleiro do jogo pelo restante do trabalho. Nesse local se alternam entre tomadas de posição utilizando os materiais disponíveis naquela oficina. Os materiais são dispostos de forma organizada próximos aos participantes, facilitando o acesso de todos.

Na versão online do jogo tanto o tabuleiro quanto os materiais devem estar acessíveis a todo o momento para todos os jogadores. Cada jogador possuir um tabuleiro local se torna uma solução inviável, uma vez que todos os jogadores precisariam manter uma coleção idêntica de materiais para jogar e a cada tomada de posição todos os jogadores precisariam atualizar seus próprios tabuleiros. Portanto, apenas um tabuleiro deve ser utilizado, e ele deve ser transmitido através de vídeo em tempo real para todos os jogadores. O participante que manter o tabuleiro local assume o papel de organizador da partida e fica responsável por realizar todas as tomadas de posição do jogo.

Para tomar uma posição na versão local do jogo, cada jogador pode manipular os materiais disponíveis fora do jogo e experimentá-los antes de tomar uma posição - para verificar se atenderão bem no que deseja fazer. Já na versão online apenas o organizador tem essa oportunidade, forçando os jogadores a tomarem suas posições por intermédio do organizador. Para isso cada posição deve ser descrita em uma mensagem de texto composta por três campos: "O que", "Como"e "Quando/Onde".

No campo "Que"o jogador descreve a composição da sua posição. Quais materiais e ferramentas são necessários para que ela seja tomada. Caso o material a ser utilizado na posição precise de algum tipo de manipulação prévia ela deverá ser descrita neste campo. Essas manipulações são pequenos ajustes no material, como tirar a tampa de uma caneta, quebrar um palito em certo tamanho ou cortar uma fita em determinado tamanho.

No campo "Como"o jogador deverá descrever o procedimento a ser executado para tomar a posição, quais ações serão realizadas. Neste campo é apresentado ao organizador a sequência de passos que ele deve serguir para tomar a posição. No campo "Quando/Onde"o jogador irá identificar onde no tabuleiro a posição deve ser tomada. Caso a posição envolva algum movimento, ele deverá ser descrito neste campo. Além da posição é descrita a orientação e sentido no qual o material deve ser posicionado.

Como a versão online não permite a experimentação com os materiais, pode ser necessário ajustar a descrição de uma posição caso ela não esteja clara o suficiente ou não possa ser executada da forma descrita. Na versão online do jogo os jogadores têm acesso apenas ao tabuleiro, acrescentar uma nova câmera para dar acesso aos materiais disponíveis aumentaria a complexidade do sistema de forma ineficiente. Portanto, para verificar a disponibilidade de materiais os jogadores têm acesso à uma lista com o nome e fotos de todos os materiais disponíveis na partida.

Como em cada partida uma coleção de materiais diferente pode estar disponível, o organizador deve configurar essa coleção previamente para informar os jogadores quais os materiais específicos para àquela partida. Todas as posições são tomadas pelo organizador da partida na versão online do jogo. Por conta dessa característica, é necessário identificar cada jogador ao longo de uma partida, facilitando o acompanhamento pelos outros jogadores.

Enquanto uma posição está sendo tomada sua descrição é mantida oculta para todos os jogadores, porém ao autor da mesma fica visível durante todo o processo. As solicitações de posição serão atendidas em ordem cronológica, na qual a mais antiga é executada primeiro, sempre identificando quem está na fila aguardando para realizar uma ação.

## **3.2.2 Requisitos funcionais**

Para que a aplicação atenda de forma satisfatória os praticantes do Modo Operativo AND, certos requisitos devem ser atendidos:

- 1. Autenticação de usuário,
- 2. Permitir a criação e edição de sessões/partidas,
- 3. Permitir a criação, edição e gerenciamento dos materiais de cada partida,
- 4. Fornecer suporte aos jogadores para enviarem ou editarem suas solicitações de tomadas de posição,
- 5. Permitir uma discussão reservada entre o organizador e o jogador caso seja necessário ajustes na descrição posição.

## **3.2.3 Requisitos não funcionais**

Para que a aplicação possa ser usufruída por todos, certos preparativos devem ser realizados antes da sessão online.

Para o organizador é necessário ordenar a coleção de materiais a serem utilizados no jogo, preparar o tabuleiro do jogo, configurar a câmera para capturar todo o tabuleiro, e providenciar uma conexão à internet estável e com largura de banda adequada para a transmissão de vídeo em tempo real.

O jogador precisa apenas garantir uma conexão estável e com largura de banda adequada para participar do jogo. Possuir uma webcam não é essencial para o jogador, mas é altamente recomendado para facilitar a discussão final entre os jogadores.

## **3.2.4 Diagrama de casos de uso**

Baseado nos requisitos discutidos anteriormente foi desenvolvido um documento com os casos de uso para a aplicação. Os casos de uso podem ser observados no diagrama apresentado na figura [3.1.](#page-54-0)

## **3.2.5 Componentes de Software**

Para que sejam desenvolvidos sistemas colaborativos é importante levar em conta a alta complexidade técnica e a necessidade conhecimento multidisciplinar, relacionando e envolvendo diversas áreas de estudo (além da computação) como Sociologia, Psicologia, Antropologia e Administração.

Por ser um sistema colaborativo de multiusuários, a complexidade técnica é presente, e os usuários geralmente estão distribuídos, o que ainda cria a necessidade de conexões para internet, protocolos, recursos compartilhados, gerenciamento de sessões, entre outros quesitos.

Ao utilizar componentes de software, surge a possibilidade de isolar essas complexidades, possibilitando que o desenvolvedor não tenha que estar a par de detalhes técnicos de funcionamento para que seja possível elaborar e criar esse sistema, facilitando, através do baixo grau de acoplamento entre os componentes, que o desenvolvimento distribuído seja realizado, assim como também permite a presença de diferentes desenvolvedores, cada um lidando com uma parte pontual do sistema, ampliando assim os conhecimentos ao lidar com vários desenvolvedores,

<span id="page-54-0"></span>![](_page_54_Figure_0.jpeg)

Figura 3.1: Diagrama de casos de uso

com conhecimentos e capacidades diferentes, o que além de ampliar as competências, contorna a situação de que, por estar trabalhando com diferentes usuários envolvidos, e com as diferentes necessidades de um sistema colaborativo, que nem sempre estão claras para uma abordagem completa logo no início do desenvolvimento do sistema.

Os requisitos estão em constante levantamento, assim como são testados, clarificados, de forma que o sistema seja adaptado conforme novas demandas são estabelecidas.

## **3.2.6 Componentes utilizados**

A seguir são apresentados três diferentes sistemas que oferecem suporte a videoconferência para múltiplos usuários. Tais sistemas foram avaliados como possibilidades para assumir a parte visual necessária ao Modo Operativo AND, ou seja, foi levantada qual a aplicação atenderia melhor a demanda de videoconferência exigida no jogo.

## **Google Hangouts**

O Hangouts 1 faz parte do pacote aplicações oferecidas pelo Google, e suporta chats em vídeo com multiusuários, assim como integra os demais recursos Google, como utilização de planilhas, documentos, apresentações e compartilhamento de tela. Ele fornece uma plataforma que sincroniza vídeo, áudio e comunicação de texto, para multiusuários conectados simultaneamente [\[Teräs e Teräs, 2012\]](#page-101-0).

<sup>1</sup>https://hangouts.google.com/

#### **WebRTC**

WebRTC<sup>2</sup> é um projeto livre e aberto que permite navegadores e aplicações em tempo real, funcionais através de aplicativos simples. Oferece aos desenvolvedores de Web ferramentas de navegador nativo para que sejam inseridos serviços de troca de fluxo de mídia em tempo real, através de páginas web , incluindo áudio e serviços de comunicação de vídeo, compartilhamento de vídeo ao vivo e compartilhamento de tela, além de possibilitar o compartilhamento de dados de navegador a partir do browser.

#### **Big Blue Button**

BigBlueButton<sup>3</sup> é um sistema de conferência web de código aberto para a aprendizagem on-line. Ele permite o compartilhamento em tempo real de áudio, vídeo, apresentação, emojis, chat e desktop do apresentador. Utilizado principalmente como ferramenta de suporte a ensino a distância.

Em um trabalho para avaliação de ferramentas de video-conferencia para suporte de aprendizado colaborativo [\[Mavridis et al., 2011\]](#page-101-0) aponta o Big Blue Button como a melhor solução dentre as avaliadas. Pois ele apresenta o maior numero de funcionalidades, é gratuito e open-source, permitindo modificações em suas funcionalidades caso necessário.

#### **Motivo da escolha do hangouts**

As três soluções estudadas têm aplicações completamente distintas, e não podem, de forma alguma, ser comparadas conforme suas capacidades. O Hangouts foi desenvolvido para suprir a necessidade de comunicação via web a para usuários comuns e pequenas empresas. Possui como foco a simplicidade de uso e fácil integração com outros serviços do Google. O Big Blue Button é um ferramenta de videoconferência robusta para auxiliar no processo de ensino a distância. Ele possui ferramentas para auxiliar na aplicação de questionários aos alunos, compartilhar apresentações ou arquivos importantes para discussão e realizar anotações durante as transmissões. Já o WebRTC é um solução baixo nível para conectar um grupo pequeno de usuários através de uma aplicação de videoconferência. Servindo inclusive de base tanto para o Hangouts quanto para o Big Blue Button.

Ordenando as três soluções conforme o tamanho da barreira inicial de conhecimento necessário para o desenvolvimento de aplicações simples, obtemos o Hangouts em primeiro lugar, exigindo de seus desenvolvedores conhecimentos básicos de programação Web. Em segundo lugar fica o WebRTC, que exige de seus desenvolvedores um conhecimento avançado de programação de servidores web. E por ultimo o Big Blue Button, que além de exigir um avançado conhecimento sobre programação de servidores web, necessita conhecimento especifico para a integração e configuração dos seus diversos complementos.

Desconsiderando o estudo prévio necessário para o inicio do desenvolvimento da aplicação, a melhor solução de videoconferência para o desenvolvimento do AND App seria o Big Blue Button. Pois,ele nos fornece a possibilidade de unir diversos complementos previamente implementados para atender cada um dos requisitos estabelecidos. Exigindo apenas a configuração ou adaptação de um componente para desenvolver o protótipo. Porém também existe o risco de incompatibilidade dos componentes, exigindo que o desenvolvimento seja realizado do zero, inviabilizando o uso da solução.

2https://webrtc.org/ 3http://bigbluebutton.org/

O WebRTC também se mostrou promissor, permitindo o maior nível de personalização entre as três soluções estudadas. Porém o nível de personalização ampliado acompanha um tempo de desenvolvimento também ampliado. Pois muitos elementos da aplicação deveriam ser desenvolvidos do zero.

Neste contexto, a seguir são apresentadas as vantagens da utilização do Hangouts como solução de videoconferência, que motivaram sua escolha como base para o desenvolvimento do AND App:

- Hangouts não necessita de instalação ou configurações como as outras soluções pesquisadas, e oferece uma solução de videoconferência com opções de personalização através de aplicações criadas utilizando sua API.
- Com a utilização da opção Hangouts On Air, permite a gravação da transmissão, e a transmissão ao vivo de uma sessão, sem limites de telespectadores.
- A solução de videoconferência é executada através dos servidores do Google, portanto independe do cliente e do servidor da aplicação a ser desenvolvida. Como o hangouts oferece uma solução pronta de videoconferência, o foco do desenvolvimento poderia ser voltado inteiramente para aplicação do Modo Operativo AND.
- Com a videoconferência funcionando, a única preocupação do desenvolvimento seria em como fornecer suporte à troca de mensagens de texto entre os participantes, e armazenar as informações do jogo para a consulta dos mesmos.
- Por fim, o Hangouts possui uma menor barreira de conhecimento para iniciar o desenvolvimento quando comparado às outras soluções estudadas.

# **3.3 Ingresso à comunidade de prática**

Para a compreensão das necessidades da comunidade de prática do Modo Operativo AND o presente autor participou de um workshop organizado por praticantes do Modo Operativo AND. O workshop teve a duração de 6 meses e foi realizado na cidade de Curitiba no segundo semestre de 2016. O grupo COM-Posição responsável pelo workshop era composto com três integrantes com formação em artes performáticas.

O workshop teve início com exercícios de percepção no qual os seus participantes eram estimulados a observar seu ambiente de diferentes perspectivas e escalas. Este exercício auxilia os participantes no processo de "encontrar o jogo", pois a capacidade de encontrar as relações entre os materiais no tabuleiro de jogo está diretamente atrelada a capacidade de observar as possibilidades fornecidas pelos materiais disponíveis.

Para a prática do "encontrar o jogo" os participantes realizaram diversos jogos curtos de até quatro posições. Neste exercício o foco era apenas encontrar um plano comum entre todos os participantes de um jogo, com o menor número de posições possível. Para facilitar esse processo foram estabelecidos grupos de até quatro pessoas e foram utilizados materiais simples durante o jogo. Ao limitar os participantes e materiais disponíveis a complexidade dos jogos é reduzida, o que permite focar no plano comum, isto é, aquilo que é comum a todos participantes envolvidos.

Nas etapas seguintes foram executados jogos nas diferentes escalas possíveis do Modo Operativo AND: maquete, corpo e mundo. Durante os jogos em escala maquete era delimitado um quadrado em fita crepe no chão e os participantes se alternavam tomando posições apenas com os materiais disponíveis para o jogo. Na escala corpo os participantes podiam utilizar o

próprio corpo para tomar uma posição ou até mesmo utilizar o corpo de outro jogador dentro da área do jogo. Por usa vez na escala mundo a limitação do quadrado de fita crepe no chão era removida e todo o ambiente ao redor dos participantes podia ser utilizado para a tomada de posições.

Na conclusão do workshop foi realizada uma apresentação aberta ao público na qual foi conduzida uma pequena introdução ao Modo Operativo AND. Ao final da introdução os visitantes foram convidados a participar de pequenos jogos que cada participante do workshop preparou baseado no Modo Operativo AND. Nessa ocasião o presente autor apresentou um jogo analógico semelhante ao AND App. No qual os jogadores tomavam posições por meio de instruções escritas, sendo essas executados por outro jogador.

A participação no workshop foi essencial para a escrita do presente trabalho. Permitindo o entendimento profundo das necessidades da comunidade de prática do Modo Operativo AND. Também viabilizou o teste da versão analógica do AND App, o que forneceu informações valiosas para a construção da aplicação.

# **3.4 Implementação**

## **3.4.1 Metodologia de desenvolvimento**

A Extreme Programming (XP) é uma metodologia ágil para equipes pequenas e médias que desenvolvem software baseado em requisitos vagos e que se modificam rapidamente [\[Beck, 2000\]](#page-100-0). As principais diferenças da XP em relação às outras metodologias ágeis citadas por [\[dos Santos Soares, 2004\]](#page-100-0) são:

- Feedback constante
- Abordagem incremental
- A comunicação entre as pessoas é encorajada

Dentre as práticas listadas por [\[Beck, 2000\]](#page-100-0), foram utilizadas:

- Jogo de Planejamento: Reuniões frequentes com a pesquisadora responsável para determinar quais funcionalidades seriam implementadas durante o próximo ciclo de desenvolvimento. E no caso de limitações tecnológicas discutir quais a melhores alternativas para substituir as funcionalidades necessárias.
- Entregas frequentes: visa à construção de um software simples, e conforme os requisitos surgem, há a atualização do software. Cada versão entregue deve ter o menor tamanho possível, contendo os requisitos de maior valor para o negócio. A cada nova funcionalidade implementada uma nova reunião com a pesquisadora responsável era realizada para avaliar o progresso do desenvolvimento.
- Testes: a XP focaliza a validação do projeto durante todo o processo de desenvolvimento. Cada funcionalidade da aplicação foi separada em operações de menor complexidade. Testes unitários foram elaborados para verificar a corretude de cada um dessas operações após a implementação.
- Refatoração: focaliza o aperfeiçoamento do projeto do software e está presente em todo o desenvolvimento. Conforme o avanço no desenvolvimento da aplicação, vários procedimentos puderam ser agrupados ou simplificados, eliminando redundâncias e generalizando os procedimentos.

• Cliente presente: é fundamental a participação do cliente durante todo o desenvolvimento do projeto. O cliente deve estar sempre disponível para sanar todas as dúvidas de requisitos, evitando atrasos e até mesmo construções erradas. Uma idéia interessante é manter o cliente como parte integrante da equipe de desenvolvimento. Portanto testes de aceitação foram executados a cada ciclo de desenvolvimento da aplicação. Permitindo a correção de erros assim que introduzidos no código e a adaptação dos requisitos para atender de forma mais adequada os usuários.

## **3.4.2 Linguagens de programação**

O desenvolvimento da aplicação foi baseado em um modelo de duas camadas: cliente/ servidor. A camada do cliente é responsável pelas telas da aplicação e interação com o usuário. Já a camada do servidor fica responsável por administrar os dados da aplicação.

A camada do cliente foi implementada utilizando as linguagens HTML5 e CSS3. Responsáveis pela estrutura dos dados e aparência da aplicação respectivamente. A interatividade foi implementada utilizando a linguagem de programação em script JavaScript.

A camada do servidor foi implementada utilizando a linguagem de programação PHP e o sistema de gerenciamento de banco de dados MySQL.

## **3.4.3 APIs utilizadas**

## **jQuery**

O jQuery4 é uma biblioteca JavaScript desenvolvida para simplicar o uso de scripts do lado do cliente. Possui sintaxe própria para realizar a seleção e navegação pelo DOM (Document Object Model) da página HTML. Facilita a atribuição de eventos e gatilhos. Ela foi utilizada para manipular os elementos da aplicação em tempo real.

#### **Hangouts API**

O Hangouts API5 permite o desenvolvimento de aplicações que podem ser executadas dentro do Hangouts. Utilizado para poder executar o AND App dentro do Hangouts.

#### **Google Font API**

O Google Font API6 oferece uma biblioteca gratuita de fontes para serem utilizadas em projetos online. Permite o carregamento direto de seus servidores, reduzindo a carga do servidor da aplicação.

## **Google Identity Platform**

O Google Identity Platform7 permite a utilização de uma conta Google para a autenticação dos usuários. Foi utilizada para simplificar o processo de autenticação dos usuários e fornecer uma interface personalizada para cada usuário.

<sup>4</sup>https://jquery.com/

<sup>5</sup>https://developers.google.com/+/hangouts/

<sup>6</sup>https://developers.google.com/fonts/

<sup>7</sup>https://developers.google.com/identity/

#### **webcam.js**

O WebcamJS é uma pequena biblioteca JavaScript utilizada para capturar imagens por meio da câmera do usuário, retornando os dados da imagens em um URI, que pode ser convertido em um arquivo de imagem no formato JPEG ou PNG.

Utilizada para a captura de uma imagem da webcam para registrar momentos especificos do jogo.

### **jquery-ui**

O jQuery UI8 é um conjunto de animações, efeitos, widgets e temas desenvolvidos em cima do jQuery. Foram utilizadas as animações do jQuery-UI para aumentar a visibilidade de avisos e erros, assim como tornar a navegação entre os menus mais agradável.

#### **font-awesome**

Font Awesome9 ofereçe uma biblioteca de ícones vetoriais escaláveis. Os icones são tratados como fontes especiais, portanto podem ser manipulados como uma fonte para a integração ao código. Seus ícones especiais foram utilizados para a identificação dos botões da aplicação.

## **3.4.4 Preparação para o desenvolvimento**

Antes de iniciar o desenvolvimento foi necessário realizar algumas preparações para que todas as APIs pudessem funcionar de forma adequada e a aplicação pudesse ser testada em condições reais de uso.

Como a aplicação deve ser acessível de qualquer computador por meio da internet foi necessário a utilização de um servidor com domínio próprio. Para o desenvolvimento do AND App foi utilizado um servidor e domínio pessoal do pesquisador. Para armazenar as informações da aplicação foi configurado um banco de dados MySQL exclusivo para a aplicação.

Para a utilização plena de algumas APIs como o Hangouts API e o Identity Plataform, ambos do Google, é necessário criar um projeto no console de desenvolvedores do Google10. Nele são configuradas as chaves de segurança para que a aplicação pudesse acessar as APIs mencionadas.

Para evitar problemas de compatibilidade ao fazer requisições em outros servidores foi necessário emitir um certificado de segurança SSL para o domínio utilizado. Assim seria possível acessar a aplicação por meio de uma conexão segura.

## **3.4.5 Exemplo de uso**

Nesta seção é apresentado o resultado final da implementação do AND App. São apresentados uma sequencia de fotos das telas dos usuários para retratar diferentes momentos da utilização da aplicação durante a execução de uma partida completa do Modo Operativo AND. A visão de três usuários diferentes é adotada para evidenciar todos os casos possíveis de uso da aplicação.

<sup>8</sup>http://jqueryui.com/

<sup>9</sup>http://fontawesome.io/

<sup>10</sup>https://console.developers.google.com/

![](_page_60_Picture_0.jpeg)

Figura 3.2: Tela de login

Ao acessarem a aplicação a primeira tela que todos os usuários têm acesso é a Tela de login como pode ser visualizado na Figura 3.2. Nela os usuários devem clicar no botão "Google"para dar inicio ao processo de autenticação. Uma nova janela irá se abrir para que a autenticação pela API do Google seja realizada.

A autenticação é realizada em duas etapas: a identificação do usuário e a permissão de acesso pela aplicação. Para a identificação do usuário será necessário realizar o login com uma conta utilizada para acessar qualquer um dos serviços oferecidos pelo Google, como E-Mail, calendário ou rede social. Caso uma sessão já esteja aberta essa etapa é realizada automaticamente. Para a permissão de acesso pela aplicação o usuário deverá autorizar a aplicação a ter acesso às informações descritas na tela. No caso do AND App essas informações são o nome do usuário, endereço de E-Mail e foto.

Após a autorização o usuário será redirecionado para a Tela de Sessões da aplicação. Nela cada tipo de usuário tem ações diferentes disponíveis. Na figura [3.3](#page-61-0) podemos observar a tela da participante Juliana. Nela é possível acessar um jogo já finalizado para realizar uma consulta, ou sair da aplicação clicando no botão Sair.

Já na Tela de Sessões de um usuário organizador existem as funções de "Criar sessão"e "Editar Coleção". Na Figura [3.4](#page-61-0) podemos observar a Tela de Sessões da organizadora Fernanda, que está criando uma nova sessão chamada "Exemplo". Ao clicar no botão "Criar sessão"é apresentado ao usuário organizador um campo de texto para o preenchimento com o come da sessão e os botões "Criar", para confirmar a criação da sessão, e "Cancela"para fechar o menu de criação de uma nova sessão.

Além da função de criar uma nova sessão o organizador pode editar a coleção de materiais disponíveis durante o jogo. Na Figura [3.5](#page-62-0) podemos observar a organizadora Fernanda adicionando marcadores de texto à coleção atual de materiais. Nesse menu o organizador seleciona o tipo de material sendo adicionado, se ele é seriado, singular ou instrumental. Após ele preenche o campo de texto com o nome do material e caso deseje pode tirar uma foto do material utilizando a própria câmera sendo utilizada para transmitir a imagem do tabuleiro. Para

<span id="page-61-0"></span>![](_page_61_Picture_0.jpeg)

Figura 3.3: Tela de Sessões da participante Juliana

![](_page_61_Picture_2.jpeg)

Figura 3.4: Tela de criação de sessão

consultar os materiais já cadastrados ela pode navegar pela lista de itens disponíveis, clicando nos nomes para ver as fotos dos materiais.

Após a criação da sessão "Exemplo"pela organizadora Fernanda podemos observar a Tela de Sessões do participante Caio na Figura [3.6.](#page-62-0) Nela é possível ver apenas a sessão em andamento "Exemplo". Como o usuário não tinha participado de nenhum jogo anteriormente apenas as sessões em andamento serão disponibilizadas para ele.

E como podemos observar na nova Tela de sessões da participante Juliana na Figura [3.7,](#page-63-0) as sessões em andamento são apresentadas de forma diferente das sessões finalizadas. Sessões com uma data de finalização são apresentadas na cor cinza e podem ser acessadas apenas

<span id="page-62-0"></span>![](_page_62_Picture_0.jpeg)

Figura 3.5: Tela de edição da coleção de materiais

![](_page_62_Picture_2.jpeg)

Figura 3.6: Tela de sessões do participante Caio

para a consulta pelos jogadores que participaram daquela sessão. Já as sessões em andamento são apresentadas em amarelo, para se destacarem do resto. Clicando nela o participante é redirecionado para a Tela de Jogo.

Na tela de jogo os participantes podem consultar as posições do jogo no mural e enviar solicitações de posições por meio do menu "Tomar posição". Na Figura [3.8](#page-63-0) podemos observar o formulário de solicitação sendo preenchido pelo participante Caio. Para enviar a solicitação Caio precisa preencher três campos descrevendo como sua posição deve ser tomada.

No campo "O que"é descrito qual material ou conjunto de materiais deve ser utilizado na posição. Para descobrir quais os materiais disponíveis Caio pode clicar no botão "Lista de

<span id="page-63-0"></span>![](_page_63_Picture_0.jpeg)

Figura 3.7: Nova tela de sessões da participante Juliana

![](_page_63_Picture_2.jpeg)

Figura 3.8: Formulário de solicitação de uma nova posição

materiais disponíveis", abrindo uma lista com os materiais cadastrados pela organizadora para aquele jogo. Ao passar o ponteiro do mouse por cima do nome do material uma foto é exibida para auxiliar o jogador a selecionar o material ou conjunto de materiais que deseja utilizar. Clicando no nome do material o campo "O que"é preenchido automaticamente com o nome do material selecionado. Caso deseje especificar qual dos objetos da foto deseja utilizar Caio pode preencher manualmente o campo de texto.

No campo "Como"Caio deve descrever como a posição deve ser tomada, fornecendo um conjunto de ordens ou condições que devem ser atendiddas pela organizadora da sessão. Já no campo "Quando/Onde"Caio aponta o local no qual a posição deve ser tomada. Caso

envolva algum movimento deve deixar claro o ponto inicial e final do movimento. Assim como a velocidade na qual o movimento deve ser executado. Em ambos os campos todo o texto deve ser introduzido manualmente.

![](_page_64_Picture_1.jpeg)

Figura 3.9: Primeira solicitação no mural da Tela de Jogo

Para submeter sua solicitação Caio deve clicar no botão "Enviar", ou caso desista de tomar a posição ele pode clicar no botão "Cancelar", fechando o menu de solicitação. Na tela de jogo da participante Juliana apresentada na Figura 3.9 podemos observar a primeira mensagem que surgiu no mural quando Caio enviou sua solicitação. Ela é apresentada com a cor cinza apenas com o titulo "Solicitação"e as informações do usuário que a submeteu e o horário da submissão. Como Juliana não é a autora da solicitação ela não tem acesso ao seu conteúdo.

Já para a organizadora Fernanda todas as informações da solicitação estão visíveis. Na Figura [3.10](#page-65-0) podemos observar como a solicitação enviada por Caio é apresentada para Fernanda. Quando a organizadora recebe uma nova solicitação ela pode dar incio à execução da posição ou pode iniciar uma discussão com o autor da solicitação caso ela não esteja clara. Como Caio descreveu de forma clara o que desejava em sua solicitação Fernanda inicia a execução da posição clicando no botão "Iniciar".

Na Figura [3.11](#page-65-0) podemos observar a organizadora Fernanda executando a posição solicitada por Caio. Enquanto a posição ainda está em andamento ela é apresentada para todos os participantes como "Em execução", alterando o fundo da posição para a cor azul escuro.

Ao finalizar a execução da posição a organizadora Fernanda clica no botão finaliza para encerrar aquela posição e publica-la para todos os usuários. Na Figura [3.12](#page-66-0) podemos observar a tela da organizadora Fernanda ao finalizar a primeira posição do jogo. Assim que publicada a posição tem seu nome finalmente alterado para "Posição"e sua cor de fundo é alterada para azul claro. A partir desse momento todos os jogadores tem acesso a descrição da posição. Mesmo após sua publicação a organizadora tem a opção de excluir uma posição, clicando na lixeira em baixo da posição. Porém, o processo de exclusão é permanente de deve ser utilizado com sabedoria.

Na Figura [3.13](#page-66-0) podemos observar que a posição é apresentada da mesma forma para os participantes. Porém não fornece a possibilidade de exclusão da posição, mesmo para o seu autor.

<span id="page-65-0"></span>![](_page_65_Picture_0.jpeg)

Figura 3.10: Primeira solicitação recebida pela organizadora Fernanda

![](_page_65_Picture_2.jpeg)

Figura 3.11: Execução da primeira posição

A segunda solicitação é realizada pela participante Juliana, apresentado na Figura [3.14.](#page-67-0) Nessa tela podemos observar que participante Juliana, autora da solicitação pendente, pode editar ou excluir a solicitação que ainda não foi iniciada, clicando respectivamente em "Editar"ou no ícone da lixeira. Ao clicar em editar a solicitação é retirada da lista de espera e seu texto é transferido para o fomulário de solicitação para que o o usuário possa editar a solicitação.

Na Figura [3.15](#page-67-0) podemos observar a segunda posição sendo executada pela organizadora Fernanda. No mural do participante Caio a solicitação "Em execução"aparece na cor azul escuro como antes, mas como ele não foi o autor da posição ele não tem acesso a descrição da posição.

<span id="page-66-0"></span>![](_page_66_Picture_0.jpeg)

Figura 3.12: Primeira posição finalizada

![](_page_66_Picture_2.jpeg)

Figura 3.13: Primeira posição na tela do autor

Após finalizada a segunda posição o participante Caio envia uma nova solicitação de posição. Porém ocorre um imprevisto referente aos materiais que ele descreve em sua solicitação. Assim a organizadora Fernanda abre uma discussão com o participante clicando no botão "Mensagem". Um novo campo de texto é aberto e a organizadora pode enviar uma mensagem direta para o participante como podemos observar na Figura [3.10.](#page-65-0) Como as folhas solicitadas por Caio são pequenas demais, não seria possível tomar a posição da forma descrita na solicitação. Portanto a organizadora envia uma mensagem perguntando se deve unir duas folhas para prosseguir com a mensagem.

<span id="page-67-0"></span>![](_page_67_Picture_0.jpeg)

Figura 3.14: Solicitação pendente na tela do autor

![](_page_67_Picture_2.jpeg)

Figura 3.15: Execução da segunda posição

Na Figura [3.17](#page-68-0) podemos observar a mensagem recebida pelo participante Caio. Clicando no botão "Mensagem"ele poderá enviar uma mensagem de texto da mesma forma que a organizadora.

Ao confirmar a sugestão feita pela organizadora Fernanda, caio esclarece as duvidas quanto a solicitação, permitindo que ela seja executada. Na Figura [3.18](#page-69-0) podemos observar que a solicitação não teve nenhuma alteração na tela da participante Juliana após a troca de mensagens realizadas entre Caio e Fernanda.

Com o aval do participante a organizador Fernanda pode iniciar a tomada posição. Como podemos observar na Figura [3.19,](#page-69-0) a discussão sobre a posição é mantida mesmo depois de

<span id="page-68-0"></span>![](_page_68_Picture_0.jpeg)

Figura 3.16: Discussão sobre uma solicitação pela visão do organizador

![](_page_68_Picture_2.jpeg)

Figura 3.17: Discussão sobre uma solicitação pela visão do participante

que a posição está em execução. Permitindo que a organizadora esclareça mais detalhes sobre a posição, percebidos após o seu inicio.

Após a finalização da terceira posição o jogo é encerrado. A organizadora envia uma mensagem geral para todos os participantes avisando sobre o término, que pode ser observado na Figura [3.20.](#page-70-0) Dando inicio às discussões sobre o jogo. A partir desse momento todos os usuários voltam a utilizar o áudio da ferramenta de videoconferência para conversarem entre si.

<span id="page-69-0"></span>![](_page_69_Picture_0.jpeg)

Figura 3.18: Solicitação após discissão

![](_page_69_Picture_2.jpeg)

Figura 3.19: Execução da terceira posição

# **3.5 Avaliação da aplicação**

Com o objetivo de avaliar a eficácia da aplicação desenvolvida neste trabalho, foram realizadas três etapas de avaliação: teste da aplicação por usuários praticantes do Modo Operativo AND, teste da aplicação por usuários não praticantes do Modo Operativo AND e avaliação da aplicação por especialistas em Tecnologia da Informação.

<span id="page-70-0"></span>![](_page_70_Picture_0.jpeg)

Figura 3.20: Encerramento do jogo

## **3.5.1 Objetivos dos testes**

O objetivo geral da avaliação por usuários finais da aplicação é averiguar se o AND App é capaz reproduzir virtualmente, e de forma satisfatória, as mecânicas do jogo do Modo Operativo AND realizado nas oficinas presenciais. Por meio do teste com os usuários praticantes do Modo Operativo AND é possível realizar uma análise comparativa entre o jogo presencial e o virtual. O conhecimento prévio dos usuários em relação ao Modo Operativo AND, permite a identificação das semelhanças e diferenças entre as duas formas de jogar. Já o testes com usuários não praticantes é possível avaliar se a aplicação oferece o suporte necessário para que os usuários a participem ativamente de uma partida do jogo do Modo Operativo AND.

A avaliação heurística realizada por usuários especialistas em Tecnologia da Informação visa identificar problemas que podem interferir no uso pleno da aplicação pelos usuários finais.

## **3.5.2 Seleção de usuários para a avaliação**

Para que a aplicação pudesse ser avaliada em um cenário real de uso foi necessário realizar os testes com dois grupos de usuários. Um grupo de usuários que já conhecem o Modo Operativo AND e têm familiaridade com as mecânicas do jogo. E outro grupo que não teve qualquer tipo de contato com o Modo Operativo AND. E para avaliar a aplicação de um ponto de vista tecnológico foi realizada um avaliação heurística com um grupo de usuários especialistas em Tecnologia da Informação.

Para o teste com usuários praticantes do Modo Operativo AND o seguinte critério foi aplicado para a seleção dos avaliadores: indivíduos que já tiveram um contato inicial com o Modo Operativo AND por meio das oficinas presenciais e continuaram sua prática de forma independente. Foram convidados para o teste dois membros de um grupo de pesquisa e prática do Modo Operativo AND, estabelecido na cidade de Curitiba-PR. Ambos participantes têm formação acadêmica na área de teatro, sendo um licenciado e outro mestre.

O critério para a seleção de avaliadores como usuários não praticantes do Modo Operativo AND foi o seguinte: indivíduos com nenhum contato prévio com o Modo Operativo AND. E o critério para a seleção dos usuários especialistas foi: formação acadêmica ou tecnológica com o foco na área de Interface Humano-Computador. Como o grupo de usuários especialistas atendeu o critério para a participação dos testes como usuários não praticantes eles foram convidados a realizar as duas avaliação. O grupo de usuários especialistas foi composto por seis alunos de um programa de pós-graduação em Informática com pesquisas na área de Interação Humano-Computador. Quatro no programa de doutorado e dois no programa de mestrado.

## **3.5.3 Processo de avaliação**

O processo de avaliação por usuários finais foi composto pelas seguintes atividades:

- 1. Apresentação do AND App aos participantes.
- 2. Apresentação do Modo Operativo AND (somente para os usuários não praticantes).
- 3. Execução de uma partida.
- 4. Discussão em grupo sobre as experiências de jogo.
- 5. Preenchimento dos questionários de avaliação da aplicação.
- 6. Avaliação heurística (somente para os usuários especialistas).
- 7. Transcrição das discussões realizadas após o jogo.
- 8. Análise e processamento dos dados coletados.
- 9. Relato e discussão dos dados coletados.

### **Apresentação do AND App**

Antes de iniciar as atividades os participantes foram orientados a acessar o site no qual a aplicação foi hospedada e realizar o processo de autenticação. Após todos os usuários acessarem a aplicação o pesquisador descreveu quais os precedimentos necessários para acessar o jogo quando o mesmo fosse criado. Também, nesta etapa, os participantes receberam e assinaram o Termo de Consentimento Livre e Esclarecido (TCLE), disponível no Apêndice [A.](#page-102-0)

#### **Apresentação do Modo Operativo AND**

No inicio da atividade, a organizadora fez uma breve apresentação do Modo Operativo AND aos participantes. Explicando de forma sucinta as regras do jogo.

#### **Execução de uma partida**

Os usuários em silêncio jogaram uma partida do jogo do Modo Operativo AND.

#### **Discussão em grupo sobre as experiências de jogo**

Após o término da partida foi realizada uma discussão entre os participantes e a organizadora sobre os acontecimentos do jogo. Em seguida os participantes foram incentivados a compartilhar suas experiencias ao jogar o jogo.
#### **Preenchimento dos questionários de avaliação da aplicação**

Ao final da discussão os participantes foram convidados a responder um questionário. Este tem a finalidade de coletar os dados sobre a experiência de cada usuário durante a avaliação da aplicação. Os questionários aplicados a cada grupo podem ser consultados nos Apêndices [B](#page-104-0) e [C.](#page-106-0)

#### **Avaliação heurística**

Em um momento posterior, os usuários especialistas foram convidados a realizar uma avaliação heurística da aplicação baseados no teste realizado anteriormente. Os problemas foram classificados segundo as seguintes heurísticas, apresentadas por [\[Benyon, 2013\]](#page-100-0):

- 1. Visibilidade
- 2. Consistência
- 3. Familiaridade
- 4. Affordance
- 5. Navegação
- 6. Controle
- 7. Retorno
- 8. Recuperação
- 9. Restrições
- 10. Flexibilidade
- 11. Estilo
- 12. Sociabilidade

A cada problema foi atribuído um nível de gravidade, conforma a seguinte escala:

- 1. Não é encarado necessariamente como um problema de usabilidade.
- 2. Problema estético. Não necessita ser corrigido, a menos que haja tempo disponível.
- 3. Problema menor de usabilidade. Baixa prioridade para sua correção.
- 4. Problema maior de usabilidade. Alta prioridade para sua correção.
- 5. Catástrofe de usabilidade. Imperativo corrigi-lo o mais rápido possível.

Foi realizada uma videoconferência com os usuários especialistas na qual foram discutidas as avaliações heurísticas realizadas por por cada especialista.

#### **Transcrição das discussões realizadas após o jogo**

Ao termino das atividade de avaliação foi realizada a transcrição do áudio do registro em vídeo das discussões realizadas durante as avaliações.

#### **Análise e processamento dos dados coletados**

Foi realizada uma análise qualitativa dos dados coletados através dos formulários.

Durante o processamento dos problemas apontados durante a avaliação heurística, os problemas apontados por mais de um usuário foram unidos em um único problema. E posteriormente foram classificados conforme a área em que o problema ocorre.

Durante a análise das transcrições das discussões, notas foram criados para registrar observações realizadas somente durante a discussão. Isto é, tópicos impostantes abordados durante as discussões e que não foram mencionados nos questionários foram registrados nas notas de discussão.

# **Capítulo 4**

# **Resultados**

Nesse capitulo são apresentados os dados obtidos durante os testes da aplicação AND App. Eles foram classificados conforme o grupo de origem e a fonte dos dados. Os grupos são: usuários praticantes do AND, usuários não praticantes e usuários especialistas. Estão transcritas as respostas dos participantes a um questionário, além de uma discussão transcrita em notas, ambas coletaram dados qualitativos acerca da percepção dos jogadores em relação ao jogo. Os usuários especialistas ofereceram um feedback mais detalhado tecnicamente, apontando lacunas e erros a serem corrigidos na aplicação do jogo.

### **4.1 Usuários praticantes do Modo Operativo AND**

A avaliação da aplicação com usuários praticantes do Modo Operativo AND foi realizada apenas com dois participantes. A seguir são apresentadas as contribuições obtidas através dos questionários respondidos pelos participantes após a avaliação da aplicação, assim como as notas empreendidas durante a discussão entre os participantes e a organizadora, após os jogos realizados durante a avaliação.

#### **4.1.1 Questionário**

**Questão 1.** A apresentação e a explicação fornecidas no início da partida sobre o funcionamento da aplicação foram suficientes para efetivar as tomadas de decisão (jogadas)?

- 1. **Participante A:** Não. Penso que uma recurso multimídia (animação) poderia ser um tipo de tutorial de introdução sobre como jogar.
- 2. **Participante B:** Sim.

**Questão 2.** A aplicação forneceu o suporte necessário para jogar uma partida?

- **Participante A:** Sim.
- **Participante B:** Sim. Lista de materiais; imagem em tempo real do tabuleiro; opção de tomar uma posição.

**Questão 3.** Você vê alguma vantagem na versão virtual de uma partida do Jogo quando comparada à versão original?

- **Participante A:** Sim.Considero que a circunscrição da tomada de posição (quase enunciado) é uma ação pedagógica complementar que ajuda a tornar mais claro o jogar, as tomadas de posição.
- **Participante B:** Sim. Poder jogar à distância.

**Questão 4.** Você vê alguma vantagem na versão virtual da discussão posterior ao Jogo quando comparada à versão original?

- **Participante A:** Sim. Poder rever o jogo e as discussões é um ótimo apoio ao aprendizado. E a comunicação interpessoal pós comunicação em jogo (silenciosa) fortalece o aspecto coletivo (são pessoas jogando, negociando etc).
- **Participante B:** Não.

**Questão 5.** Você vê alguma desvantagem, na versão virtual, de uma partida do Jogo quando comparada à versão original?

- **Participante A:** Sim. Falta da materialidade do plano de atenção coletivo. Relação limitada com as coisas / elementos de jogo. Baixa resolução visual/sensorial.
- **Participante B:** Sim. A versão virtual exclui jogos táteis, olfativos e/ou palatáveis, por ser limitado à uma plataforma áudio-visual.

**Questão 6.** Você vê alguma desvantagem, na versão virtual, da discussão posterior ao Jogo quando comparada à versão original?

- **Participante A:** Não.
- **Participante B:** Não.

**Questão 7.** Com o intuito de contribuir com a melhoria da versão virtual do Modo Operativo AND e, assim, apoiar a sua utilização em futuras oficinas com participantes geograficamente distantes entre si, acrescente as considerações adicionais que achar pertinentes.

- **Participante A:** Acho importante ter um tutorial técnico sobre equipamentos necessários. Talvez fotos dos objetos / elementos em suas vistas frontal, lateral e topo (como na representação do desenho técnico).
- **Participante B:** A versão virtual muda a configuração do jogo, pois como só um jogador executa as posições de todos, cria-se um novo espaço de investigação que é o da instrução: passada através das respostas às perguntas o que, como e quando-onde. Deixa de ser um jogo de tomada de posições em um quadrado e passa a ser um jogo de estímulos em um corpo, que por sua vez tomará, ou não, as posições no quadrado.

#### <span id="page-76-0"></span>**4.1.2 Notas da discussão**

Após os testes da aplicação os participantes e a organizadora realizaram uma discussão sobre suas experiencias durante o jogo. A discussão foi registrada em vídeo e posteriormente transcrita em um documento, que pode ser consultado integralmente no Apêndice [D.](#page-108-0) A seguir são apresentados trechos retirados da discussão que são relevantes para a avaliação da aplicação.

**Nota da discussão 1.** A primeira posição solicitava o posicionamento dos papéis no canto superior direito, e a posição foi executada. Porém o papel não ficou na extremidade do vídeo.

**Organizadora:** Isso tem a ver com a tela e o modo no vídeo como a tela está sendo mostrada. Como o vídeo está captando a mesa, depois que eu fiz e voltei pra outra tela que estava acompanhando o jogo, dessa outra tela dava pra ver um sobra, naquela lá não. Na tela que foca no quadrado a sensação que dava é que estava pondo bem rente ao canto direito, e quando fui conferir na outra tela na verdade ainda tinha um espaço que quase cabia outro papel.

**Nota da discussão 2.** Após a primeira partida o participante A discutiu com a organizadora sobre a visibilidade do conteúdo das posições entre os jogadores.

**Participante A:** Inicialmente eu pensei assim: ah a gente vai ver o enunciado que a pessoa escreveu, seria melhor talvez, mesmo depois de ter tomado a posição, a gente não ter acesso ao enunciado, só a posição no quadrado. Por outro lado, como a câmera não tem uma resolução muito boa, muitas vezes não temos uma imagem de qualidade pra conseguir reparar na posição, porque não fica necessariamente visível a posição que a pessoa fez. Claro a gente está acompanhando, mas inicialmente acho que seria bom não ver o enunciado.

**Organizadora:** Acho que eu fiquei com essa sensação também, porque o acontecimento que surgiu era bem pequeno e muito cheio de detalhe, a fita - durex- era transparente, então imagina pra poder ver através da câmera qual era o tamanho da fita, coisas assim, realmente os comandos dentro da tomada de posição serviam de ajuda de orientação pra poder tomar a posição seguinte. Ao mesmo tempo também achei interessante é que o enunciado das outras pessoas não chega a ser a circunscrição da pessoa, é só a descrição da posição. É quase que as coordenadas da posição, mas a circunscrição fica protegida, porque a gente não sabe qual é o afeto da pessoa nessa tomada de posição. Aliás isso foi um debate que tivemos entre nós, se devia deixar ou não aparente essas coisas, pareceu na conversa que sim, mas a gente não tinha atentado pra esse detalhe - realmente muito importante a resolução da câmera, óbvio que não se compara ao olho, essas coordenadas quase que como um GPS da posição ajudam a seguir o fim do que se passou, completam aquilo que a resolução da câmera não pode oferecer.

**Nota da discussão 3.** Após a primeira partida foi discutida a questão do enquadramento da câmera utilizada para transmitir o vídeo do jogo. Nessa partida a área de jogo utilizada foi o tampo de madeira de uma mesa e a câmera foi posicionada com um leve angulo em relação a mesa. Isso gerou uma área de jogo mais ampla, porém ela assumiu a forma de um trapézio.

**Nota da discussão 4.** Na discussão final foi levantada a questão da estrutura da coleção de materiais.

<span id="page-77-0"></span>Participante B: Eu fiquei com medo porque tomei essa terceira posição, dos papéis plásticos, e eu não fazia a menor ideia do tamanho ou de quantos tinham, não sabia se ia dar certo. Acho que foi o primeiro momento que teve esse problema.

**Organizadora:** O problema de vocês não poderem ter um contato mais direto com os materiais, para dimensionar que eles podem fazer.

Participante A: Uma coisa que eu fiquei pensando também é que podia ter a quantidade, não só a foto.

**Organizadora:** Sim, eu acho que a quantidade seria útil. Até as fotos foram feitas com a totalidade de cada um dos materiais, ou seja, o que tem é o que está na foto. Mas isso não está claro, na verdade, a pessoa pode achar que aquilo é apenas demonstrativo e que tem mais estoque.

**Participante A:** No caso não é uma imagem meramente ilustrativa.

**Organizadora:** Não, é a imagem do estado dos materiais. Aliás é uma parte que eu fiquei curiosa e gostaria de fazer, que é atualizar a lista. Esse plástico azul já era, eu vou ter que tirar ele da lista, senão alguém pode querer usar ele.

**Participante B:** Talvez uma opção no aplicativo de fazer isso na hora.

**Organizadora:** É, isso talvez pudesse ser legal. Por exemplo, agora alguém poderia tomar uma posição que pedisse de novo pra usar os papéis, porque ele continua ainda dentro desse jogo, não só antes de começar o próximo jogo eu tiro ele da lista. Se durante o jogo o material acaba não sei se eu posso editar durante o jogo, tirar ele da lista ou atualizar a informação, seria interessante. Uma outra coisa que também ficaria muito próximo do jogo real, por exemplo aquela pequena instalação que surgiu do jogo que a gente acabou de jogar, que é os dois post-it unidos com durex, selo de vela, tudo ... é um novo material que surgiu, eu poderia cadastrar ele. Porque se a gente tivesse fazendo o jogo ia por ele na prateleira né, do jeito que está e alguém depois poderia transformar e dar uma nova vida pra ele, isso também é um detalhe que poderia funcionar.

**Nota da discussão 5.** A experiencia do usuário com o Modo Operativo AND facilitou a familiarização dos usuários com a aplicação.

Participante A: No primeiro jogo a gente estava conversando, aí eu falei que a gente precisa ficar em silêncio. São pequenos detalhes que a gente foi entendendo depois, aí acho que esse segundo jogo já estava mais atento assim.

**Organizadora:** Uma coisa que eu reparei também, eu não usei o recurso de mandar mensagem porque não precisou, vocês fizeram o como e o onde, precisos. E é uma coisa pra depois eu comparar com outros testes, que talvez eu precise usar. Porque o fato da posição ser formada preenchendo esse formulário convoca a pessoa a exercer essa precisão. Mas vocês também já tem uma prática com o jogo, então não mandei nenhuma mensagem. Então é um recurso pra esclarecer pequenos detalhes, eu falo só com a pessoa que pediu a posição. Nesse caso não foi necessário, porque as informações que vocês deram eram descritivas suficientemente, ficou muito claro o que eu tinha que fazer. Isso depois pode servir como comparação para um outro grupo.

**Participante B:** Eu fiquei pensando nessa diferença no jogo real, porque essas perguntas elas são mais fluídas, quando a gente joga parece que vem tudo junto, e aqui a gente precisa preencher o formulário e concretizar palavras, aí é uma relação diferente por causa disso, parece que a gente dá um tempo a mais pra pensar em todas essas questões separada - o que, o como, quando, onde.

<span id="page-78-0"></span>**Nota da discussão 6.** O processo de formalização da posição através de uma descrição textual auxilia a prevenir decisões precipitadas ou inconsistentes.

Participante A: Eu acho que é uma boa ferramenta, até para as pessoas se conscientizarem. Porque a pessoa as vezes toma a posição e ela não tem claro pra ela mesma o que é o como, quando e onde, e essa é uma consequência que ajuda a pessoa a se conscientizar de que a cada posição tem que hologramar isso, que é o como, quando e onde. Ela precisa ter essa precisão ao tomar a posição.

**Organizadora:** Sim, exatamente. Essa é uma condição do jogo online, mas que propicia treinar isso - que é uma coisa que o jogo presencial faz também, mas depois que já entrou no processo, a gente fala isso, discutindo, conversando, mas a hora que a gente vai jogar não necessariamente isso tá incorporado como uma coisa que vem realmente com frequência no ato da jogada, as vezes um outro funcionamento mais impulsivo ou mais imagético - aquele que vê uma imagem que na verdade talvez não seja realizada, mas como a pessoa viu a imagem ela pula a etapa de perguntar como é que vou fazer isso, onde, mas com que material? E no caso desse jogo assim, que obrigada a preencher, ajuda a treinar a colocar etapas, a imagem vai surgir como consequência do que você precisa em relação a essas coordenadas. Senão vai surgir outra imagem, muitas vezes tem a ver com uma imprecisão nesse formulação, a pessoa viu uma imagem mas é muito mais na imaginação do que na potência concreta desse materiais. É uma potencialidade pra explorar, pra treinar isso.

**Nota da discussão 7.** Permitir a visualização da descrição das posições por todos os jogadores após ela ter sido executada facilitou a reprodução de posições similares através da cópia parcial do texto.

**Participante B:** Outra coisa que estava pensando, que como a gente consegue ver o enunciado, essa descrição de todo mundo, aconteceu uma coisa engraçada. Que eu queria tomar a mesma posição que o participante A tomou com o clipe, só que na outra margem da folha, aí eu simplesmente copiei o que ele escreveu e colei, porque era realmente uma repetição o que eu queria fazer.

**Organizadora:** Sim, eu reparei que estava igualzinho o texto. Mas é ótimo, isso ajuda a perceber também a parte da posição que repetiu e a parte que diferiu. A parte que você pode fazer "copy & paste"é a parte da repetição, que continuava a sustentação daquilo, e a parte nova que foi escrita tem a ver com o que você quis de diferença, que era usar o outro lado do papel.

**Nota da discussão 8.** A aplicação foi capaz de oferecer uma sensação de imersão satisfatória aos jogadores.

**Participante B:** Nossa, eu achei a experiencia muito legal. Eu estava aqui na cadeira imaginando: Nossa, o que vai acontecer agora?

**Participante A**: Sim, você fica muito alimentado pelo acontecimento, por mais que seja pelo computador, eu fiquei muito ansioso pra ver o que ia acontecer e os materiais, não me distraí com outra coisa.

**Participante B:** Nos convocava o tempo todo.

**Organizadora:** Mesmo de modo virtual a gente conseguiu gerar um grau de atenção que é muito próximo no real, aliás acho que é equivalente nesse sentido, quando está fazendo o jogo presencial. Parece que não está acontecendo nada mas todas as pessoas estão mega ligadas. **Nota da discussão 9.** Após a experiencia virtual os jogadores discutiram as diferenças que puderam perceber entre o jogo real e o virtual.

**Organizadora:** Uma outra questão que eu acharia legal perguntar é como é a diferença - que é uma outra diferença nesse aplicativo - que eu estou sendo o corpo que executa todas as posições. Ou seja mesmo que vocês tenham o trabalho de precisão no que, como e onde, depois sempre tem uma decalagem que é o meu modo de execução - que nunca é igual ao que vocês fariam. Qual é a sensação de ver, poucos segundos depois de dar o comando, essa pessoa faz aquilo que vocês propuseram?

**Participante B:** Eu tive a sensação de não estar manuseando o material, mas você de certa maneira. Porque é um estímulo que eu mando, essa coordenada, e aí como isso vai te afetar, e aí eu consigo ver através desse registro que fica dos materiais. Então você não passa despercebida, pra mim o jogo é como eu me relaciono com você e você vai se relacionar com os materiais.

Participante A: Exatamente, tem uma preocupação na escrita de como tornar isso claro pra você. Eu também tive essa sensação de estar o tempo todo me relacionando com você e não exatamente com os materiais. Mas pra além disso eu acho que sempre há uma espécie de distância entre o hologramar e o de fato tomar a posição. Muitas vezes se você não testa o material antes de colocar no quadrado, as vezes você vai fazer uma coisa e já acontece vários acidentes. Então eu fiquei pensei nisso, que é como se a gente tivesse o hologramar, mas passasse pra você a posição. Mas essa distância já existe no jogo, talvez agora que é um terceiro que está fazendo a posição isso se acentua mais.

**Nota da discussão 10.** Com a inclusão da figura do organizador realizando todas as posições no lugar dos jogadores a complexidade do processo de tomada de posição aumenta. Como as instruções são transmitidas por meio de texto, a interpretação do organizador passa a ser uma nova variável da posição. Assim como a capacidade do organizador de reproduzir fielmente as instruções fornecidas.

**Organizadora:** Como executante eu sinto isso, sinto lugares que eu tenho margem de manobra, é um comando preciso mas é aberto, eu tenho autonomia em alguns aspectos, isso aqui já não. Quais são as partes do comando que eu posso inventar e o que não. Por exemplo naquela posição durante o primeiro jogo, eu invetei sem querer por causa da questão do enquadramento da câmera de vídeo. Eu não pus no máximo do canto superior direito, eu pus um pouco a baixo. Por outro lado está ainda dentro da minha margem de manobras porque continua a estar no canto superior direito, só não está no limite do canto.

**Participante A:** Sim, não estava lá, no limite do canto superior direito.

**Organizadora:** Se isso estivesse lá, a minha execução já soaria - mesmo que tivesse sido um acidente na verdade- uma espécie de desobediência, de descaço com a posição. Nesse outro jogo o espaço pra mim fazer as coisas estava sempre presente, mas de uma maneira um pouco mais distribuída, em todos os casos a coordenada foi muita clara, eu tinha espaço pra fazer à minha maneira. Por exemplo na primeira, eu tomei a decisão de mostrar um pouco o encher do balão, mas isso ninguém disse que era pra fazer, só disse cheio, amarrado, deitado de cabeça pra baixo. É como aquele agir nas margens da lei, aquilo que não foi dito mas que continua dentro daquele campo de possíveis.

Participante A: Eu particularmente gosto bastante que você mostre o que está fazendo, ajuda a gente. Porque é isso, já não é tão nítido a lista com as fotos e tudo, então é mais uma coisa que ajuda, porque se daí viesse a coisa pronta... por um outro lado seria uma outra relação, tem um momento de repara o que seria esse acidente, que vem de fora e sem muito anúncio, quando você vai fazendo a posição no quadrado a gente vai conseguindo acompanhar o seu processo.

### **4.2 Usuários não praticantes do Modo Operativo AND**

Nesta seção serão apresentados os dados colhidos durante a avaliação realizada com usuários não praticantes do Modo Operativo AND.

### **4.2.1 Questionário**

**Questão 1.** A apresentação e a explicação sobre o jogo fornecidas antes do início da sessão foram suficientes para compreender o seu objetivo e, assim, participar dele sentindo-se seguro?

**Questão 2.** A informação proporcionada antes da partida e a informação constante no ambiente de jogo foram suficientes para efetivar as tomadas de decisão (jogadas)?

**Questão 3.** A aplicação forneceu o suporte necessário para jogar uma partida?

**Questão 4.** A aplicação forneceu o suporte necessário para acompanhar a discussão posterior sobre o jogo efetivado?

**Questão 5.** A etapa de discussão posterior ao jogo apoiou a maior compreensão do objetivo do jogo?

**Questão 6.** Com o intuito de contribuir com a melhoria da versão virtual do Modo Operativo AND e, assim, apoiar a sua utilização em futuras oficinas com participantes geograficamente distantes entre si, acrescente as considerações adicionais que achar pertinentes.

### **4.2.2 Contribuições**

A seguir são apresentadas as observações realizadas pelos participantes nas questões avaliadas na escala Likert**??**.

#### **Questão 1**

- 1. "Um vídeo onde contenha a explicação que possa ser visto mais de uma vez se necessário."
- 2. "Senti falta de uma explicação de como começar (falar que alguém deveria tomar a iniciativa) e de como ele acaba."
- 3. "A ferramenta poderia incluir um vídeo ou um tutorial em texto para que o usuário possa voltar a explicação do jogo sempre que desejar. Por exemplo, só teve uma vez a explicação da Fernanda. Seria melhor o usuário poder ter acesso às informações do objetivo do jogo e de como jogar o jogo usando a ferramenta quando quiser, até mesmo no meio do jogo."

#### **Questão 2**

1. "A ferramenta deveria deixar claro quando há uma jogada em execução e impedir outro jogador de iniciar uma nova jogada enquanto isso.

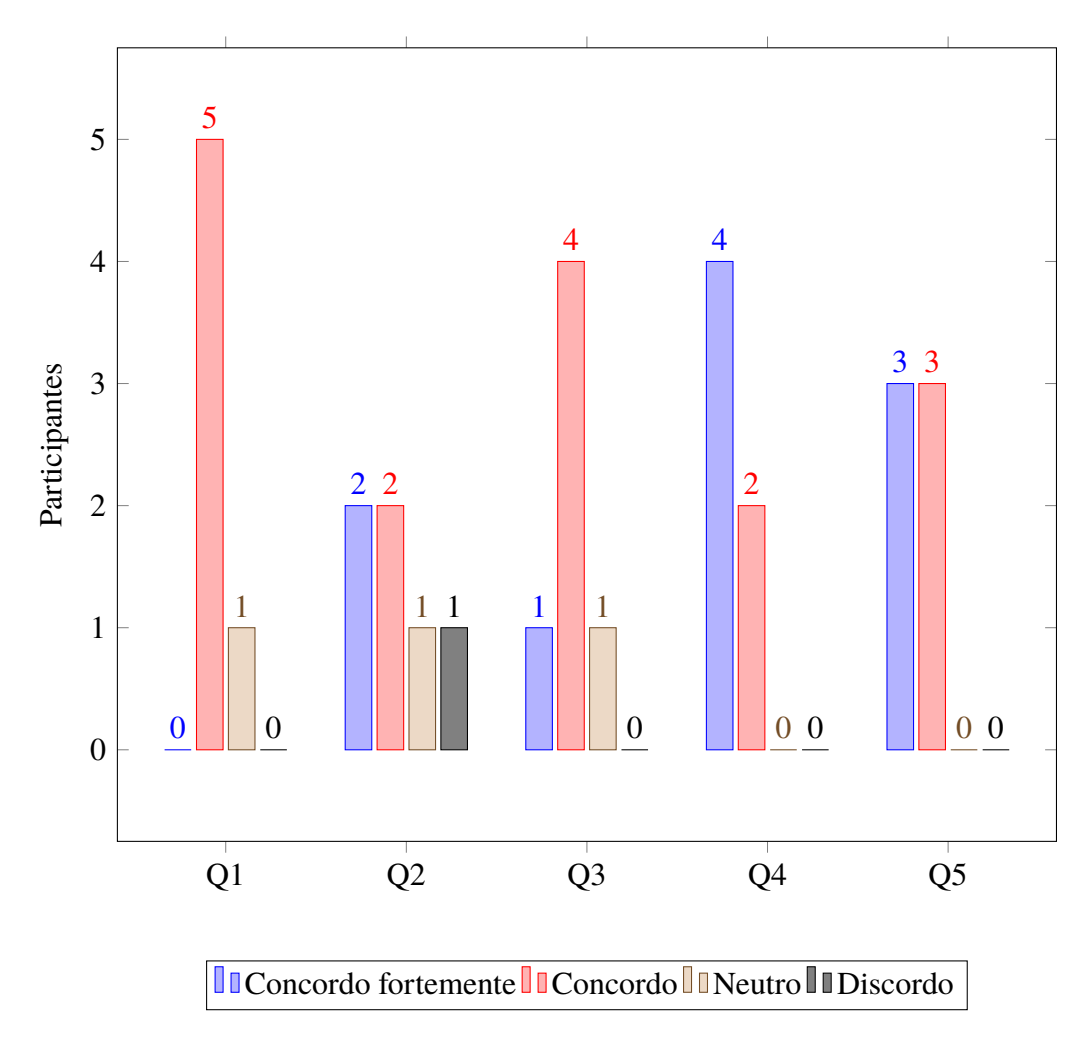

Figura 4.1: Gráfico de respostas

- 2. "A ferramenta possui um botão de ajuda, que deveria mostrar ao usuário como se joga o jogo utilizando a ferramenta. Ao clicar no botão, o botão não possui funcionalidade. Por exemplo, no momento do jogo, o usuário fica perdido, pois não possui na ferramenta informações de como usar o ambiente para utilizar o jogo e também não há nada na ferramenta que possibilite fornecer ao usuário o real objetivo do jogo."
- 3. "A ferramenta não causa ruptura grave na interação, porém a lista de itens disponíveis poderia ser "selecionável" e organizada de alguma forma que facilitasse a busca."

#### **Questão 3**

1. "Tentei em um determinado momento abrir a ajuda sem sucesso, não sei informar se esse tipo de informação está disponível."

#### **Questão 5**

1. "É um jogo que tem toda uma questão filosófica social por trás, sem as explicações não conseguiria ter a mesma compreensão."

#### **Questão 6**

- 1. **Participante C:** "Ao clicar no botão "Tomar Decisão" achei uma janela por cima da janela de conversa, o que dificulta a visualização do que esta ocorrendo no jogo ( por exemplo: solicitações de jogadas)."
- 2. **Participante D:** "Por se tratar de um sistema que utiliza da escrita para as tomadas de decisões, o fato dos sinais de pontuação não poderem estar desabilitados como aconteceu no teste, atrapalha, pois uma simples vírgula pode alterar todo o sentido de uma frase."
- 3. **Participante D:** "Durante o jogo o áudio deveria ser completamente desabilitado, já que não é o caso de se utilizar em nenhum momento da fala."
- 4. **Participante D:** "Deveria ser desabilitada a opção de realizar um passo no jogo enquanto outro passo está sendo executado e não deixar criar uma fila de passos durante o jogo, pois da forma que ele é realizado, pode ter uma alteração muito significativa de um passo para o outro, o que pode levar até a um pedido de um passo inválido ou fora de contexto. Por ex: pedir para passar a fita em um copo que pode nem estar mais na mesa."
- 5. **Participante D:** "Toda atualização de passos, criar um pop-up com aviso de mensagem causa incomodo ao usuário, acredito que essa técnica deveria ser repensada."
- 6. **Participante E:** "A explicação sobre modo operando AND deveria ser feita por meio de vídeo, tanto para ser mais objetiva e clara, quanto para ter menos ruídos (perda de pacotes, chiados, barulho ambiente, falta de recursos adequados – webcam, microfone). Também seria interessante ter um vídeo tutorial sobre como usar a ferramenta."
- 7. **Participante F:** "Vídeo explicando o objetivo e como jogar o jogo."
- 8. **Participante G:** "Tornar mais simples o reconhecimento dos itens disponíveis por um item interativo diferente de uma lista com longa rolagem. Nos comentários feitos pela Fernanda, na experiência física do jogo, os envolvidos tem um tempo de reconhecimento dos materiais."
- <span id="page-83-0"></span>9. **Participante G:** "O preenchimento manual dos 3 campos poderia apresentar alguma espécie de facilitador: sugestão de preenchimento, lista selecionável de objetos etc. Por vezes a demora de preenchimento ou o "pensar em tempo de preenchimento" faz o usuário perder eventos do jogo."
- 10. **Participante G:** "Mais recursos de consciência ("awareness") na interface evitariam momentos de vácuo ou conflitos entre participantes preenchendo uma solicitação ao mesmo tempo. Momentos que seriam facilmente percebidos quando a experiência é presencial, precisam de uma compensação melhor na interação a distância."
- 11. **Participante H:** "Em geral, a experiência com uso da ferramenta foi adequada e possibilitou que a partida fosse jogada até o final, sem maiores problemas."
- 12. **Participante H:** "Ausência de informações no sistema de Ajuda, o qual o desenvolvedor da ferramenta afirmou estar em desenvolvimento."
- 13. **Participante H:** "Ausência fundamental notada é um Tutorial em vídeo, presente em grande parte dos jogos, demonstrando como utilizar a aplicação e detalhes de jogabilidade com exemplos de situações."

#### **4.2.3 Notas discussão**

Assim na avaliação realizada com o grupo de usuários praticantes do Modo Operativo AND, foi realizada uma discussão sobre as experiências dos usuários não praticantes após o jogo. A transcrição da discussão pode ser consultada integralmente no Apêndice [D.](#page-108-0) A seguir são apresentados trechos retirados da discussão que são relevantes para a avaliação da aplicação.

**Nota da discussão 11.** Durante a discussão sobre o jogo, a organizadora apontou uma situação na qual um dos materiais poderia ter sido removido do jogo.

**Participante:** "Organizadora, pra mim não tinha como tirar coisas, pra mim a ferramenta não me dava esse suporte, isso não era uma opção no jogo."

**Organizadora:** "Entendi, eu até disse na apresentação que vocês poderiam por ou tirar coisas, mudar de posição também, mas acho que fui muito breve. Mas isso que você disse é bem interessante, ter na aplicação a lista de materiais ali pra sempre que agir parece que você só pode usar os materiais brutos. Não é o caso, você também pode preencher manualmente. Mas não fica claro, a lista sugere que tem que usar sempre o da lista. Dá essa impressão sim, ainda mais pra uma pessoa que só jogou essa versão."

**Nota da discussão 12.** Durante os testes um dos participantes foi capaz de enviar duas mensagens em sequencia. Para chegar nesse resultado ele clicou duas vezes no botão enviar rapidamente.

### **4.3 Usuários especialistas**

Nessa seção são apresentados os problemas encontrados na aplicação através da avaliação heurística realizada pelos usuários especialistas. Elas foram classificadas conforme o local do problema na aplicação.

#### <span id="page-84-0"></span>**4.3.1 Formulário de solicitações**

**Problema 1.** A interface do formulário oculta as mensagens anteriores.

**Heurística:** Visibilidade.

**Grau:** 5

**Descrição:** Quando o usuário clica no botão "Tomar Decisão" o formulário de preenchimento de jogada abre e fica por cima da área de visualização dos diálogos. Assim, impedindo o usuário de visualizar as últimas mensagens da caixa de diálogo, o que dificulta o acompanhamento do jogo.

**Solução:** Quando abrir o formulário de preenchimento de jogada, diminuir a área de visualização dos diálogos para o usuário visualizar as últimas mensagens e acompanhar o jogo.

**Problema 2.** O campo "O que"não deixa evidente a possibilidade de entrada direta de texto ou seleção de material pelo menu.

**Heurística:** Visibilidade **Grau:** 4

**Descrição:** Não está claro que é possível digitar algo no campo "O que", é possível tanto digitar uma informação quanto escolher um objeto na lista de materiais.

**Solução:** Adicionar legendas do formulário.

**Problema 3.** O botão "Enviar"fica ativo mesmo quando o usuário não pode enviar uma solicitação. **Heurística:** Visibilidade, Restrição e Controle.

**Grau:** 4 e 3

**Descrição:** O botão "Enviar"fica ativo mesmo quando não pode ser utilizado (quando o jogador foi o último a postar uma posição)

**Solução:** Apresentar o botão "Enviar"como desativado quando ele não puder ser acionado.

**Problema 4.** Inexistência de dicas para auxiliar o usuário no preenchimento do formulário de solicitação de posição.

**Heurística:** Retorno e Familiaridade.

**Grau:** 3

**Descrição:** O sistema não apresenta nenhum tipo de ajuda ou explicação para o preenchimento dos campos do formulário de tomada de decisão.

**Solução:** Quando o usuário passar o mouse por cima dos campos, exibir informações de como preencher os mesmos.

**Problema 5.** Impossibilidade de utilizar símbolos especiais em mensagens diretas.

**Heurística:** Controle.

**Grau:** 5

**Descrição:** Por se tratar de um sistema que utiliza da escrita para as tomadas de decisões, os sinais de pontuação não podem estar desabilitados como aconteceu no teste, pois uma simples vírgula pode alterar todo o sentido de uma frase.

**Solução:** Disponibilizar carácteres especiais.

#### **4.3.2 Estado da aplicação**

**Problema 6.** Falta de informação referente a ação dos outros usuários e estado atual do jogo. **Heurística:** Visibilidade.

**Grau:** 3 e 2

<span id="page-85-0"></span>**Descrição:**: O sistema não avisa ao usuário quando ele pode iniciar a jogada ou quando deve esperar, assim como funciona o jogo no mundo real. Isso faz com que as ações do jogo fiquem comprometidas. A interface poderia apresentar mecanismos de feedback a respeito da ação dos outros usuários em tempo real, para evitar momentos ociosos prolongados na ferramenta.

**Solução:** Avisar aos usuários por indicação. Aplicar recursos similares ao feedback do WhatsApp, Facebook etc., como "Usuário X está solicitando nova posição..."ou "Moderadora está enviando mensagem sobre solicitação Y".

**Problema 7.** Falta de controle da aplicação ao enfileirar solicitações

**Heurística:** Controle, Recuperação e Controle.

**Grau:** 5 e 4

**Descrição:** Ao aceitar todas as solicitações e organizá-las em uma fila, uma solicitação pode ser invalidada por aquela que a precede, forçando o usuário a descartar ou alterar sua solicitação.

**Solução:** Desabilitar a funcionalidade de "Tomar uma posição", explicando para o usuário o motivo da indisponibilidade ou requisitar uma confirmação do usuário quando ele tentar enviar uma solicitação quando já existir uma solicitação na fila, apresentando o risco de invalidação da sua posição após a execução da posição que estará em sua frente.

**Problema 8.** Informação de jogadores atuais é inexistente.

**Heurística:** Visibilidade.

**Grau:** 3

Descrição: Não é possível saber os participantes do jogo durante uma determinada partida.

**Solução:** Seria interessante haver um recurso de menu para se verificar os usuários presentes na partida.

### **4.3.3 Lista de materiais**

**Problema 9.** Lista de materiais disponíveis muito longa.

**Heurística:** Visibilidade e flexibilidade.

**Grau:** 3

**Descrição:** A lista de materiais do jogo é extensa, e necessita ser rolada por tempo considerável para tomar conhecimento do que encontra-se disponível.

**Solução:** Agrupar a lista de materiais disponíveis em categorias.

**Problema 10.** Lista de materiais excessivamente longa.

**Heurística:** Consistência.

**Grau:** 4

**Descrição:** A primeira caixa de texto, a qual permite a escolha dos objetos através de uma lista, não deveria ter a aparência de um objeto de caixa de texto, mas sim um objeto de seleção - como é na prática.

**Solução:** Trocar o componente de caixa de texto para um componente do tipo ComboBox para a escolha do material no jogo.

### **4.3.4 Mural de posições**

**Problema 11.** Inexistência de uma funcionalidade de busca ou filtragem de mensagens. **Heurística:** Flexibilidade.

**Grau:** 3

<span id="page-86-0"></span>**Descrição:** Jogos muito longos geram logs de eventos com extensa barra de rolagem, tornando lenta a busca de um evento passado que o usuário tenha interesse.

**Solução:** Inserir alguma opção de busca ou filtro por conteúdo, usuário da ação etc., acima da lista de eventos.

#### **4.3.5 Interface**

**Problema 12.** Símbolos dos botões não são intuitivos.

**Heurística:** Affordance.

**Grau:** 2

**Descrição:** Ícones representantes de ações, como Tomar Posição e informações como Lista de Materiais Disponíveis, não tem relação clara com o mundo real.

**Solução:** Escolher ícones mais intuitivos, com relação mais direta à ação ou informação em questão.

#### **4.3.6 Ajuda**

**Problema 13.** Inexistência de um guia para orientar os jogadores sobre a aplicação ou o jogo. **Heurística:** Controle.

**Grau:** 3

**Descrição:** O sistema não disponibiliza instruções do jogo quando o usuário deseja obter essas informações. Isso pode atrapalhar principalmente um jogador inicial.

**Solução:** Disponibilizar ao usuário instruções sobre o jogo para que ele acesse sempre que desejar.

**Problema 14.** Menu de ajuda vazio.

**Heurística:** Consistência e Retorno.

**Grau:** 5e 3

**Descrição:** O sistema disponibiliza ao usuário um botão "Ajuda" na tela, mas como o usuário clica neste botão nenhum informação é exibida.

**Solução:** Adicionar informações na Ajuda do sistema para que o usuário possa acessá-lo a qualquer momento durante o jogo.

#### **4.3.7 Avisos da aplicação**

**Problema 15.** Pop-ups exibidos de forma desnecessária

**Heurística:** Visibilidade e Consistência.

**Grau:** 4 e 3

**Descrição:** Toda atualização de passos criar um pop-up com aviso de mensagem causa incomodo ao usuário.

**Solução:** Rolagem automática das mensagens ou informar o usuário apenas quando ele receber uma nova mensagem.

Problema 16. Mensagens de erro insuficientes.

**Heurística:** Retorno.

**Grau:** 3

**Descrição:** Em alguns casos, onde não é possível enviar uma mensagem, não fica claro o motivo da proibição.

**Solução:** Informar ao usuário o por que do impedimento do envio da mensagem.

### <span id="page-87-0"></span>**4.3.8 Áudio e vídeo**

**Problema 17.** Espelhamento da localização dos materiais apresentados no vídeo.

**Heurística:** Consistência e padronização.

**Grau:** 4 e 2

**Descrição:** Posicionamento contrário no mundo físico com relação ao mundo virtual dos objetos. O esquerda e direita no jogo.

**Solução:** Colocar um identificador na tela de onde será Direita, Esquerda, Cima e Baixo na mesa.

**Problema 18.** Áudio dos participantes é desnecessário durante a partida.

**Heurística:** Navegação.

**Grau:** 2

**Descrição:** Durante o jogo o áudio deveria ser completamente desabilitado, já que não é o caso deslizar em nenhum momento da fala.

**Solução:** Desabilitar áudio.

# <span id="page-88-0"></span>**Capítulo 5**

## **Discussão**

Nesse capítulo discute-se a implementação da aplicação do modo operativo AND, sua interação com o Google Hangouts, a latência e escalabilidade do sistema de mensagens, os procedimentos de segurança, os problemas encontrados por meio da avaliação heurística e uma análise dos resultados de acordo com a percepção de dois grupos de usuários.

### **5.1 Implementação da aplicação**

Nesta sessão são discutidos as limitações tecnológicas encontradas durante a implementação da aplicação.

#### **5.1.1 Google Hangouts**

A aplicação foi desenvolvida como um complemento para o Google Hangouts, portanto existe uma dependência direta do serviço oferecido pelo Google para que a aplicação possa ser utilizada. Com essa dependência existe o risco da aplicação não funcionar de forma adequada ou ter sua operação completamente comprometida com uma atualização do serviço base, neste caso, o Google Hangouts. Em cada atualização funcionalidades antigas podem ser descontinuadas ou modificadas, causando instabilidade nos complementos que dependem da função.

Tendo em vista essa fragilidade, toda a aplicação foi desenvolvida da forma mais independente possível do Google Hangouts. Para isso certas decisões operacionais foram tomadas durante a implementação da aplicação, listadas a seguir:

- Um servidor próprio foi utilizado para armazenar a aplicação, centralizando em um único local os scripts e base de dados. Separando a aplicação do Google Hangouts permite o seu funcionamento mesmo quando o serviço de videoconferência está indisponível.
- Quando possível, funções internas da API do Google Hangouts foram substituídas por funções de própria autoria. Funcionalidades como as oferecidas pelo objeto "gapi.hangouts.data"foram substituídos por um sistema próprio de troca de mensagens, utilizando o próprio banco de dados do servidor. Evitando assim uma maior dependência do serviço.
- Devido a separação da aplicação do serviço de videoconferência surgiram problemas de segurança durante a execução da aplicação. Para utilizar a aplicação como uma complemento do Google Hangouts é necessário carregar um arquivo XML com todas as informações do complemento. Neste arquivo são referenciados os arquivos necessários

para executar a aplicação, que não podiam ser carregados por estarem em um domínio diferente. Este problema foi solucionado em três etapas. Inicialmente foi necessário configurar o cliente OAuth 2.0 da aplicação no console de desenvolvedor do Google, adicionando o domínio no qual a aplicação estava hospedados como um domínio seguro. Em seguida foi implementado um mecanismo CORS (Cross-Origin Resource Sharing) para permitir a comunicação entre os dois domínios. E como o Google Hangouts é executado em uma conexão segura, não era possível carregar os elementos de um domínio sem um certificado de segurança. Portanto, foi necessário adquirir um certificado de segurança para o domínio que hospedava a aplicação.

Durante o período de realização do presente trabalho a ferramenta de videoconferência do Google Hangouts recebeu três grandes atualizações. Vale ressaltar que o Google Hangouts oferecia dois tipos de serviço neste período, e cada tipo de serviço recebia diferentes atualizações. Os serviços disponibilizados são a videochamada - que conecta diretamente dois ou mais usuários - e o Hangouts On Air - que cria uma videoconferência para diversos usuários. O AND App foi desenvolvido para utilizar o serviço oferecido pelo Hangouts On Air.

A primeira atualização ocorreu durante o período de implementação da aplicação, nela foi afetado apenas o serviço de videochamada. Esta atualização trouxe melhorias na interface e usabilidade da ferramenta. Foi adotada uma interface minimalista e as funcionalidade pouco utilizadas foram descontinuadas. Dentre as funcionalidades descontinuadas estava o suporte a utilização de complementos durante uma videochamada comum. Para ter acesso as funcionalidades antigas era necessário alterar a interface para o modelo anterior.

A segunda atualização ocorreu durante o período de testes. De forma similar a primeira atualização apenas o serviço de videochamada foi afetado. Nesta atualização foi descontinuada a funcionalidade de retornar ao modelo anterior da interface. Portanto todos os testes da aplicação a partir dessa atualização precisaram ser realizados em uma sessão de videoconferência do Hangouts On Air.

Na terceira e última atualização todo o serviço Hangouts On Air foi migrado para o domínio Youtube.com. Integrando a ferramenta de transmissão ao vivo do site de compartilhamento de vídeos. Se Desvinculando então do sistema de videoconferência Google Hangouts. No momento da escrita do presente trabalho a ferramenta de transmissão ao vivo Youtube possui as mesmas funcionalidades do Hangouts On Air. Portanto é possível executar a aplicação desenvolvida, mesmo sob o novo domínio.

#### **5.1.2 Latência e escalabilidade**

O sistema de troca de mensagens desenvolvido para aplicação utiliza uma simples tabela na base de dados para armazenar cada mensagem. Portanto para cada atualização de tela é necessário realizar uma consulta a base de dados. Neste sistema para atualização de tela é introduzido um grande problema de latência na aplicação. Reduzindo consideravelmente a performance da aplicação em clientes com conexões de baixa velocidade. A sobrecarga do servidor também pode causar atraso na entrega das novas mensagens.

Não foi testado durante as avaliações da aplicação o número de usuários simultâneos que a aplicação suporta sem ter problemas de performance. Mas a ferramenta de videoconferência Google Hangouts limita os participantes de uma sessão em dez usuários simultâneos. No teste realizado com nove usuários simultâneos, durante a segunda etapa da avaliação da aplicação, nenhuma queda de performance pôde ser observada.

#### **5.1.3 Segurança**

Durante o desenvolvimento não foi tomada nenhuma medida de segurança para proteger os dados da aplicação. Portanto é possível acessar a base de dados com credenciais falsas ou até mesmo alterar e excluir informações da base de dados.

A autenticação de usuário é realizada uma única vez na tela de Log-In da aplicação. Portanto, é possível forjar novas credenciais e obter acesso à informações com acesso restrito.

Além do problema de autenticação a aplicação é suscetível à injeções SQL. Na qual um usuário mal intencionado pode realizar consultas ou comandos utilizando um código SQL embutido nas mensagens enviadas para armazenamento na base de dados.

### **5.2 Avaliação heurística**

Nesta sessão são discutidos os problemas encontrados por meio da avaliação heurística realizada pelos usuários especialistas. A lista com os problemas identificados foi apresentada na sessão [4.3.](#page-83-0) Eles foram classificados conforme suas origens, isto é, em qual parte do desenvolvimento eles foram introduzidos.

Além da classificação apresentada eles podem ser separados em duas categorias: esperados e não esperados. Muitos dos problemas identificados durante a avaliação heurística já eram conhecidos pelo desenvolvedor, como discutido na sessão. [5.1.](#page-88-0) Porém alguns problemas apontados durante a avaliação não puderam ser identificados antes dos testes com os usuários finais. O que contribuiu para evidenciar falhas no projeto da aplicação. Todos os problemas serão discutidos de forma detalhada a seguir.

Os problemas introduzidos na etapa de projeto estão relacionados ao design da aplicação. Dentre suas causas estão: casos de uso não considerados ou modelos de interação falhos.

#### **5.2.1 Oclusão de conteúdo - Problema [1](#page-84-0)**

Ao clicar no botão "Tomar Posição"o formulário de entrada tampa parte do mural de mensagens, causando certo desconforto para alguns usuários. Como citado no problema [1.](#page-84-0) A área de visualização do mural pode ser reduzida ainda mais quando o usuário abre a lista de materiais disponíveis.

Este problema ocorreu pois a aplicação foi desenvolvida tendo como base um monitor com resolução de 1920 por 1080px. Como os elementos da aplicação não diminuem em escala para resoluções menores a visibilidade do mural de posições fica comprometida em certos contextos da aplicação. Outro agravante para este problema é o tamanho e distribuição dos botões utilizados no contexto do formulário de envio de solicitações. Como eles são dispostos verticalmente, cada conjunto de botões reduz o espaço vertical disponível para a visualização do mural.

Para solucionar este problema é necessário otimizar o uso do espaço vertical da aplicação no contexto do formulário de envio de solicitações. Isso pode ser alcançado através da reorganização e redimensionamento dos elementos da tela, agrupando em uma única linha todos os botões e reduzindo o tamanho dos mesmos.

#### **5.2.2 Solicitação de posição - Problemas [3](#page-84-0) e [7](#page-85-0)**

Vários problemas foram identificados no processo de solicitar uma nova posição. O jogo do Modo Operativo AND impõe a restrição de uma única posição sequencial por participante, impedindo que um participante tome duas posições seguidas. Porém a aplicação permite a escrita de uma nova posição, apresentando uma mensagem de erro apenas quando o usuário tenta enviar a solicitação. Permitir o preenchimento do formulário pode induzir o usuário ao erro, fazendo com que ele acredite que possa tomar uma nova posição. Identificado no problema [3.](#page-84-0)

De forma análoga, um usuário pode enviar uma solicitação mesmo quando já existe uma solicitação em execução ou em espera. Como o jogo do Modo Operativo AND depende da relação com a posição anterior, permitir mais de uma solicitação pendente pode forçar os usuários responsáveis pelas solicitações excedentes a reformular suas posições. Esse processo gera uma quantidade de retrabalho desnecessária para os usuários. Identificado no problema [7.](#page-85-0)

Estes problemas ocorreram pela falta de familiaridade do desenvolvedor com as mecânicas do jogo no momento da definição dos casos de uso da aplicação.

Estes problemas podem ser solucionados mantendo o usuário informado sobre o estado do jogo. No primeiro caso apresentando uma mensagem de aviso no contexto do formulário de envio de solicitação, informando que ele não poderá enviar uma nova solicitação enquanto outro usuário não tomar uma nova posição. Como reforço o botão "Enviar"deve ser desativado, alterando sua cor para evidenciar a impossibilidade de seu uso. No seguindo caso a mensagem de aviso deve informar o usuário da solicitação em execução ou em espera, sugerindo que preste atenção no jogo para acompanhar o desenvolvimento do jogo. Caso o usuário decida seguir com o envio da solicitação a aplicação deve confirmar o envio apresentando os riscos de tomar uma posição enquanto existem solicitações pendentes.

#### **5.2.3 Coleção de materiais - Problemas [9](#page-85-0) e [10](#page-85-0)**

Um dos maiores problemas da aplicação foi a ferramenta para acessar os materiais disponíveis para o uso no jogo. Foi cadastrada uma quantidade alta de materiais disponíveis, o que resultou em uma grande lista para os usuários navegarem, dificultando a localização de materiais específicos. Identificado no problema [9.](#page-85-0)

Outro problema foi a possibilidade selecionar um item da lista ou realizar uma entrada direta no campo "O que". Não ficando claro para os usuários quando utilizar cada tipo de entrada. Identificado no problema [9.](#page-85-0)

A ferramenta para o controle dos materiais foi a última funcionalidade implementada na aplicação. Como não possuíamos o tempo necessário para a otimização da ferramenta todo o foco do desenvolvimento se voltou a possibilitar a funcionalidade básica de identificação dos materiais disponíveis.

Para solucionar este problema é necessário implementar uma lista de materiais na qual o usuário pode selecionar um ou vários itens, especificando a quantidade de elementos ou um elemento especifico do grupo. Para que essa lista possa funcionar de forma adequada é necessário fazer um cadastro mais detalhado dos materiais. Separando elementos elementos diferentes, mesmo que semelhantes. Registrando a quantidade exata de cada item. E sempre utilizando alguma forma de escala ou registrar a imagem do material.

Esta lista deve ser editável em tempo real, permitindo adicionar ou remover itens durante o jogo. Mantendo registro de todos os materiais dentro e fora do tabuleiro, para facilitar a seleção de um material especifico, mesmo quando já estiver dentro do tabuleiro.

#### **5.2.4 Retorno ao usuário - Problemas [6](#page-84-0) e [8](#page-85-0)**

A aplicação não fornece nenhum tipo de informação quanto ao estado dos outros jogadores. Isto é, quem está participando e o que eles estão fazendo. Informações do tipo "Jogador A está escrevendo uma solicitação"poderia aumentar a percepção do que está acontecendo no jogo a todo momento para os usuários.

Este foi um dos problemas esperados antes da realização dos testes. Devido as limitações das tecnologias adotadas não foi possível adicionar essa funcionalidade sem que ela tivesse um grande impacto na performance da aplicação. A solução para este problema é o uso de sockets para a comunicação entre os usuários. Porém essa alternativa demanda uma nova arquitetura para a aplicação. Este problema foi mencionado na sessão [5.1.](#page-88-0)

#### **5.2.5 Suporte ao usuário - Problemas [2, 4,](#page-84-0) [14](#page-86-0) e [13](#page-86-0)**

Não foi implementado nenhuma funcionalidade de suporte aos usuários. Como o menu de ajuda, dicas de preenchimento para os campos de texto ou tutoriais para a utilização da ferramenta.

Como mencionado anteriormente o tempo para o desenvolvimento da aplicação foi limitado. Como as funcionalidade de suporte ao usuário não são estritamente necessárias para o funcionamento da aplicação, elas foram colocadas em segundo plano, para priorizar o a implementação de funcionalidades mais importantes.

Baseado nas sugestões recebidas durante as avaliações, a seguinte solução para o problema é proposta:

- Implementação de gatilhos para exibir dicas quando o usuários posicionar o mouse sobre um elemento da interface para auxiliar na identificação de cada elemento e sua funcionalidade.
- Implementação de botões de ajuda discretos localizados dentro das caixas de entrada, com informações para auxiliar no preenchimento do campo.
- Implementação do menu de ajuda com os seguintes tópicos:
	- **–** Como tomar uma posição: um menu interativo com um exemplo passo a passo de como preencher os campos do formulário de tomada de posição.
	- **–** O Modo Operativo AND: menu interativo com pequenos vídeos explicando cada um dos temas do Modo Operativo AND.
	- **–** Como utilizar o AND App: menu interativo com uma explicação de como utilizar cada uma das funcionalidade da aplicação.

#### **5.2.6 Tratamento de caracteres - Problema [5](#page-84-0)**

A aplicação não aceita o uso de caracteres especiais, como ponto de interrogação, barras e parêntesis. Quando um usuário envia uma mensagem no campo de Tomar Posição todos os caracteres especiais selecionados são removidos antes de serem adicionados na base de dados.

A medida de fazer o tratamento dos caracteres especiais se mostrou necessária durante os pré-testes, quando mensagens contendo os mesmos corrompiam a estrutura da mensagem no banco de dados ou no objeto quando ela era lida novamente. O problema de corrupção foi observado apenas no campo discussão das mensagens. Portanto, para resolver de forma rápida o problema, todos os caracteres especiais eram removidos antes de enviar a mensagem para o servidor.

Para solucionar esse problema de forma mais adequada é necessário investigar qual caractere ou combinação de caracteres que causam a corrupção da mensagem. Em seguida ajustar a função de tratamento dos caracteres para remover ou corrigir apenas os caracteres que causam a corrupção.

#### **5.2.7 Filtro inexistente - Problema [11](#page-85-0)**

A aplicação não fornece nenhum tipo de filtro para facilitar o processo de pesquisa com as informações que gere. Este problema pode ser facilmente resolvido por meio da implementação de uma função de busca para localizar as informações desejadas. Uma solução complementar é a implementação de um sistema para a classificação das mensagens, as separando por tipo, remetente e hora de envio, permitindo que o usuário ordene as mensagens ou isole apenas o tipo desejado.

#### **5.2.8 Interface pouco expressiva - Problema [12](#page-86-0)**

Alguns ícones utilizados na interface não representam de forma adequada as ações que eles exercem na aplicação. Os os ícones atribuídos aos botões "Tomar posição"e "Lista de materiais disponíveis". Por se tratar de um protótipo, foram utilizados apenas os ícones disponibilizados de forma gratuita pelo framework Font Awesome, o que limitou a seleção de ícones mais apropriados para a interface da aplicação.

Para solucionar este problema é necessário produzir ícones personalizados para cada uma dos elementos da interface que necessitam de uma representação gráfica. É necessário ressaltar que todos os ícones devem ter o mesmo estilo gráfico. Portanto se os ícones personalizados forem utilizados em conjunto com ícones prontos, eles devem possuir o mesmo estilo gráfico.

#### **5.2.9 Mensagens desnecessárias - Problema [15](#page-86-0)**

A aplicação mostra uma nova mensagem de aviso sempre que o tamanho do objeto contendo as mensagens aumenta. Essa solução foi adotada para notificar o usuário de uma nova mensagem no mural. A função de auto-rolagem das mensagens se mostrou inviável, uma vez que sempre iria atualizar a posição da barra de rolagem para o final do mural, prejudicando o usuário quando precisar consultar uma mensagem antiga.

Como o tempo para o desenvolvimento era limitado não foi possível implementar uma função que tratasse os avisos de nova mensagem, para que fosse exibido apenas quando o usuário recebesse uma mensagem valida. para solucionar este problema é necessário implementar uma função de rolagem automática inteligente, que é ativada apenas quando a barra de rolagem já está no limite inferior. E complementando essa solução, um aviso de nova mensagem quando a barra de rolagem não esteja no limite inferior.

#### **5.2.10 Espelhamento da câmera - Problema [17](#page-87-0)**

Durante a realização dos testes uma das posições solicitadas foi executada de forma equivocada pela organizadora, posicionando o material do lado oposto ao solicitado. Esse problema ocorreu pois o vídeo com a imagem do tabuleiro e apresentado espelhado para o seu transmissor. Esta funcionalidade auxilia o transmissor a ter consciência do seu próprio corpo, transformando a câmera em um espelho comum.

Para solucionar este problema pode ser realizado o ajuste da câmera, desabilitando a função de espelhamento. Ou marcadores podem ser utilizados no tabuleiro para facilitar a localização para os jogadores e organizador.

#### **5.2.11 Áudio desnecessário - Problema [18](#page-87-0)**

Um dos problemas apontados pela avaliação heurística foi o áudio dos participantes ativo durante o jogo. Durante os testes realizados o áudio não apresentou nenhum tipo de interferência, alterando a capacidade dos jogadores de participarem ativamente no jogo. Porém em um cenário desfavorável o ruído de um dos participantes pode prejudicar o resto do grupo tirando a concentração de todos.

Durante uma partida não existe a necessidade de comunicação verbal entre os participantes. Então sua limitação não teria impacto na eficiência dos jogadores durante a partida.

Para solucionar este problema o organizador da sessão deve controlar manualmente o áudio dos participantes da videoconferência. Como o AND App e o Hangouts funcionam de forma independente não é possível acessar as configurações de uma aplicação diretamente por meio da outra. Portando todo o controle de áudio e vídeo deve ser realizado diretamente da aplicação de videoconferência, neste caso do Hangouts.

### **5.3 Análise dos resultados**

Nesta seção discutidos os resultados obtidos na avaliação da aplicação com os dois grupos de usuários. O segundo grupo de usuários também foi responsável pela avaliação heurística, mas nesta seção será considerada apenas suas contribuições como usuários não praticantes do Modo Operativo AND.

#### **5.3.1 Usuários não praticantes**

Após os testes com a aplicação os usuários foram convidados a responder um questionário com cinco questões, utilizando uma escala Likert para avaliar suas experiencias com a aplicação. O teste ocorreu em três etapas: apresentação, jogo e discussão. A seguir cada etapa é discutida, conforme as contribuições realizas pelos usuários.

No teste com usuários não praticantes a etapa de apresentação consiste na introdução ao Modo Operativo AND e uma breve explicação do funcionamento da aplicação. Baseado nas respostas obtidas nos formulários podemos observar que os participantes ficaram satisfeitos com a explicação fornecida, mas ainda existe espaço para melhora. Ficou evidente a necessidade do registro da introdução ao Modo Operativo AND para consulta posterior pelos participantes. Dentre as sugestões realizadas pelos participantes está a inclusão de exemplos de jogos, fornecendo um passo-a-passo detalhado de como tomar uma posição e de como analisar uma posição tomada por outro jogador.

Na etapa de jogo os participantes jogaram uma partida do jogo do Modo Operativo AND. Pela análise dos resultados dos formulários podemos observar que a aplicação atendeu de forma satisfatória as necessidades dos usuários durante o jogo. O principal ponto negativo apontado pelos usuários durante a etapa de jogo foi a ausência de um mecanismo de ajuda na aplicação. A ausência do suporte adequado aos usuários durante a partida gerou duvidas de como proceder em determinadas situações do jogo.

Na etapa de discussão foi realizada uma revisão dos acontecimentos do jogo. Discutindo a progressão do jogo a cada posição. Os resultados dos formulários nos mostram que os usuários não encontraram nenhuma dificuldade na etapa de discussão. Pelas contribuições realizadas pelos usuários podemos perceber que a revisão do jogo tem um papel importante no aprendizado do Modo Operativo AND.

#### **5.3.2 Usuários praticantes**

A avaliação com os usuários praticantes do Modo Operativo AND ocorreu de forma similar a avaliação realizada com os usuários não praticantes. Mas como os usuários praticantes já possuem uma maior familiaridade com o Modo Operativo AND a etapa de introdução foi resumida a uma simples apresentação da aplicação.

Como os usuários praticantes já possuem uma experiência com as oficinas presenciais do Modo Operativo AND foi possível realizar uma analise mais detalhada de suas experiencias com a aplicação. Após os testes com a aplicação os usuários foram convidados a responder um questionário com sete questões abertas. Para aproveitar o conhecimento prévio dos usuários o questionário foca em uma analise comparativa entre as experiencia física e virtual do Modo Operativo AND.

Na apresentação da aplicação foi apontada a necessidade de um tutorial com instruções de como utilizar a aplicação. Devido a limitação de tempo durante a realização da avaliação a apresentação da aplicação foi realizada pelo pesquisador e não pela organizadora da sessão. Com o tempo reduzido não foi possível realizar uma descrição detalhada de cada funcionalidade da aplicação. Mas mesmo sem uma explicação detalhada os usuários foram capazes de utilizar a aplicação sem dificuldades, como pode ser observado na nota da discussão [5.](#page-77-0)

As principais vantagens apontadas sobre a versão virtual do jogo foram a possibilidade de jogar a distancia e o poder pedagógico da aplicação. Como todas as posições dever ser descritas em forma de texto o jogo se torna mais explicito, evidenciando todos os acontecimentos da partida e consequentemente facilitando a compreensão do jogo. E através da descrição de sua posição o jogador se torna mais consciente do que realmente deseja fazer, evitando assim decisões precipitadas ou inconsistentes. Esta mesma descrição facilita a discussão da partida após o final do jogo. Pois oferece um histórico com todas as posições tomadas no jogo.

Como desvantagem foi apontado a falta de materialidade do jogo, a impossibilidade dos participantes tocarem e explorarem os materiais disponíveis. Limitante até certo ponto jogos mais complexos que são baseados nas texturas ou aromas específicos de cada material. A câmera passa a funcionar como um filtro, transmitindo apenas as características mais evidentes de cada material.

Além das respostas obtidas nos formulários foram realizadas notas durante a discussão entre os jogadores e a organizadora. A seguir são apresentados alguns dos tópicos discutidos após a finalização do jogo.

A nota da discussão [1](#page-76-0) aponta um problema de posicionamento de um material na tela. Isto ocorreu devido aos diferentes formatos de tela entre os usuários. Para que o vídeo fique sempre em "Tela cheia"o mesmo pode ter suas extremidades cortadas caso sua fonte possua dimensões diferentes. Esse problema pode ser facilmente evitado, basta desabilitar a função preencher vídeo no sistema de videoconferência. Outro problema referente à câmera é o angulo de posicionamento da mesma, como abordado na nota da discussão [3.](#page-76-0) Dependendo do ângulo de posicionamento da câmera a área de jogo pode assumir formas irregulares. Se não existe nenhum delimitador da área de jogo como referencia no vídeo o jogador pode ter dificuldades em descrever as posições.

Após a primeira partida os jogadores e a organizadora discutiram como a visibilidade da descrição da posição influencia no jogo, como apontado nas notas da discussão [2](#page-76-0) e [7.](#page-78-0) Com todas as posições visíveis o jogo se torna mais explicito, as relações formadas no jogo ficam mais evidentes com repetições frequentes de frases nas posições. Essa simplificação auxilia os jogadores a perceber mais facilmente a evolução do jogo. Em contrapartida ela não incentiva a percepção dos jogadores, que podem se limitar a relações estabelecidas apenas nos textos da posição.

Como a visibilidade das descrições de cada jogo cria formas diferentes de jogar o jogo do Modo Operativo AND, é necessário explorar como o jogo se desenvolve com as descrições ocultas.

# **Capítulo 6 Conclusão e trabalhos futuros**

A aplicação desenvolvida atende de forma satisfatória as necessidades de uma instância do jogo do Modo Operativo AND distribuído e síncrono. O modelo estrutural adotado nas mensagens auxilia os jogadores a descrever, de maneira clara e coesa, como devem ser realizadas suas tomadas de posição. Funcionalidades extras apresentadas na aplicação, como a possibilidade de consultar tomadas de posição anteriores, auxiliam na prática do Modo Operativo AND, tornando uma experiencia mais enriquecedora para seus participantes.

Como a aplicação desenvolvida tem o foco em fornecer suporte ao jogo do Modo Operativo AND, permitindo que ele seja aplicado de forma remota e distribuída, sua utilização em outras áreas fica restrita. Porém com a adaptação da estrutura das mensagens ela pode ser utilizada em qualquer cenário de improviso em tempo real. Fornecendo suporte para uma escrita de forma rápida e dinâmica em um contexto especifico.

Como trabalho futuro podemos destacar a possibilidade da implementação de um sistema mais robusto, solucionando os problemas apontados neste trabalho e desvinculando a aplicação da ferramenta de videoconferência Google Hangouts. Outra possibilidade seria explorar novas formas de uso para a aplicação em diferentes ambientes colaborativos.

A principal contribuição deste trabalho é a proposta de um modelo de interação entre usuários no qual a comunicação é limitada, isso é, os usuários não podem comunicar entre sim e todas as ações devem ser tomadas se baseando no estado atual do jogo (foto do tabuleiro) e nas informações contidas nas posições tomadas. Essa forma de interação incentiva os usuários a tomares posições claras e esse modelo incentiva os usuários a realizar ações completas(deixar evidente o que foi realizado naquela posição) e abertas (deixar evidente o que pode ser feito depois), auxiliando no processo de coordenação e comunicação em atividades comunicativas. Reduzindo a necessidade de comunicação e auxiliando no processo de coordenação em atividades colaborativas.

# <span id="page-100-0"></span>**Referências Bibliográficas**

- [Axelrod, 2006] Axelrod, R. M. (2006). *The evolution of cooperation*. Basic books.
- [Bannon e Schmidt, 1989] Bannon, L. J. e Schmidt, K. (1989). Cscw-four characters in search of a context. *DAIMI Report Series*, 18(289).
- [Beck, 2000] Beck, K. (2000). *Extreme programming explained: embrace change*. addisonwesley professional.
- [Benyon, 2013] Benyon, D. (2013). Designing interactive systems: A comprehensive guide to hci, ux and interaction design.
- [Borghoff e Schlichter, 2000] Borghoff, U. M. e Schlichter, J. H. (2000). Computer-supported cooperative work. Em *Computer-Supported Cooperative Work*, páginas 87–141. Springer.
- [de Vreede et al., 2009] de Vreede, G. J., Briggs, R. O. e Massey, A. P. (2009). Collaboration engineering: foundations and opportunities: editorial to the special issue on the journal of the association of information systems. *Journal of the Association for Information Systems*, 10(3):7.
- [dos Santos Soares, 2004] dos Santos Soares, M. (2004). Metodologias ágeis extreme programming e scrum para o desenvolvimento de software. *Revista Eletrônica de Sistemas de Informação ISSN 1677-3071 doi: 10.5329/RESI*, 3(1).
- [Dourish e Bly, 1992] Dourish, P. e Bly, S. (1992). Portholes: supporting awareness in a distributed work group. Em *Proceedings of the SIGCHI conference on Human factors in computing systems*, páginas 541–547. ACM.
- [Ellis et al., 1991] Ellis, C. A., Gibbs, S. J. e Rein, G. (1991). Groupware: some issues and experiences. *Communications of the ACM*, 34(1):39–58.
- [Eugenio e Fiadeiro, 2013] Eugenio, F. e Fiadeiro, J. (2013). Jogo das perguntas: o modo operativo "and" e o viver juntos sem ideias. *Fractal: Revista de Psicologia*, 25(2):221–246.
- [Grudin, 1994] Grudin, J. (1994). Computer-supported cooperative work: History and focus. *Computer*, páginas 19–26.
- [Grudin e Poltrock, 1997] Grudin, J. e Poltrock, S. E. (1997). Computer-supported cooperative work and groupware. *Advances in computers*, 45:269–320.
- [Johnson-Lenz e Johnson-Lenz, 1998] Johnson-Lenz, P. e Johnson-Lenz, T. (1998). Groupware: coining and defining it. *ACM SIGGROUP Bulletin*, 19(2):34.
- [Kreps et al., 1982] Kreps, D. M., Milgrom, P., Roberts, J. e Wilson, R. (1982). Rational cooperation in the finitely repeated prisoners' dilemma. *Journal of Economic theory*, 27(2):245–252.
- [Luciani, 2001] Luciani, J. A. K. (2001). Fractalidade e troca de perspectivas. *Mana*, 7:95 132.
- [Mavridis et al., 2011] Mavridis, A., Tsiatsos, T. e Tegos, S. (2011). Exploiting web conferencing to support collaborative learning. Em *Panhellenic Conference on Informatics*, páginas 78–82.
- [Nielsen, 1995] Nielsen, J. (1995). Multimedia and hypermedia–the internet and beyond.
- [Nunamaker et al., 1991] Nunamaker, J. F., Dennis, A. R., Valacich, J. S., Vogel, D. e George, J. F. (1991). Electronic meeting systems. *Communications of the ACM*, 34(7):40–61.
- [Osborne e Rubinstein, 1994] Osborne, M. J. e Rubinstein, A. (1994). *A course in game theory*. MIT press.
- [Pimentel e Fuks, 2012] Pimentel, M. e Fuks, H. (2012). *Sistemas colaborativos*. Elsevier.
- [Poltrock e Grudin, 1999] Poltrock, S. e Grudin, J. (1999). Cscw, groupware and workflow: experiences, state of art, and future trends. Em *CHI'99 Extended Abstracts on Human Factors in Computing Systems*, páginas 120–121. ACM.
- [Rheingold, 2000] Rheingold, H. (2000). *The virtual community: Homesteading on the electronic frontier*. MIT press.
- [Sharp et al., 2007] Sharp, H., Rogers, Y. e Preece, J. (2007). Interaction design: beyond human-computer interaction.
- [Teräs e Teräs, 2012] Teräs, H. e Teräs, M. (2012). Using google tools for authentic learning and progressive inquiry in 21st century faculty development. Em *Proceedings of Society for Information Technology & Teacher Education International Conference*.
- [Teufel, 1995] Teufel, S. (1995). *Computerunterstützung für die Gruppenarbeit*. Addison-Wesley.
- [Trindade, 2013] Trindade, D. d. F. G. (2013). *InCoP: Um framework conceitual para o design de ambientes colaborativos inclusivos para surdos e não surdos de cultivo a comunidades de prática*. Tese de doutorado, Universidade Federal do Paraná.
- [Wellman, 1982] Wellman, B. (1982). Studying personal communities. *Social structure and network analysis*, páginas 61–80.
- [Wellman, 1997] Wellman, B. (1997). An electronic group is virtually a social network. *Culture of the Internet*, 4:179–205.
- [Wenger, 1998] Wenger, E. (1998). *Communities of practice: Learning, meaning, and identity*. Cambridge university press.
- [Wenger, 2011] Wenger, E. (2011). Communities of practice: A brief introduction.

# **Apêndice A**

# **Termo de Consentimento Livre e Esclarecido**

#### **Termo de Consentimento Livre e Esclarecido**

Convidamos o(a) Sr(a). para participar da pesquisa "AND App: O Modo Operativo AND em um ambiente colaborativo web", conduzida pelo aluno Marlon Jonas de Oliveira lima (mjolima@inf.ufpr.br), sob a orientação do profa. Dra. Laura Sánchez Garcia (laura@inf.ufpr.br). O trabalho faz parte dos requisitos para obtenção do título de mestre em informática, da Universidade Federal do Paraná.

A pesquisa tem como objetivo o desenvolvimento e avaliação de uma aplicação web de troca de mensagens com suporte à videoconferência para auxiliar na execução do Modo Operativo AND de forma remota e distribuída.

Sua participação é voluntária e se dará por meio de uma atividade em grupo. A sua participação não lhe traz riscos, pois todas as informações providas serão mantidas em sigilo. Materiais como áudio ou vídeo, gerados durante a atividade, serão utilizados somente para fins de análise da atividade e não serão divulgados publicamente. Os resultados da análise da atividade, quando do momento de sua publicação, serão divulgados de maneira anônima.

Se depois de consentir em sua participação o Sr(a). desistir de continuar participando, tem o direito e a liberdade de retirar seu consentimento em qualquer fase da pesquisa, seja antes ou depois da coleta dos dados, independente do motivo e sem nenhum prejuízo a sua pessoa. O(a) Sr(a). não terá nenhuma despesa e também não receberá nenhuma remuneração pela participação na pesquisa.

Consentimento Pós-informação

Eu, , fui informado sobre os objetivos dos pesquisadores e sobre a minha participação e entendi a explicação. Por isso, concordo em participar do projeto, sabendo que não serei remunerado para isso e que posso encerrar minha participação a qualquer momento. Este documento é emitido em duas vias que serão ambas assinadas por mim e por um representante dos pesquisadores, ficando uma via com cada um de nós.

Curitiba, de de de .

# <span id="page-104-0"></span>**Apêndice B**

# **Questionário - Praticantes do Modo Operativo AND**

#### **Questionário de avaliação do AND App**

Este questionário tem por objetivo levantar as apreciações dos participantes do experimento sobre a qualidade da ferramenta de jogo virtual do Modo Operatico AND. Para contribuir, responda às questões expressando a sua opinião sobre a aplicação computacional recém testada.

- 1. A apresentação e a explicação fornecidas no início da partida sobre o funcionamento da aplicação foram suficientes para efetivar as tomadas de decisão (jogadas)? ( ) SIM. ( ) Não. Em caso negativo, indique o que a ferramenta deveria incluir para isso.
- 2. A aplicação forneceu o suporte necessário para jogar uma partida? ( ) SIM. ( ) Não. Em caso afirmativo, indique-a(s).
- 3. Você vê alguma vantagem na versão virtual de uma partida do Jogo quando comparada à versão original? ( ) SIM. ( ) Não. Em caso afirmativo, indique-a(s).
- 4. Você vê alguma vantagem na versão virtual da discussão posterior ao Jogo quando comparada à versão original? ( ) SIM. ( ) Não. Em caso afirmativo, indique-a(s).
- 5. Você vê alguma desvantagem, na versão virtual, de uma partida do Jogo quando comparada à versão original? ( ) SIM. ( ) Não. Em caso afirmativo, indique-a(s).
- 6. Você vê alguma desvantagem, na versão virtual, da discussão posterior ao Jogo quando comparada à versão original? ( ) SIM. ( ) Não. Em caso afirmativo, indique-a(s).

7. Com o intuito de contribuir com a melhoria da versão virtual do Modo Operativo AND e, assim, apoiar a sua utilização em futuras oficinas com participantes geograficamente distantes entre si, acrescente as considerações adicionais que achar pertinentes.

# <span id="page-106-0"></span>**Apêndice C**

# **Questionário - Não praticantes do Modo Operativo AND**

#### **Questionário de avaliação do AND App**

Este questionário tem por objetivo levantar as apreciações dos participantes do experimento sobre a qualidade da ferramenta de jogo virtual do Modo Operatico AND. Para contribuir, responda às questões expressando a sua opinião sobre a aplicação computacional recém testada.

- 1. A apresentação e a explicação sobre o jogo fornecidas antes do início da sessão foram suficientes para compreender o seu objetivo e, assim, participar dele sentindo-se seguro? ( ) Concordo fortemente ( ) Concordo ( ) Sou neutro ( ) Discordo ( ) Discordo fortemente Se puder, indique o que a ferramenta deveria incluir para isso.
- 2. A informação proporcionada antes da partida e a informação constante no ambiente de jogo foram suficientes para efetivar as tomadas de decisão (jogadas)? ( ) Concordo fortemente ( ) Concordo ( ) Sou neutro ( ) Discordo ( ) Discordo fortemente Se puder, indique o que a ferramenta deveria incluir para isso.
- 3. A aplicação forneceu o suporte necessário para jogar uma partida? ( ) Concordo fortemente ( ) Concordo ( ) Sou neutro ( ) Discordo ( ) Discordo fortemente Se puder, indique o que a ferramenta deveria incluir para isso.
- 4. A aplicação forneceu o suporte necessário para acompanhar a discussão posterior sobre o jogo efetivado? ( ) Concordo fortemente ( ) Concordo ( ) Sou neutro ( ) Discordo ( ) Discordo fortemente Se puder, indique o que a ferramenta deveria incluir para isso.
- 5. A etapa de discussão posterior ao jogo apoiou a maior compreensão do objetivo do jogo? ( ) Concordo fortemente ( ) Concordo ( ) Sou neutro ( ) Discordo ( ) Discordo fortemente Se puder, indique o que a ferramenta deveria incluir para isso.
- 6. Com o intuito de contribuir com a melhoria da versão virtual do Modo Operativo AND e, assim, apoiar a sua utilização em futuras oficinas com participantes geograficamente distantes entre si, acrescente as considerações adicionais que achar pertinentes.
## **Apêndice D**

## **Transcrição**

## **D.1 Teste 1 - Usuários praticantes**

**Fernanda:** Então, a conversa, pra seguir a lógica do teste do aplicativo, seria uma conversa sobre a experiência do próprio jogo e depois no formulário é que a gente faria uma conversa sobre o próprio aplicativo, como usar o aplicativo. Agora seria só pra gente conversar um pouquinho sobre a experiência dentro do jogo. A única coisa que a gente viveu que não foi muito sustentável pro acontecimento foi o tempo de intervalo muitos longos, de resto as coisas andaram bem. Mesmo o primeiro grande atraso em lidar com o acidente dentro da primeira posição, foi os papéis começarem a descolar, levantar, depois ele foi tratado a altura como um gesto que tratou justamente desse acontecimento, e não que continuou botando papéis como se não tivesse acontecido nada. A primeira grande demora foi incorporada ao acontecimento, ao ser tratado como problema.

**Participante A:** Um acidente segundo a posição.

**Fernanda:**Exatamente. Na verdade a colocação da fita adesiva funcionou como terceira posição, a primeira posição foi a colocação dos papéis, a segunda pelos papeis descolando e pelo tempo que foi dado a esse acontecimento, ele pode se desdobrar muito. E aí com esse tempo longo de espera, a pessoa que veio conseguiu ser terceira - acolher a segunda posição que estava lá acontecendo que era o papel se descolar. Se tivesse demorado esse tempo todo e simplesmente a alguém tivesse colocado mais papéis, o acontecimento se ressentiria disso, com certeza, porque estaria ignorando o jogo dos papéis e o tempo que demorou né.

Participante A: Sim, a gente teve alguns problemas técnicos. Eu tomei a primeira posição antes dos meninos estarem conectados, mas achei importante ter havido esse acolhimento.

**Fernanda**: Sim, pra mim é um pouco difícil separar o acontecimento do jogo e falar do uso do aplicativo, porque as duas coisas estão ligadas, além disso é uma estreia, com pessoas novas. Então tem várias coisinhas que enfim é impossível não referir.

**Fernanda**: Eu vivi um incidente, que eu não sei se apareceu pra vocês, a primeira posição pedia pra botar os papéis no canto superior direito, e isso está feito, faz sentido, mas ficou um espaço, não foio mais alto possível no canto direito. Isso tem a ver com a tela, o modo no vídeo como a tela está sendo mostrada, como o vídeo está captando a mesa, depois que eu fiz e voltei pra outra tela que estava acompanhando o jogo, dessa outra tela dava pra ver um sobra, naquela lá não. Na tela que foca no quadrado a sensação que dava é que estava pondo bem rente ao canto direito, e quando fui conferir na outra tela na verdade ainda tinha um espaço que quase cabia outro papel. Aquilo geou um acidente dentro do acontecimento, também. Entretanto estava dentro da margem das manobras do quando e onde que foi dada. Mas alguém poderia ter usado esse espaço né.

**Participante B:** Você delimitou o quadrado pelo enquadramento da câmera?

**Fernanda:** Sim. Que é uma coisa ainda a se descobrir, qual é o melhor dispositivo pra fazer isso, pra ser a câmera do jogo, ainda está sendo construído pela câmera do meu celular, e ela muda um pouquinho a posição, eu tentei ajustar mas ficou diferente.

**Participante B:**É porque também porque pra ela fica uma espécie de trapézio ... em cima é mais largo e embaixo é mais curto.

**Fernanda:** Sim, se não tivesse focalizando as bordas talvez não subisse tanto, por outro lado pra conseguir ter uma área de jogo maior aí o trapézio se impõe, com a câmera que tenho agora. Dá pra solucionar com uma câmera que fique realmente no teto, mas isso, enfim quando eu estiver no estúdio eu fixo.

**Fernanda:** é interessante que não dá pra discutir só o jogo, porque essas coisas influenciam o jogo também. Nesse caso como aconteceu um acidente dentro da primeira posição, que foi essa flutuação dos papéis, acho que essa dimensão não foi tão explorada, porque vocês precisaram cuidar desse acidente emergente. Se não tivesse acontecido isso talvez esse elementos periféricos teriam se tornado o principal acidente, talvez alguém fosse trabalhar com a sobra, com o pedaço inferior, ou as bordas do trapézio poderiam ser usadas também, mas essas situações são devido á precariedades do dispositivo físico que eu tenho no momento, iam virar com certeza matéria, mas aí teve esse outro acidente que se impôs - o descolamento do papel-, obrigou que a tensão se concentrasse ali.

Participante A: sim. Eu só queria saber se a gente pode falar da sensação que a gente teve no jogo ou só do uso do aplicativo ?

**Fernanda:** Marlon, uma coisa que eu não tenho certeza, responde você?

**Marlon:** pode falar sim.

**Participante A:** Inicialmente eu pensei assim: ah a gente vai ver o enunciado que a pessoa escreveu, seria melhor talvez, mesmo depois de ter tomado a posição, a gente não ter acesso ao enunciado, só a posição no quadrado. Por outro lado como a câmera não tem uma resolução muito boa, a gente muitas vezes ... pra conseguir reparar na posição, porque fica não necessariamente visível a posição que a pessoa fez. Claro a gente acompanhando e tal...mas inicialmente acho que seria bom não ver o enunciado.

**Fernanda:** Eu acho que eu fiquei com essa sensação também, porque o acontecimento que surgiu também era bem pequeno e com muito cheio de detalhe, a fita (durex) era transparente, então imagina pra poder ver através da câmera qual era o tamanho da fita, coisas assim, realmente os comandos dentro da tomada de posição serviam de ajuda de orientação pra poder tomar a posição seguinte. **Fernanda**: Ao mesmo tempo também achei interessante é que o enunciado das outras pessoas não chega a ser a circunscrição da pessoa, é só a descrição da posição. É quase que as coordenadas da posição, mas a circunscrição fica protegida, porque a gente não sabe qual é o afeto da pessoa nessa tomada de posição. Aliás isso foi um debate que a gente teve entre nós, se devia deixar ou não aparente essas coisas, apareceu na conversa que sim, mas a gente não tinha atentado pra esse detalhe - realmente muito importante a resolução da câmera, óbvio que não se compara ao olho -, essas coordenadas quase que como um gps da posição ajudam a seguir o fim do que se passou, completam aquilo que a resolução da câmera não pode oferecer.

**Participante B**: Vocês querem jogar outro jogo ou querem encerrar?

**Fernanda:** Se vocês puderem eu posso também. Pode fazer um mais curtinho talvez. Nesse caso eu abro outra sessão Marlon ?

**Marlon:** Isso. Só clicar no jogo e mandar voltar.

**Fernanda:** Eu criei um jogo composição dois. Agora vou botar o silêncio.

**Fernanda:** Esse já foi um pouquinho menos acidentado por essas questão de contingências técnicas presenciais aqui, menos o início que fiz um terremoto no tabuleiro pra ajeitar a câmera - melhorou um pouquinho a questão do trapézio -, como vocês sentiram essa experiência e tal?

Participante B: Eu acho tranquilo, deu pra ver melhor. Eu só fiquei com medo porque eu tomei essa terceira posição, dos papéis plásticos, e eu não fazia a menor ideia do tamanho ou de quantos tinham, não sabia se ia dar certo. Acho que foi o primeiro momento que teve esse problema.

**Fernanda:** De vocês não poderem ter um contato mais direto com os materiais, o adimensional que eles podem fazer.

**Participante B:** Sim, aí eu fiquei me perguntando caso não desse.

**Fernanda:** Sim, aí acho que eu teria que te mandar uma mensagem daquelas só pra você, só pra pessoa que propôs a posição, e comunicar a impossibilidade e você reformularia. Aconteceu isso comigo, um receio desse gênero, logo na primeira posição com o balão, porque o balão não queria encher. Realmente esse é um tópico constante de discutir, como fornecer uma intimidade com os materiais equiparável, mesmo que nunca vá ser igual a quando a gente está pondo a mão neles.

Participante A: Uma coisa que eu fiquei pensando também é que podia ter a quantidade, não só a foto.

**Fernanda:** Boa, é verdade, e talvez outras informações tipo medidas. Apesar de que talvez isso levasse a uma memória/demora ... muito maior pra conseguir ver as relações todas, mas por outro lado poderia estar presente de uma maneira que a pessoa só olhasse sei tirar ... a atenção dela.

Participante A: Eu acho que tendo a quantidade já ajuda, não sendo tão específico ..., mas já dá um dimensão maior de disponibilidade.

**Fernanda:** Sim, eu acho que a quantidade seria útil. Até as fotos foram feitas até agora foram feitas com a totalidade de cada um dos materiais, ou seja, o que tem é o que está na foto. Mas isso não está claro, na verdade, a pessoa pode achar que aquilo é apenas demonstrativo e que tem mais estoque.

**Participante B:** No caso não é uma imagem meramente ilustrativa.

**Fernanda:** Não, é a imagem testada dos materiais. Aliás uma é parte que eu fiquei curiosa e gostei de fazer, que é atualizar a lista. Esse plástico azul já era, eu vou ter que tirar ele da lista, senão alguém pode querer usar ele.

**Participante B:**Talvez uma aplicação no aplicativo de fazer isso na hora.

**Participante B:**É, isso talvez pudesse ser legal. Por exemplo agora alguém poderia tomar uma posição que pedisse de novo pra usar os papéis, porque ele continua ainda dentro desse jogo, não só antes de começar o próximo jogo eu tiro ele da lista. Se durante o jogo o material acaba não sei se eu posso editar durante o jogo tirar ele da lista ou atualizar a informação, seria interessante. Uma outra coisa que também ficaria muito próximo do jogo real, por exemplo aquela pequena instalação ... que surgiu do jogo que a gente acabou de jogar, que é os dois post-it unidos com durex, selo de vela, tudo ... é um novo material que surgiu, eu poderia cadastrar ele. Porque se a gente tivesse fazendo o jogo ia por ele na prateleira né, do jeito que está e alguém depois poderia transformar e dar uma nova vida pra ele, isso também é um detalhe que poderia funcionar.

**Participante A**: No primeiro jogo a gente estava conversando, aí eu falei que a gente precisa ficar em silêncio. São pequenos detalhes que a gente foi entendendo depois, aí acho que esse segundo jogo já estava mais atento assim.

**Fernanda:** Uma coisa que eu reparei também, eu não usei o recurso de mandar mensagem porque não precisou, vocês fizeram o como e o onde, precisos. E é uma coisa pra depois eu comparar com outros testes, que talvez eu precise usar. Porque o fato da posição ser

formada preenchendo esse formulário convoca a pessoa a exercer essa precisão. Mas vocês também já tem uma prática com o jogo, então não mandei nenhuma mensagem. Então é um recurso pra esclarecer pequenos detalhes, eu falo só com a pessoa que pediu a posição. Nesse caso não foi necessário, porque as informações que vocês deram eram descritivas suficientemente, ficou muito claro o que eu tinha que fazer. Isso depois pode servir como comparação para um outro grupo.

**Participante B:** Eu fiquei pensando nessa diferença no jogo real, porque essas perguntas elas são mais fluídas, quando a gente joga parece que vem tudo junto, e aqui a gente precisa preencher o formulário e concretizar palavras, aí é uma relação diferente por causa disso, parece que a gente dá um tempo a mais pra pensar em todas essas questões separada - o que, o como, quando, onde.

**Participante A**: E tem também o modo de escrita, o como ele também passa pelo como você vai escrever.

**Fernanda:** É, isso dá um trabalho diferente ... a própria pessoa que vai executar isso, ela não precisa necessariamente dizer - pra si própria - separadamente o que que ela vai fazer. Por outro lado precisa, só que talvez não fica assim explícito, não aparece num formulário na frente.

Participante A: Eu acho que é uma boa ferramenta, até para as pessoas se conscientizarem. Porque a pessoa as vezes toma a posição e ela não tem claro pra ela o que é o como, quando e onde, e essa é uma consequência que ajuda a pessoa a se conscientizar de que a cada posição ela tem que hologramar ... ela precisa ter essa precisão ao tomar a posição.

**Fernanda**: Sim, exatamente. Essa é uma condição do jogo online, mas que propicia treinar isso - que é uma coisa que o jogo presencial faz também-, mas depois que já entrou no processo, a gente fala isso, discutindo, conversando, mas a hora que a gente vai jogar não necessariamente isso tá incorporado como uma coisa que vem realmente com frequência no ato da jogada, as vezes um outro funcionamento mais impulsivo ou mais imagético - aquele que vê uma imagem que na verdade talvez não seja realizada, mas como a pessoa viu a imagem ela pula a etapa de perguntar como é que vou fazer isso, onde, mas com que material? E no caso desse jogo assim, que obrigada a preencher, ajuda a treinar a colocar etapas, a imagem vai surgir como consequência do que você precisa em relação a essas coordenadas. Senão vai surgir outra imagem, muitas vezes tem a ver com uma imprecisão nesse formulação, a pessoa viu uma imagem mas é muito mais na imaginação do que na potência concreta desse materiais. É uma potencialidade pra explorar, pra treinar isso.

Participante B: Outra coisa que estava pensando, que como a gente consegue ver o enunciado, essa descrição de todo mundo, aconteceu uma coisa engraçada. Que eu queria tomar a mesma posição que outro participante tomou com o clipe, só que na outra margem da folha, aí eu simplesmente copiei o que ele escreveu e colei, porque era realmente uma repetição o que eu queria fazer.

**Fernanda:** Sim, eu reparei que estava igualzinho o texto. Mas é ótimo, isso ajuda a perceber também a parte da posição que repetiu e a parte que diferiu. A parte que ficou de fazer cópia do texto ... e a parte da repetição, que continuava a sustentação daquilo e a parte nova que foi escrita tem a ver com o que você quis de diferença, que era usar o outro lado do papel. Muito bacana.

**Participante B:** Sim, achei a experiência muito legal.

**Participante A:** Sim, você fica muito alimentado pelo acontecimento assim, por mais que seja pelo computador, eu fiquei muito ansiosa pra ver o que ia acontecer e os materiais, não me distraí com outra coisa assim.

**Participante B:** Nos convocava o tempo todo.

**Fernanda:** Muito legal, mesmo de modo virtual a gente conseguiu gerar um grau de atenção que é muito próximo no real, aliás acho que é equivalente nesse sentido, quando está fazendo o jogo presencial. Parece que não está acontecendo nada mas todas as pessoas estão mega ligadas.

**Participante B:**E aí a gente saber a distância que a gente está um do outro deixa a coisa até mais interessante, porque estamos juntos mas extremamento longe assim, não só só territorialmente, mas como você falou tira palavras, a nitidez da imagem e tal, dá uma certa distanciada. Mesmo assim muito legal.

**Fernanda:** Se não fosse o tempo, daria pra ficar nessa brincadeira um bom tempo, não é uma catástrofe. Vamos ver agora com outros grupos também, mas assim poderia acontecer de uma ou duas posições já chegar num grau de dificuldade de compreender o que que a pessoa quer que faça - como e quando- que vai inviabilizando.

**Fernanda:** Uma outra questão que eu acharia legal perguntar é como é a diferença que é uma outra diferença nesse aplicativo - que eu estou sendo o corpo que executa todas as posições. Ou seja mesmo que vocês tenham o trabalho de precisão no que, como e onde, depois sempre tem uma decalagem que é o meu modo de execução - que nunca é igual ao que vocês fariam. Qual é a sensação de ver, poucos segundos depois de dar o comando, essa pessoa faz aquilo que vocês propuseram ?

**Participante B:** Eu tive a sensação de não estar manuseando o material, mas você de certa maneira. Porque é um estímulo que eu mando, essa coordenada, e aí como isso vai te afetar, e aí eu consigo ver através desse registro que fica dos materiais. Então você não passa despercebida, pra mim o jogo é como eu me relaciono com você e você vai se relacionar com os materiais.

**Participante A:** Exatamente, tem uma preocupação na escrita de como tornar isso claro pra você. Eu também tive essa sensação de estar o tempo todo me relacionando com você e não exatamente com os materiais. Mas pra além disso eu acho que sempre há uma espécie de distância entre o hologramar e o de fato tomar a posição . Muitas vezes se você não testa o material antes de colocar no quadrado, as vezes você vai fazer uma coisa e já acontece vários acidentes. Então eu fiquei pensei nisso, que é como se a gente tivesse o hologramar, mas passasse pra você a posição. Mas essa distância já existe no jogo, talvez agora que é um terceiro que está fazendo a posição isso se acentua mais.

**Fernanda:** Sim, é verdade. Isso agora me fez pensar que é um outro uso pra coisa, porque agora eu estou ocupando o lugar da pessoa que executa. A pessoa que tiver o tabuleiro, câmera tabuleiro, vai executar as posições. A gente a princípio pensou nisso como um modo de continuar discussões que possam surgir, no workshop, dar continuidade á prática mesmo à distância. Então eu cuidar dessas sessões tem a ver com isso. Mas a verdade é que até poderia ser explorável a possibilidade de como que se orienta a presença de outro, se trabalha por exemplo a direção, poderia ser treinada usando isso. Colocando essa pessoa que vai ser dirigida pra ser o organização da sessão, mas pensar dessa maneira quase que inverte tudo e quem está organizando o corpo dessa pessoa são os jogadores. E daria pra usar isso pra praticar a direção - a ferramente ainda não está em uso e eu já estou imaginando um uso desviado.

**Participante A:** Usos possíveis, sim.

**Fernanda:** Como executante eu sinto isso, sinto lugares que eu tenho margem de manobra, é um comando preciso mas é aberto, eu tenho autonomia em alguns aspectos, isso aqui já não... enfim, quais são as partes, os comandos em que eu posso inventar e o que não. Por exemplo naquela posição durante o primeiro jogo, eu invetei sem querer por causa da questão do enquadramento da câmera de vídeo. Eu não pus no máximo do canto superior direito. Que é .. que é a tendência, eu pus um pouco a baixo. Por outro lado está ainda dentro da minha margem de manobras porque continua a estar no canto superior direito, não está no limite do canto.

**Participante A:** Sim, não estava lá: limite do canto superior direito.

**Fernanda:** Se isso estivesse lá, a minha execução já soaria - mesmo que tivesse sido um acidente na verdade- uma espécie de desobediência, o de descaço com a posição. Nesse outro jogo o espaço pra mim fazer as coisas estava sempre presente mas de uma maneira uma pouco mais distribuída, em todos os casos a coordenada foi muita clara, eu tinha espaço pra fazer a minha maneira. Por exemplo na primeira, eu tomei a decisão de mostrar um pouco o encher do balão, mas isso ninguém disse que era pra fazer, só disse cheio, amarrado, deitado de cabeça pra baixo. É como aquele agir nas margens da lei, aquilo que não foi dito mas que continua dentro daquele campo de possíveis.

Participante A: Eu particularmente gosto bastante que você mostre o que está fazendo, ajuda a gente. Porque é isso, já não é tão nítido a lista com as fotos e tudo, então é mais uma coisa que ajuda, porque se daí viesse a coisa pronta... por um outro lado seria uma outra relação, tem um momento de repara o seria esse acidente, que vem de fora e sem muito anúncio, quando você vai fazendo a posição no quadrado a gente vai conseguindo acompanhar o seu processo.

**Fernanda:** Sim. Bem interessante. De repente numa próxima fase de teste a gente pode tentar fazer uma experiência mais longa, pra ver como é a relação de doação ... porque esse detalhes todos exigem várias outras camadas de atenção nossa, e de repente só num jogo mais longo que a gente ia perceber se isso fica exaustivo demais - considerando que o jogo já demanda muita atenção de si mesmo - ou não.

**Participante A:** A gente toda terça feria fica jogando, então se você tiver a disponibilidade de algum dia a gente coloca pro grupo inteiro ou algo assim.

**Fernanda:** Sim, seria legal, a princípio eu posso fazer numa terça-feira que a gente organize.

**Participante B:** Seria ótimo.

**Marlon:** Não precisa ser só pelo trabalho não, a gente pode fazer pelo prazer da experiência mesmo.

## **D.2 Teste 2 - Usuários não praticantes**

**Fernanda:** Acho que a gente já tem material suficiente pra conversar um pouquinho sobre essa primeira experiência. Aconteceram várias coisas novas, uma mais notável pra mim em termos de funcionamento. Começaram a surgir muitas solicitações simultâneas, eu achava que a aplicação bloqueava isso, que quando uma posição tinha sido pedida não deixava entrar outra, mas percebi que não. Então o critério que eu usei foi seguir a ordem das solicitações que surgiam, e isso significava que as que vinham na sequência eu colocava em espera o que ia acontecer. Enfim, mas isso é um detalhe operacional e a partir de agora talvez seja melhor pensar o que seria melhor fazer, bloquear ou não isso. Porque na situação presencial, num ambiente físico, a gente consegue ver quando um participante vai a mesa buscar materiais ou à mesa avançar, e as outras pessoas poderiam decidir se iam esperar ou avançar junto e etc. Mas da perspectiva do jogo que estava sendo gerenciado aqui ficava uma solicitação frenética pra fazer muitas coisas, complicava a gestão do acontecimento um pouco.

**Fernanda:** De qualquer maneira a gente vê um ritmo muito acerelado para que a questão da convivência estivesse se implantando, quando a gente acelera muito as nossas tomadas de posição quase sempre essa velocidade é feita as custas da gente não reparar tanto assim no que está acontecendo, porque se a gente reparasse mais ia consumir um pouco mais de tempo - em relação a esse jogo, mas que já foi um jogo muito legal pra primeira experiência de vocês, porque ele se manteve relativamente sustentável até o surgindo do laço vermelho, a partir dali é que a gente começou a fragmentar a relação de uma maneira mais explícita. Não sei se fica claro falar só dizendo assim, talvez se a gente passar pelo que foi vivido fique mais claro.

**Fernanda:** A gente teve um primeiro evento que funcionou como acidente pra todos que foi a posição de encher o balão de encher o balão no centro da mesa. Esse primeiro evento já teve um impacto muito grande porque ele foi um duplo acidente, ou seja o que acontece várias vezes na nossa vida também. A gente toma uma posição, a ideia era fazer x e acontece y. A proposta não era necessariamente que o balão explodisse, mas foi o que aconteceu.

**Fernanda:** Então quando acontece isso outras questões entram em causa, e se fosse num workshop seriam tratadas mais pra frente, porque tem a ver com como a pessoa que está tomando essa posição consegue jogar um jogo consigo próprio, gerar hologramas possíveis pra sair daquela mico enrascada e tomar uma decisão com o que tem, com os materiais que tem e o que ela vai fazer. Isso nesse caso se aplicaria a mim - que estava executando- seria buscar um outro balão e encher outro balão e se estourasse buscava outro, até conseguir encher um até o fim, ou se eu largava os restos mortais daquele balão - que foi a decisão que eu tomei, ou até outra coisa se eu limpava tudo e zerava pra começar outro, isso tudo são micro decisões de composição coletiva, porque qualquer decisão dessas ia ter consequência na vida depois.

**Fernanda:**Isso da minha parte é interessante pensar porque eu tinha pouca possibilidade, como o meu corpo também implicava - tinha que encher o balão, não só largar lá -, ficou um pouco difícil de simultaneamente conversar com a pessoa que tinha pedido a posição, pra que ela participasse dessa tomada de decisão, e fazer. Se eu saída da cena do jogo pra perguntar o que a pessoa sugeria - se era pra largar os resto ali ou buscar outro balão - eu já teria que fazer uma ação, que era sair de cena. Então foi o que eu fiz na verdade, fiz o mínimo suficiente, que a ética do jogo é um pouco essa, e fiz aquilo que precisava pra voltar a olhar pro aplicativo e larguei as coisas ali. Isso funcionou como um acidente inclusive para ele, geralmente nos jogos que não acontecem um duplo acidente, a primeira posição é acidente só para os outros jogadores mas não para pessoa que propôs a posição - nesse caso foi acidente para todos.

**Fernanda:** E aí a gente teve uma proposta de relação que foi embrulhar esses restos no papel, ou seja se a gente pensar em termos operacionais o que isso propõe é uma espécie de reintegração, agrupamento daquilo que se expandiu. Então ocorreu uma expansão e um recolhimento, se a gente abstrair a materialidade e pensar na operação que foi feita. Em relação dessa suficiência dessa segunda ação por exemplo está totalmente justo até aí, não tem nada a dizer.

**Fernanda:** Depois na terceira posição a gente encontra o jogo de fato porque esse de recolha é reforçado pelo gesto de colocar a bolinha dentro de outro recipiente, por outro lado a ideia de abre-se um espaço, fecha-se um espaço, volta a se abrir um espaço é mais ou menos mantida com o copo. O copo tem funções similares a do balão cheio, volta aí a dar um espaço de ar para aquela matéria - ou seja a regra emanente ... que surgiu é uma regra que a gente poderia descrever de uma maneira diferente dessa que estou descrevendo, mais ou menos seria essa, eu tenho a expansão e depois um recolhimento, e aí tem "expansão"com o dar a esse bola de papel um espaço de ar no contentor do copo. Em termos de detalhe existe um gesto que está mais : mover o copo, passar ele pro canto esquerdo da mesa - que no caso aconteceu um acidente, mas ... e eu vi que ela foi para o lado direito,mas isso não é tão grave pro jogo.

**Fernanda:** O que é mais interessante de pensar é pra operação que a gente estava cuidando - pra regra emanente que tinha acabado de sair, dar espaço, diminuir e volta a dar espaço -, mover a estrutura toda que estava surgindo, era mais que suficiente. Bastaria ter posto o conjunto restos do balão e papel amassado dentro do copo. Depois teve uma outra posição que foi a da fita que depois de feita eu acho que eu não fiz, ou seja a posição pedia pra passar a fita envolta do copo e claro isso poderia ser feito sem por o corpo inteiro da fita. Isso foi uma decisão dentro da decisão que foi tomada - porque poderia ser só a parte da fita que cola envolvendo o copo.

**Fernanda:** Em termos de gestos, os dois gestos executam uma ação similar, eu acho que eu entendi mal - colocando a fita inteira- mas o gesto de envolver continuou o mesmo. Essa ação por sua vez continuava o jogo, seria uma quarta ação, ou seja a gente já tinha superado aquela parte de encontrar o jogo, encontrar o nosso plano comum. Nosso plano comum até então estava sendo feito por uma espécie de regra emanente surgida da situação e tinha a ver com esse expandir/encolher, ou seja dar mais espaço e depois menos espaço, isso de alguma maneira estava sustentado por micro variações, porque a fita ao envolver o copo por fora faz uma operação similar a do papel que entrou e envolveu os restos do balão amassado. Então estávamos num jogo sustentável. Depois a mesma coisa acontece com a luva que entra e envolve depois de fora, e o grampeador que faz uma pequena diferença que tem a ver com o pregar ...mas ainda está dentro do próprio jogo.

**Fernanda:**Se a gente pensar em termos de relações - que é disso que vai sendo feito lentamente a reciprocidade- ela está ganhando mais complexidade, porque está entrando mais dobras, mais plis ( dentro da palavra complexidade existe a palavra dobra que o pli, tem mais dobras nessa relação. Se tiver que descrever o que está acontecendo sem ser em termos excessivamente objetivos - não o balão, depois o papel... - a gente descreveria: aconteceu uma expansão, um encolhimento, uma expansão, um encolhimento, e lentamente esse movimento foi feito por diferentes agentes materiais, mas esse movimento se preservou até aí. Nessa posição existe uma pequena diferença, porque o gesto de fechar o espaço estava sendo feito dentro de uma única posição.

**Fernanda:** Quando você amassa o papel ele fecha o espaço naquela mesma posição ou quando se veste o copo com o rolo de fita se veda ou no caso da luva ainda aconteceu em etapas, primeiro pôs e depois fechou a luva. Mas a operação em si está sendo preservada, sustentando essa vida comum. A mesma coisa acontece com o cadarço, e o laço faz uma coisa similar ao grampear ( uma espécie de dar um fecho pra coisa, praticamente transformado numa segunda fase, de uma coisa que já está fechado. Nesse caso ele entra só como fecho e não como fecho de algum material que foi posto aberto, como no caso da luva que foi posta aberta e depois foi fechada. Todas essas pequenas doses de diferença que entram - na verdade uma vez que a vida/organismo já está em marcha se eles acontecem dentro daquele território possível do plano comum, eles são os pequenos incrementos que dão vida ao sistema.

**Fernanda:** Quando a gente faz uma sugestão de um gesto que é muito fora do território comum, ele na verdade fragmenta o território. Nesse caso quando a diferença acontece dentro, consegue se encaixar dentro do território, ela é positiva e funciona como se fosse uma dose de combustível extra pra vitalidade daquele mundo. Por isso que o primeiro momento que a gente tem a pequena fragmentação é quando surge o isqueiro porque se a gente tivesse que descrever a operação que ele executa - ele não executa nenhuma operação, nem de abrir, fechar, expandir, encolher - ele é algo de outra natureza, e propõe uma nova relação.

**Fernanda:** É como se todo aquele conjunto, que até então era um bloco inteiro, até o momento da instalação do laço ela formou um único corpo, e quando o isqueiro chega é como se ele informasse que ele está entrando em relação a ele, enquanto corpo, com todo aquele conjunto, não necessariamente levando em conta todas as camadas de relações já acumuladas até ali. O nosso trabalho nesse caso, quando surge uma coisa assim que a princípio não alimenta a operação mais manifesta do nosso plano comum, não é acusar ( por que você fez isso ? por que ...?), é tentar acolher essa relação nova. E aí o trabalho seria - não foi exatamente o que nós fizemospensar: como é que eu faço pra relacionar o isqueiro com esse conjunto aí ? já que a relação

que ele propõe com o conjunto não é óbvia, a princípio é um acidente na situação ( a entrada no isqueiro), porque ele não está fazendo numa nuance da operação que sustentava nossa vida comum, que era a operação expandir/encolher, abrir/fechar ou algo assim. Daria pra fazer n coisas. Inclusive a posição de prender o isqueiro na luva teria sido excelente maneira de integrar e continuar a relação de reciprocidade. Só que ela não acontece logo depois que o isqueiro entra, primeiro acontece o papel - ele confirma uma relação nova, como se inaugurasse um novo plano. Eu vou mudar um pouco a cena pra vocês visualizarem o momento crítico da relação (tira o papel e solta o isqueiro da luva).

**Fernanda:** A gente veio num mundo que foi sendo construído, a palavra que estou escolhendo pra dizer expansão/encolhimento pra abrir/fechar é o meu jeito de dizer, qualquer um de vocês poderia descrever essa co-operação de outra maneira. Mas a gente consegue reconhecer dentre todos os gestos que houve um fio comum que é a tal regra emanente, esse gestos não são quaisquer, eles são em relação uns com os outros. Quando o isqueiro surge ele traz uma pergunta, pois da perspectiva desse pequeno ecossistema aqui ele é uma novidade. Ele não está nem expandindo, nem encolhendo - que era o que estávamos vivendo-, mas sim um acidente. Nosso trapalho seria re-parar, voltar a parar, que em potência pode vir a começar um novo jogo dentro do nosso jogo.

**Fernanda:** A princípio se a gente deixar tudo como está é como se esse conjunto inteiro virasse um único objeto e o isqueiro fosse um outro objeto, e a relação que eles tem pra já é só uma relação de contiguidade, estando lado a lado. Se a gente quiser trabalhar que que eles passem a ter uma relação comum, é agora o nosso esforço. Então a gente vai re-parar no que existe aqui como potência e como poderia ser feito algo que incluísse essa informação. Não seria por exemplo o gesto de falar: a próxima pessoa vai lá e manda retirar o isqueiro, isso seria uma simples exclusão do diferente e não resolveria nosso problema de convivência - que seria como fazer pra viver com os dois juntos, inclusive com essa diferença que surgiu.

**Fernanda:** A decisão que é tomada é colocar o bloco, encontrando-se um jogo novo, onde esse objeto aqui - conjunto de materiais que a gente gastou algumas rodadas da nossa vida pra construir - fica sendo como um inteiro e não um objeto construído. O máximo que a gente consegue dizer aqui é que são três coisas ... o que que existe de plano comum em potência aqui ? o fato de serem bastante distintas entre si colocadas numa linha. E aí qualquer outro gesto poderia ser colocar outras coisas em linhas, e o nosso plano comum seria um jogo de colocar coisas enfileiradas. A informação que esse bloco de papel dá é isso. O interessante é que a pessoa que sugere esse gesto fala: "deixar na mesa para futura escrita", que é uma coisa que a gente não tem como governar é óbvio ( que vai ser usado para futura escrita, isso seria condicionar a ação dos outros).

**Fernanda:**Ao colocar qualquer posição, a proposta do AND é que ela seja autônoma, ou seja que ela se cumpra por si própria na operação que está executando. Por exemplo se a ideia que a pessoa teve só se cumpra caso alguma esteja escrita, essa posição então é incompleta - a gente não pode condicionar, garantir que o outro vai escrever. Pode até mandar o outro escrever, mas isso tem implicação na relação, ela deixa de recíproca pra ser uma relação mais hierárquica. Então essa posição aqui na prática - independente da vontade da pessoa que propôs - resulta em que a nova "lei"emergente provisória é a saída daquele mundo encher/esvaziar, expandir/encolher e passou ao mundo enfileiramento.

**Fernanda:** Isso passou a ser o nosso novo plano comum. Apesar tudo o papel não resolve inteiramente a questão que surgiu porque pra essa relação de enfileiramento ser sugerida, esse objeto (o conjunto luva, copo, fita, etc) poderia não ter a carga toda a carga que tem, ou seja a essa posição funciona, a gente tem que acolher - se quisermos trabalhar de modo recíproco, não adianta negar-, mas se a gente pensar bem e olhar o que acontece aqui, toda a vida construída

aqui ... ainda sim teria em potência uma relação de enfileiramento. Ou esse objeto poderia ser um objeto inteiro qualquer ( inteiro de fábrica, como o grampeador) e a relação de enfileiramento também estaria ali. Então a complexidade que está no conjunto não é explorada suficientemente, existe um certo desperdício aqui. Mas tudo bem seguimos a diante. E acontece uma posição que seria justa se não tivesse acontecido essa ( o bloco de papel), ela acontece com um certo delay ..., que é a posição que entrega o isqueiro á luva, ou seja é aquela que faz esse gesto aqui ( prender o isqueiro num dedo da luva com elástico).

**Fernanda:** Se esse gesto tivesse acontecido logo depois da entrada do isqueiro e antes do papel ele transformaria também o nosso plano comum completamente, já não seria de dar espaço e tirar. Ele iria fazer uma dobra e se transformar num plano comum de coisas que estão amarradas, talvez. Que é também um pouco do que já estava acontecendo lá.

**Fernanda:** Portando apesar da gente mudar de mudar, mudava fazendo uma dobra e não fragmentando - mudando radicalmente de mundo como se fosse um salto. Ou seja com o que, reformulando o que, a gente construiria uma nova regra emanente. Quando o isqueiro é amarrado todas as outras coisas que estão amarradas - mas que antes não estavam amarradas por estarem amarradas, estavam pra poder fazer abrir e fechar - agora, retrospectivamente eram reformuladas e viraram: estão todas amarradas umas às outras. E talvez o próximo gesto seria alguém que iria prender uma outra coisa no dedo da luva... e a gente ia seguir alimentando isso. O que acontece é que o papel vem tarde demais, na perspectiva do acontecimento porque já aconteceu esse papel, então essa posição (o conjunto) mesmo sendo uma posição mais sustentável pra vida em comum que a gente tinha, se tivesse entrado assim que o isqueiro entrou, já não é suficiente pra dar conta da fragmentação. A fragmentação já está lá. Acaba que ela não a considera o papel, pra fazer o gesto do isqueiro o papel poderia não estar em cena - isso é sinal suficiente de que a gente não está tratando do problema que está sendo posto, em termos de diferença. Mas e o papel ? Se o papel fosse uma pessoa ficava muito claro que ele estava sendo ignorado, então fica lá. Ficando lá o papel entramos num plano de mais e mais fragmentação, que é a tendência do nosso mundo contemporâneo.

**Fernanda:** Como a gente trata de algum problema e outros que ignoramos - ou por não saber o que fazer ou por realmente não ver -, o problema não desaparece, e por isso o papel também fica. O papel fica gritando aqui mais tem uma fragmentação, mas qual a relação desse conjunto de amarrações com o papel. Uma próxima pessoa poderia ter tratado, feito a reparação, usado aquela terceira camada do re-parar que era o reabilitação, e talvez ter pego papel e embrulhado o conjunto por exemplo, aí a gente já teria de novo o amarrar/prender como sendo nossa vida comum. Mas não é isso que acontece, vem o incenso. O incenso que usa isqueiro como isqueiro, acende, e põe aqui ( entre o conjunto e o papel). Aqui estamos num mundo fragmentado já, porque já tinha essa fragmentação, ou seja o nosso mundo já estava pedindo: eu já existe um povo aqui, uma gente que esse papel, que está sendo ignorado. Nós não ouvimos esse apelo, e ainda inauguramos mais uma frente de fragmentação que tem a ver com usar o isqueiro pra acender e por aqui. Quando, se a gente reparar bem, a posição que o isqueiro está ocupando faz com que ele não seja um isqueiro - é só uma coisa que está presa, agregada. Apesar dele ter a potência de sair fogo ele não ocupa essa posição naquele momento, então inaugurar esse jeito de usar o isqueiro é inaugurar um outro jogo ainda, mais um. Então reforça a tendência de fragmentação, muito parecido com nosso mundo pós moderno mesmo, que cada um de nós se foca num jeito possível de lidar com as coisas, não necessariamente atentos ao que já está acontecendo e a integrar o nosso gesto na paisagem que achava que já existe.

**Fernanda:**Quando isso acontece a tendência é ter mais e mais disso, tanto que a próxima pessoa pede pra colocar uma vela do lado do conjunto. E o que isso sugere ? um possível jogo entre o incenso, o isqueiro e a vela - que são todas coisas que acendem, fazem fogo e coisas

assim. De fato é um pequeno jogo em potencial que começa a surgir. Uma opção aqui que teria sido muito importante seria que a gente então escolhesse, bom, o próximo jogo que surgiu com alguma sustentação porque tem alguma relação de relação é o jogo isqueiro, velo, incenso. Vamos eliminar o resto. Porque se não tirarmos o lixo as coisas ficam carcaças de vidas passadas junto da nossa vida comum - mais uma vez o papel é ignorado por gerações, é aquele grupo ético que ninguém quer tratar dele, ele está lá gritando que é um problema, a gente não olha pro problema e faz uma instalação de prender, depois de acender coisas, e o papel continua lá. E quando a vela entra de fato temos um micro jogo com três coisas do universo de acender. Aqui uma hipótese seria tudo bem, ficamos com essas três coisas que são do universo acender (tiramos todo o resto), alguém poderia ter feito esse gesto de cuidar do nosso mundo. Tudo bem passamos por trancos e barrancos, desperdiçamos algumas potencias vitais que ainda tinham força pra viver, mas vamos reconhecer que surgiu uma nova vida em potência pra nós baseada no acender. Mas isso não acontece também. Isso foi pra gente rememorar o percurso e ver como surge as questões, certamente da parte de vocês surgem várias outras questões.

**Participante A:** Fernanda, pra mim não tinha como tirar coisas, pra mim a ferramenta não me dava esse suporte, isso não era uma opção no jogo. (1:46:00 não entendi)

**Fernanda:** Entendi, eu até disse na apresentação que vocês poderiam por ou tirar coisas, mudar de posição também, mas acho que fui muito breve. Mas isso que você disse é bem interessante, ter na aplicação a lista de materiais ali pra sempre que agir parece que você só pode usar os materiais brutos. Não é o caso, você também pode preencher manualmente. Mas não fica claro, a lista sugere que tem que usar sempre o da lista. Dá essa impressão sim, ainda mais pra uma pessoa que só jogou essa versão.

**Participante A**: Além do mais a gente foi, de uma certa forma, guiado por uma explicação anterior o que faz a experiência ser diferente de: cada um abre e começa a jogar. Então talvez a explicação anterior guiou o nosso olhar, aí fica difícil avaliar por uma única sessão. Acho que seria interessante fazer uma outra sessão sem uma explicação inicial, só falando que o jogo tem a proposta de montar uma coisa, mas sem falar dos por menos, sei lá.

**Participante B**: Como o jogo acabaria ? por curiosidade, como ele chegaria ao fim ? **Fernanda:** O jogo chega ao fim sozinho.

**Participante B**: Se alguém toma atitude pra isso?

**Fernanda:** Não, por exemplo no jogo que jogamos já daria pra ter a responta pra você em relação a isso. Que é esse jogo/objeto aqui chegou ao fim enquanto a gente estava jogando quando surgiu o isqueiro, principalmente também quando quem acolheu o isqueiro acolheu pondo o papel. Nessa hora chegou ao fim esse jogo ( conjunto) que a gente estava jogo, porque ele era baseado numa regra emanente daquela: encher/esvaziar. Essa regra então sumiu e surgiu essa outra coisa aqui que até o momento era enfileirar, ou algo nessa linha. Então o jogo chega ao fim não porque decidimos, vamos parar - esse gesto que eu faço gente vamos parar, significa o fim da experiência, não do jogo. Então esse jogo aqui que foi interrompido pra conversar, da perspectiva dele como jogo, não está no fim, não acabou. Ele está num momento de impasse na verdade, pra que lado vai. Ah, vamos jogar um jogo a parti de agora baseado na questão de acender? Vamos começar a usar o papel e escrever? A primeira instalação ( conjunto) estava se tornando cada vez mais obsoleta, ninguém estava cuidando pra que ela fosse um objeto vivo, ela estava virando um tipo de monumento, daqueles que ficam no meio na praça - a gente respeita mas não tem coragem de tirar -, mas já não tem significado nenhum pra vida social naquele momento. Então o fim acontece cada vez que chega ao fim um plano comum, uma regra emanente. E um novo início se dá, ou não, se os jogadores conseguem a partir do que sobra dos restos mortais daquele plano comum re-parar de novo, e a partir daquela matéria criar novas relações de relações e fazer surgir uma nova regra emanente. Aí eles habitam essa regra por um tempo, quando ela perde força e morre, o jogo morre mas pode começar outro.

Participante B: Entendi. Se eu pegasse todos os materiais que estão em cima da mesa e colocasse numa sacola mudaria totalmente a regra então.

**Fernanda** Por um lado sim, mas por outro lado seria uma decisão que, do momento em que a gente está do jogo ajudaria aquela vida - porque é um momento em que a gente está em divisão radical social, está todo mundo em desacordo. Tem algumas pessoas que ainda estão pensando na questão do papel, tem outras que esqueceram o papel a gerações, só estão tratando da questão nova que surgiu, que é o fogo, o incenso e são atraídas pra isso. Talvez tenha alguém pensando: e isso gente ? O conjunto, era a nossa vida até então, como vamos fazer? Ou seja, estamos divididos, não trabalhando em prol de uma única questão. Então um gesto radical como esse, pegar tudo e por dentro de uma sacola, talvez tivesse a capacidade de reintegrar o grupo. Porque pelo menos o saco traria de volta um pouco a ideia do encher/esvaziar, conter/abrir que era o nosso mundo, embora ela fosse surgir um pouco fora de tempo no sentido de que todos os outros problemas ficariam meio que não resolvidos. Mas as vezes quando a gente chega num plano de fragmentação assim uma ação radical dessas resolve.

**Fernanda:** Em termos de estudar as dinâmicas e que dá pra observar bastante nesse jogo, é que a tendência à fragmentação é muito grande entre nós. É muito rápido que a gente vai pra isso, que cada pessoa parece que está jogando sozinha. A gente está jogando ao mesmo tempo mas não junto. E aí o entendimento vai se tornando cada vez mais difícil conforme as camadas de fragmentação vão surgindo. Por exemplo quando a gente só tinha o problema do papel estar aqui, o desentendimento estava lá em potência mas ainda dava pra solucionar. Quando surge mais o incenso, mais a vela e etc, já é um grau de desentendimento que pra integrar o grupo talvez só com um gesto radical. Aqui a gente tem quase que duas camadas de coisas que podemos conversar. Uma é o jogo, o que ele propõe, como ele a pensar as dinâmicas de convivência que é o que fizemos quando eu fiz a rememoração do percurso do jogo -, e a outra que tem a ver com a própria ferramenta da aplicação e que tipos de dificuldades ela coloca, etc. E o fato que pra vocês é uma novidade tanto de jogar pela primeira vez quanto o aplicativo. De fato essa questão de que a lista de materiais está lá disponível camufla um pouco, não deixa tão nítido, de que as pessoas também poderia nominar outros objetos que não estão na lista, escrever mesmo manualmente. Ou poderia dizer tudo que está na mesa, por exemplo. Mas é um hipótese que fica um pouco camuflada, parecendo meio contra intuitiva de que ela existe - porque tudo indica que a tomada de posição é sempre escolhendo tudo que está na lista.

**Fernanda:** E outra questão que vocês levantam também bem interessante, de ter ou não ter essa explicação no início. A gente pensou que ela era necessária com parte do jogo, como um tutorial, e a escolha foi por fazer essa apresentação ao vivo, não escrever ou gravar um pequeno vídeo que cada um veria antes, mas fazer junto. Isso tem muito a ver com o modo de como funciona o AND, ele sempre apresentado para as pessoas dependendo de quem são aquelas pessoas. Seria difícil construir uma apresentação que seria padrão pra todo mundo, porque geralmente o jogo tem esse cuidado de falar com aquelas pessoas. Tipo esse é um grupo formado por pessoas da informática que não tem um contato muito grande com as ciências sociais e etc, então o modo de conversar não é igual a se eu fosse propor esse jogo pra alguém da antropologia, ou outra área. Mas ao mesmo também pode gerar consequências que a gente não previu, seria bem legal saber o que vocês acham disso, dessa explicação e etc. Acham que deveria ser diferente?

**Participante B**: Eu acho totalmente necessária a explicação. Tanto que no começo eu fiquei pensando se alguém vai tomar a iniciativa? Acho importante, acho que não interfere tanto assim na forma do jogo, porque ele não é colado, vai acabar acontecer do jeito que é necessário. Acho que a explicação não muda, ajuda.

**Participante C**: É, eu acho importante senão eu não ia saber nem como começar.

**Fernanda:** Vocês acham que se ela se incorporar à própria aplicação, por exemplo na forma de um vídeo, uma coisa que estivesse sempre por lá, era preferível assim ou que eu mesma pessoalmente converse com aquele grupo que vai jogar ?

**Participante C**: Sim, acho que se tivesse um vídeo tutorial teria o mesmo potencial de explicar.

**Participante B**: Aparecendo umas três jogadas quem sabe, num vídeo seria bom.

**Fernanda:** Isso pode ser legal, o vídeo não usar como imagem a mesma imagem que as pessoas vão ver depois, que é a tela tabuleiro.

**Participante B**: E esse negócio da solicitação tem que travar, porque a atitude de um depende muito do passo do outro, então se pede alguma coisa naquele momento e tem três pessoas na fila o tabuleiro pode estar totalmente diferente.

**Participante D:** Eu fiquei pensando se eu podia pedir alguma coisa pra duas ações pra frente, programar algo. F é, eu fiz esse gesto quando a pessoa pedir eu falava: vou esperar um pouco pra você ver se quer manter ou reformular, mas fiz isso manualmente.

**Participante B**: E acredito que seja uma coisa bem simples de resolver isso aí, de travar ou não a solicitação enquanto o jogo está em andamento, não é coisa complicada não é ? E pela forma como você explicou o jogo na realidade tem que ser assim, pra ele seguir como se todas as pessoas estivessem pessoalmente.

Participante C: : Sim, senão fica cada um jogando uma coisa.

**Fernanda:** O que mais?

**Participante B**: Marlon qual sinais de pontuação você deixou fora ali ? só pra eu entender.

**Marlon:** Travei todos os sinais especiais porque eles estavam quebrando o "jason ". Mas eu voltei, se quiserem testa, só que correndo o risco de quebrar de novo.

**Participante B**: Sim, porque uma vírgula numa frase muda totalmente o contexto.

**Fernanda:** Pois é, eu sinto muito falta de - nas mensagens que eu posso mandar particularmente pra cada um - de usar ponto de interrogação,nada disso, e é muito difícil, porque as vezes parece que estou falando de uma maneira muito mais bruta ou não dá pra visualizar que estou perguntando.

Participante B: Aquela hora que eu pedi pra por isqueiro você perguntou se eu queria tomar aquela atitude mesmo, e aí eu escrevi: não, coloquei um ponto de exclamação, desejo manter o meu passo. E daí como não apareceu, mudou daí.

Fernanda: É, se não tivesse acontecido esse desentendimento,, talvez não tivesse acontecido a fragmentação no jogo.

**Participante B**: A pontuação muda demais o contexto, acho que não tem como deixar fora.

**Fernanda:** Eu sinto falta também, de poder por interrogação e etc, até carinhas... porque a geralmente no jogo presencial eu tenho um modo de interferência diferente, primeiro porque cada pessoa faz a sua posição e eu não posso interferir enquanto ela está tomando - não posso falar pra ela reformular e etc. Eu não sei o que ela vai fazer até que ela vai lá e faz. Então o meu feedback assim interno na posição, no jogo virtual eu posso fazer enquanto a posição está sendo tomada e no jogo físico eu posso fazer um pouco depois dela ter ido ao tabuleiro ( então você reparou que aconteceu tal coisa? etc). É um pouco diferente, traz vantagens e desvantagens. Porque a hipótese de poder conversar com a pessoa dentro do holograma dela - quase isso pois ela está fazendo um pedido-, é como se eu estivesse entrando dentro do gesto através do aplicativo. Agora com relação ao teste Marlon, eu participo de mais alguma parte, do questionários, outro jogo ?

**Marlon:** Só se a gente fosse jogar outro jogo, mas acho que não vai ter tempo.

**Participante B**: Só mais uma coisa, não sei se alguém pensou o mesmo. O fato de que cada vez que alguém faz uma solicitação aparecer um popato ... ali, avisando na mensagem está meio complexo pra mim, acho que somente deveria aparecer se for pra pessoa, se cada vez que aparecer pode ser só a rolagem de tela mesmo.

**Marlon:** Sim, isso é uma coisa que eu tive que colocar pra todo mundo pra ter, porque ia ser muito complexo eu colocar só pra pessoa que recebeu a mensagem uma nova mensagem, então eu deixei ter a mais do que falta sabe.

**Participante B**: Sim, entendi.